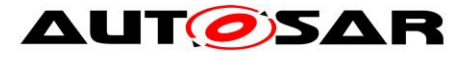

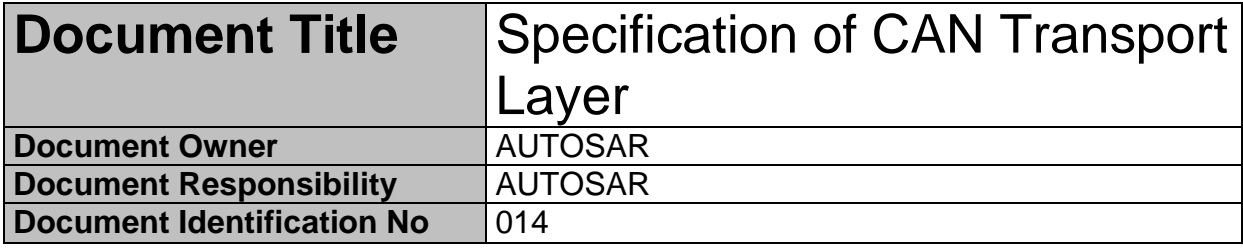

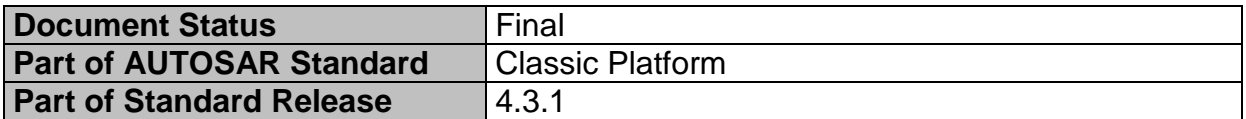

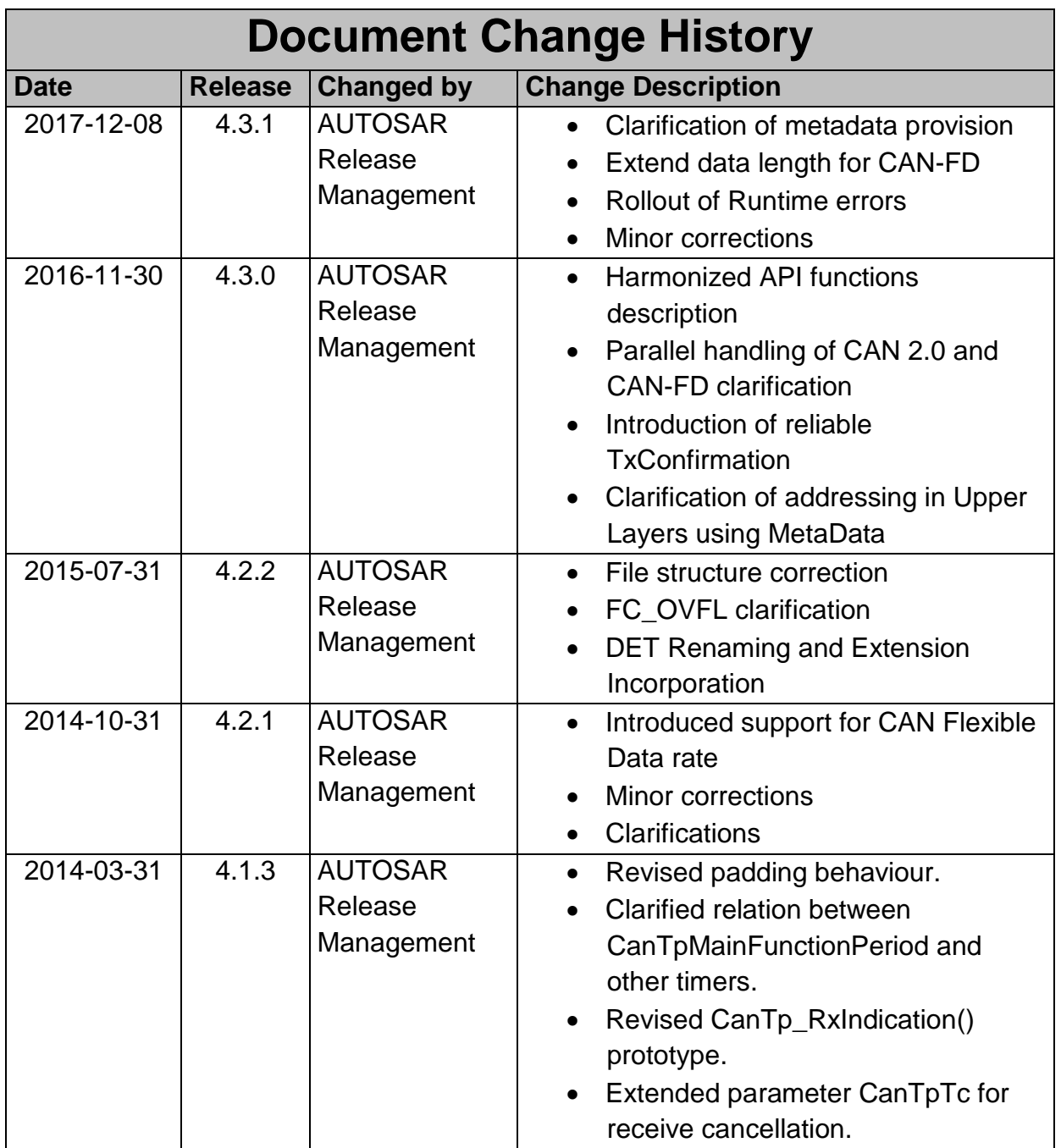

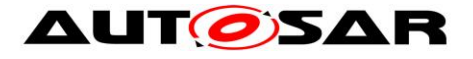

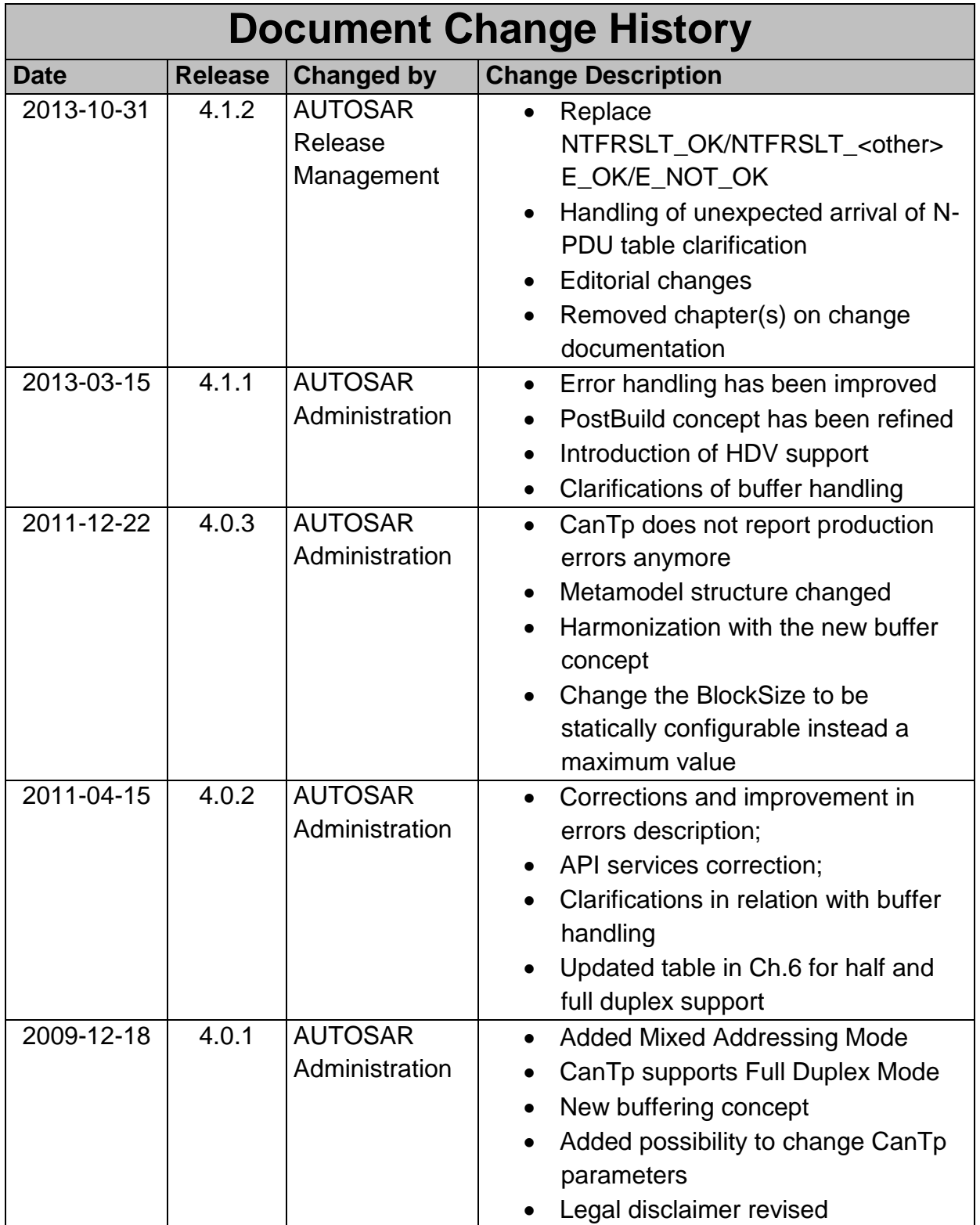

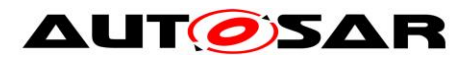

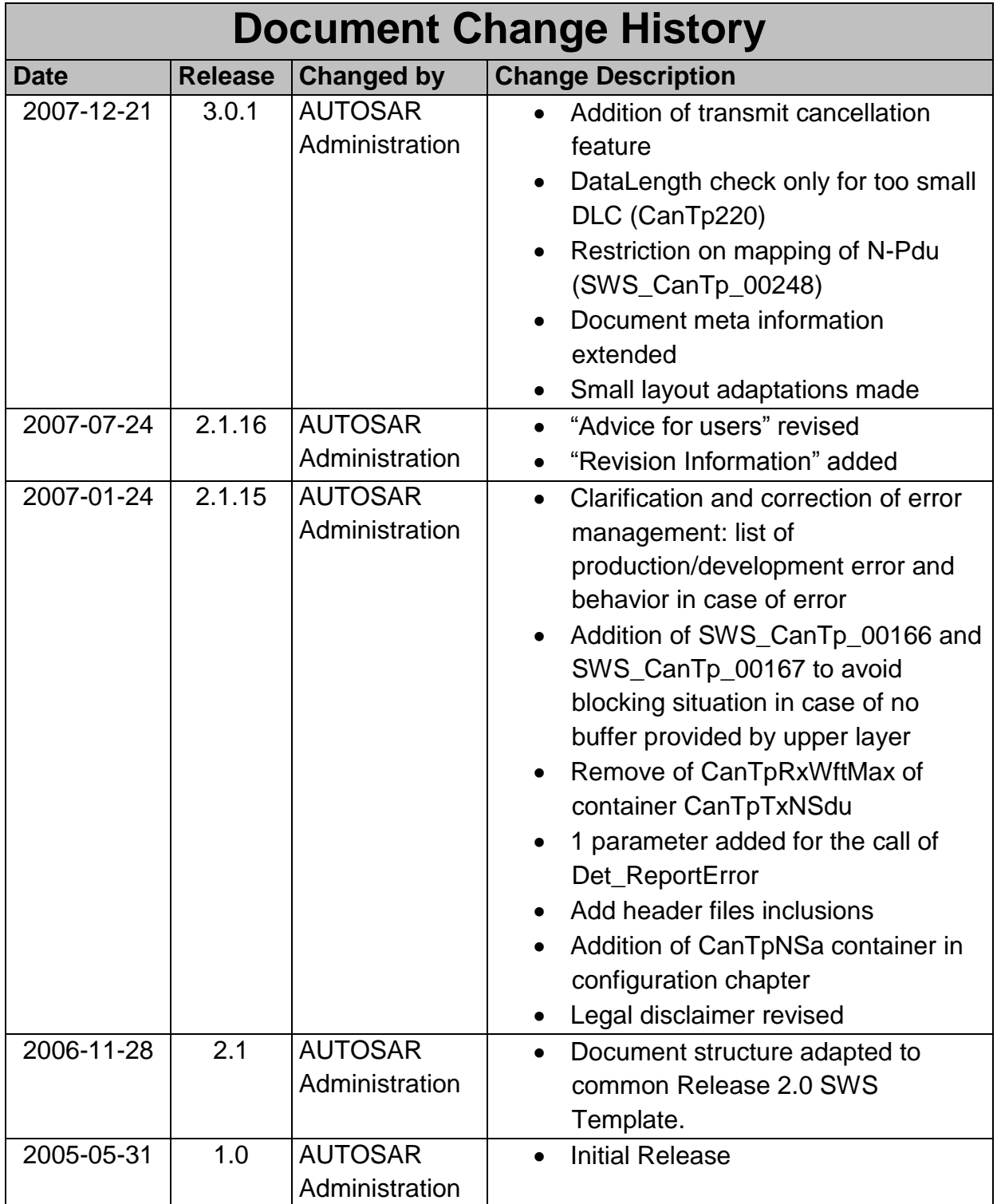

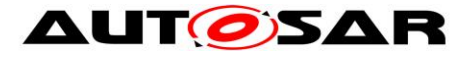

### **Disclaimer**

This work (specification and/or software implementation) and the material contained in it, as released by AUTOSAR, is for the purpose of information only. AUTOSAR and the companies that have contributed to it shall not be liable for any use of the work.

The material contained in this work is protected by copyright and other types of intellectual property rights. The commercial exploitation of the material contained in this work requires a license to such intellectual property rights.

This work may be utilized or reproduced without any modification, in any form or by any means, for informational purposes only. For any other purpose, no part of the work may be utilized or reproduced, in any form or by any means, without permission in writing from the publisher.

The work has been developed for automotive applications only. It has neither been developed, nor tested for non-automotive applications.

The word AUTOSAR and the AUTOSAR logo are registered trademarks.

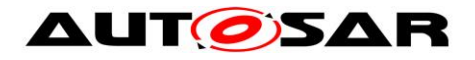

# **Table of Contents**

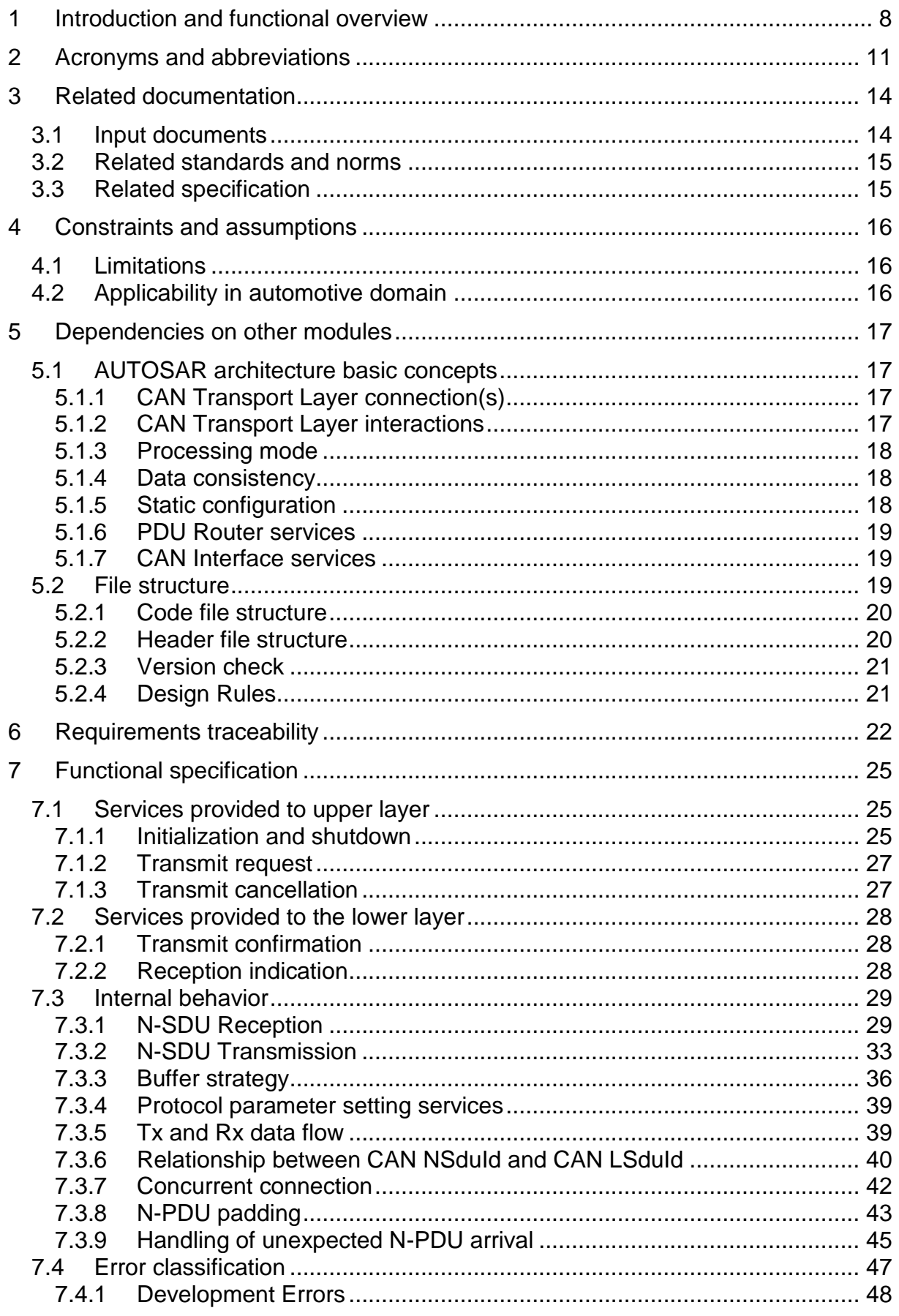

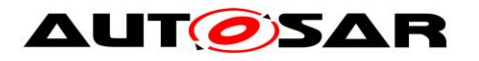

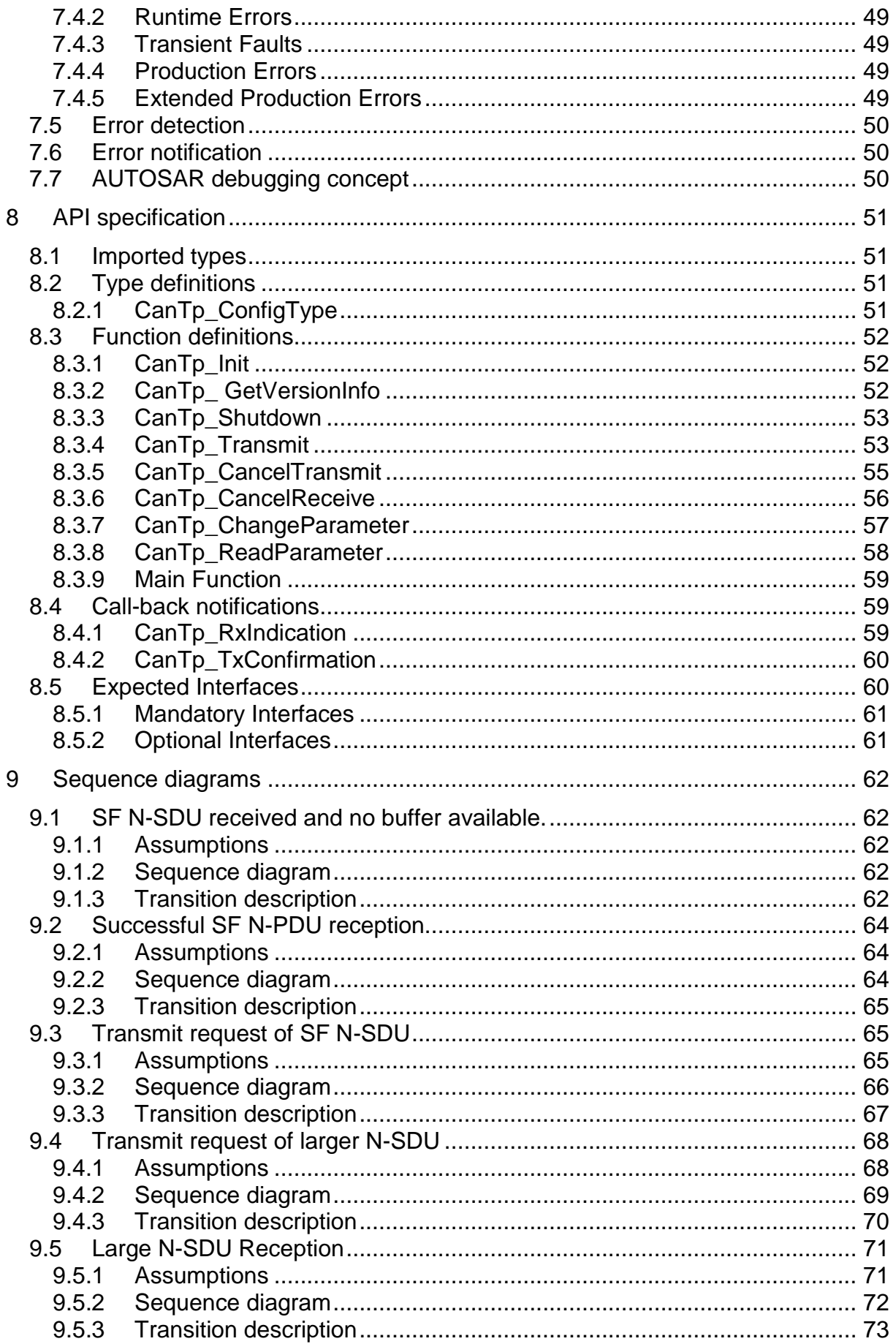

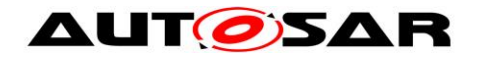

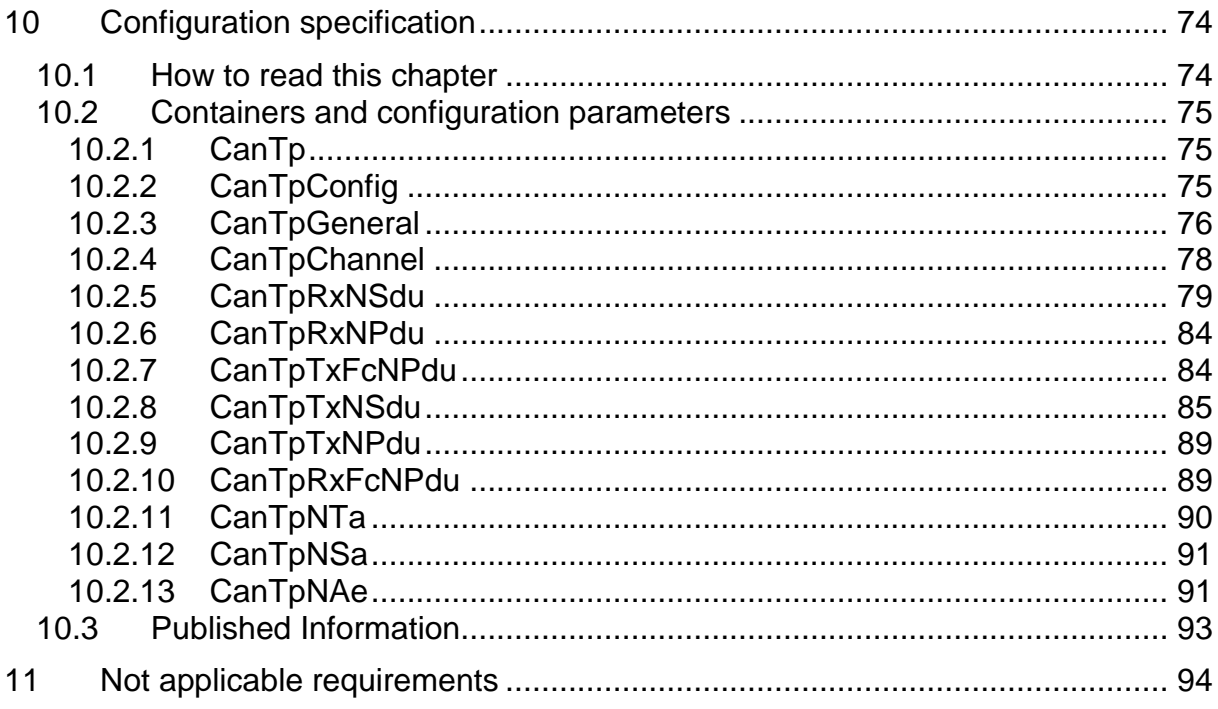

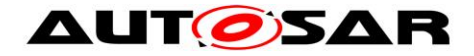

# <span id="page-7-0"></span>**1 Introduction and functional overview**

This specification defines the functionality, API and the configuration of the AUTOSAR Basic Software module CAN Transport Layer (CanTp).

CanTp is the module between the PDU Router and the CAN Interface module (se[e](#page-8-0) [Figure 1](#page-8-0)). The main purpose of the CAN TP module is to segment and reassemble CAN I-PDUs longer than 8 bytes or longer than 64 bytes in case of CAN FD.

The PDU Router deploys AUTOSAR COM and DCM I-PDUs onto different communication protocols. The routing through a network system type (e.g. CAN, LIN and FlexRay) depends on the I-PDU identifier. The PDU Router also determines if a transport protocol has to be used or not. Lastly, this module carries out gateway functionality, when there is no rate conversion.

CAN Interface (CanIf) provides equal mechanisms to access a CAN bus channel regardless of its location (µC internal/external). From the location of CAN controllers (on chip / onboard), it extracts the ECU hardware layout and the number of CAN drivers. Because CanTp only handles transport protocol frames (i.e. SF, FF, CF and FC PDUs), depending on the N-PDU ID, the CAN Interface has to forward an I-PDU to CanTp or PduR.

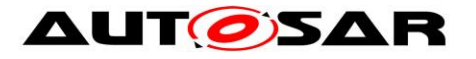

### <span id="page-8-0"></span>Specification of CAN Transport Layer AUTOSAR CP Release 4.3.1

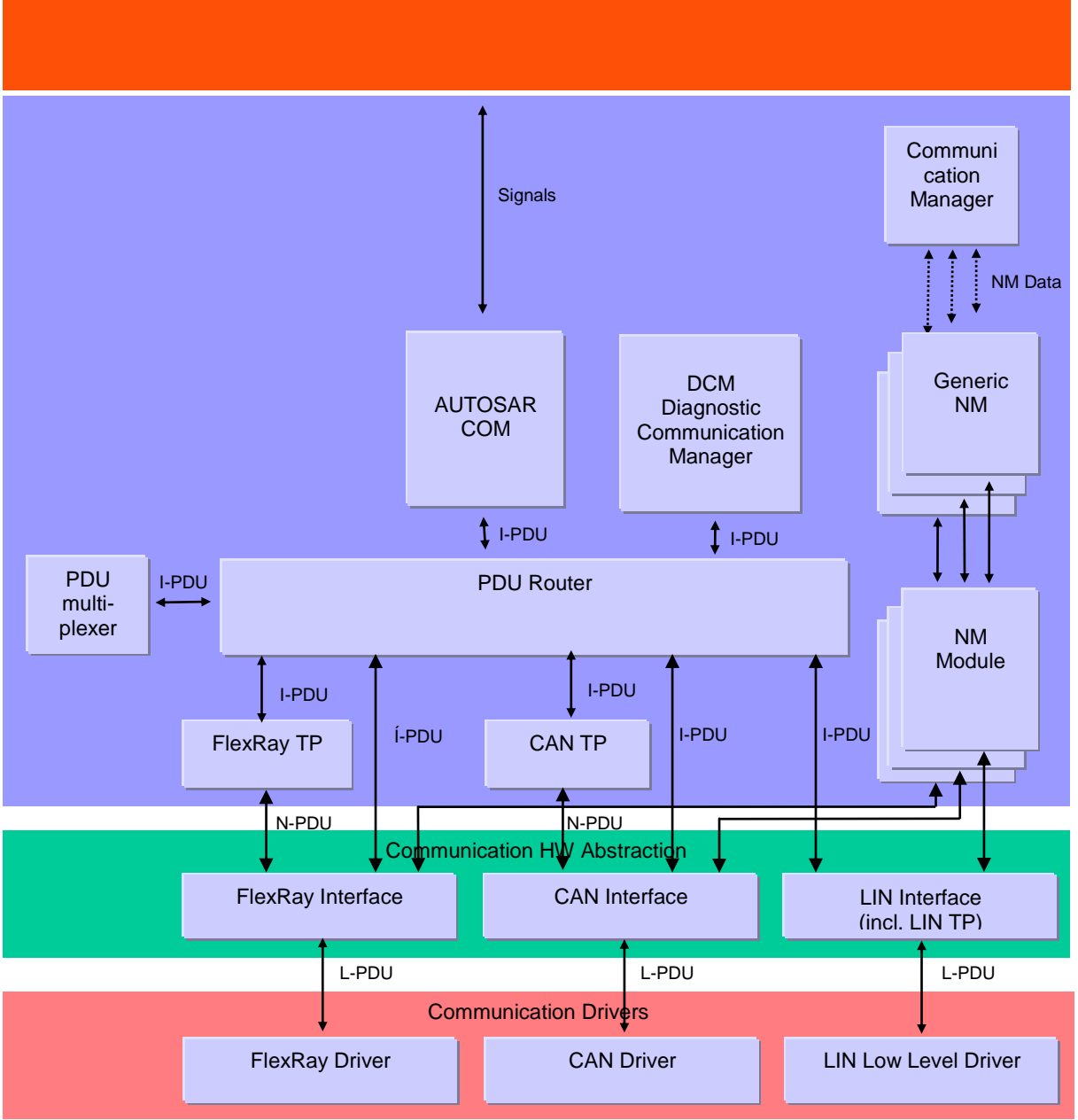

Figure 1 : AUTOSAR Communication Stack

According to AUTOSAR basic software architecture, CanTp provides services for:

- Segmentation of data in transmit direction;
- Reassembling of data in receive direction;
- Control of data flow;
- Detection of errors in segmentation sessions.
- Transmit cancellation
- Receive cancellation

It is an AUTOSAR decision to base basic software module specifications on existing standards, thus this AUTOSAR CAN Transport Layer specification is based on the international standard ISO 15765, which is the most used standard in the automotive domain.

ISO 15765 (containing four sections) describes two applicable CAN Transport Layer specifications: ISO 15765-2 for OEM enhanced diagnostics [\[14\]](#page-14-2) and ISO 15765-4 for

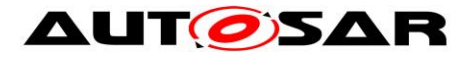

OBD diagnostics [\[16\].](#page-14-3) Concerning the transport layer, ISO 15765-4 (the section of ISO 15765 which also covers the data link layer and physical layer) is in accordance with ISO 15765-2 with some restrictions/additions. In order that there is no incompatibility problem between ISO 15765-2 and ISO 15765-4, differences will be solved by the CAN Transport Layer configuration.

Although CAN transport protocol is mainly used for vehicle diagnostic systems, it has also been developed to deal with requirements from other CAN based systems requiring a transport layer protocol.

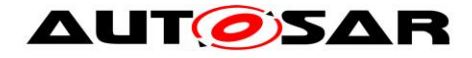

# <span id="page-10-0"></span>**2 Acronyms and abbreviations**

The prefix notation used in this document, is as follows:

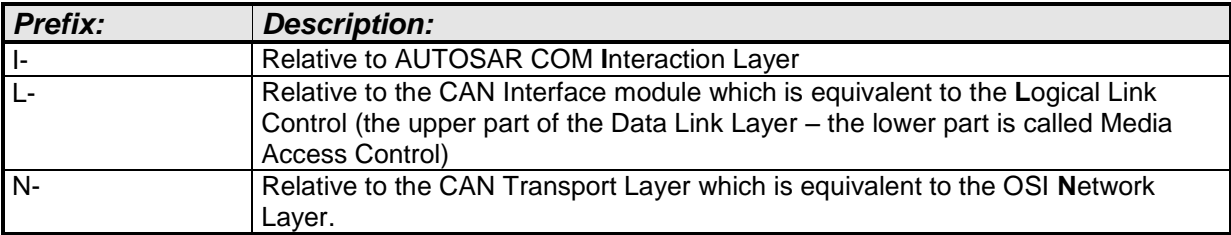

All acronyms and abbreviations, which are specific to the CAN Transport Layer and are therefore not contained in the AUTOSAR glossary, are described in the following:

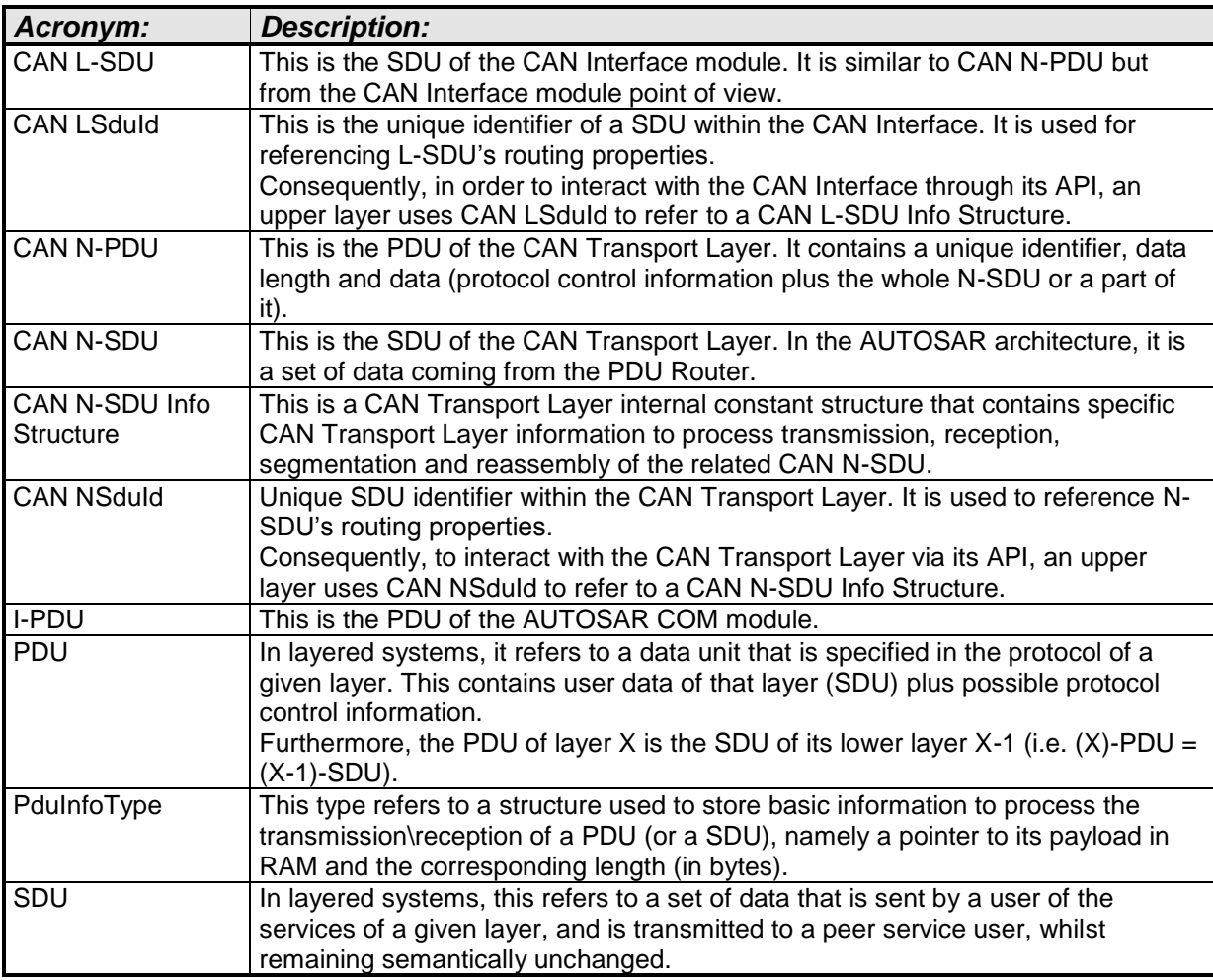

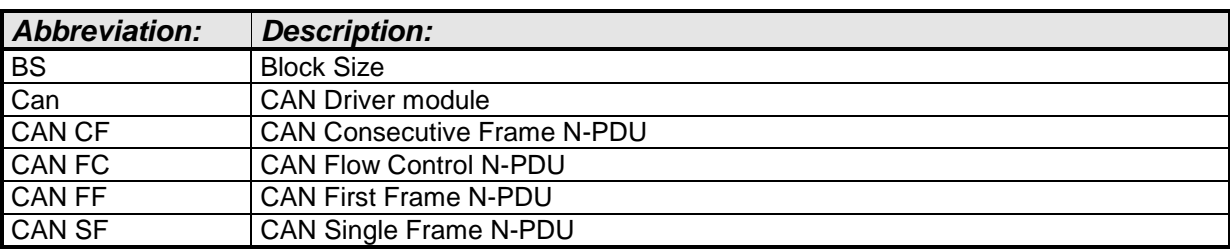

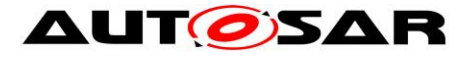

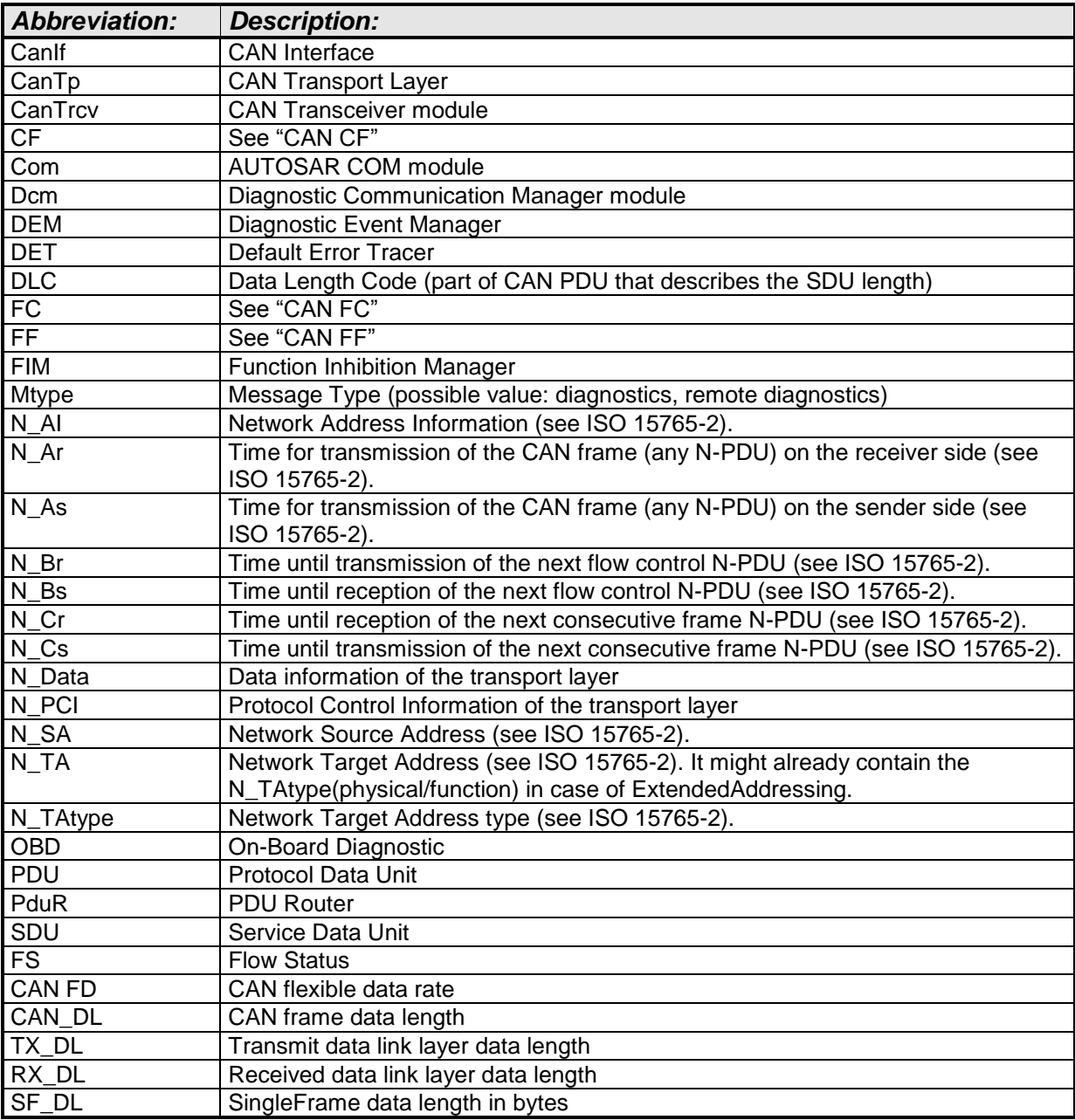

The following table contains some of the concepts, which are useful in this work:

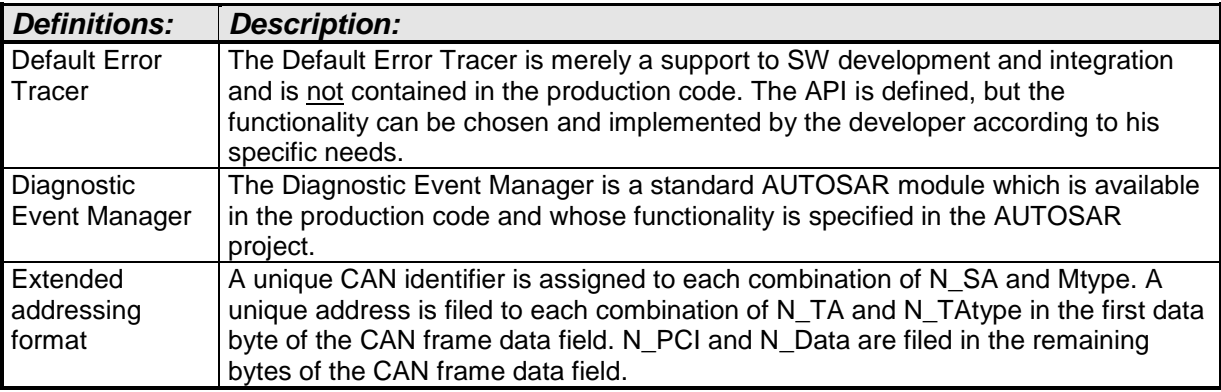

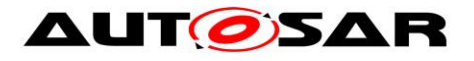

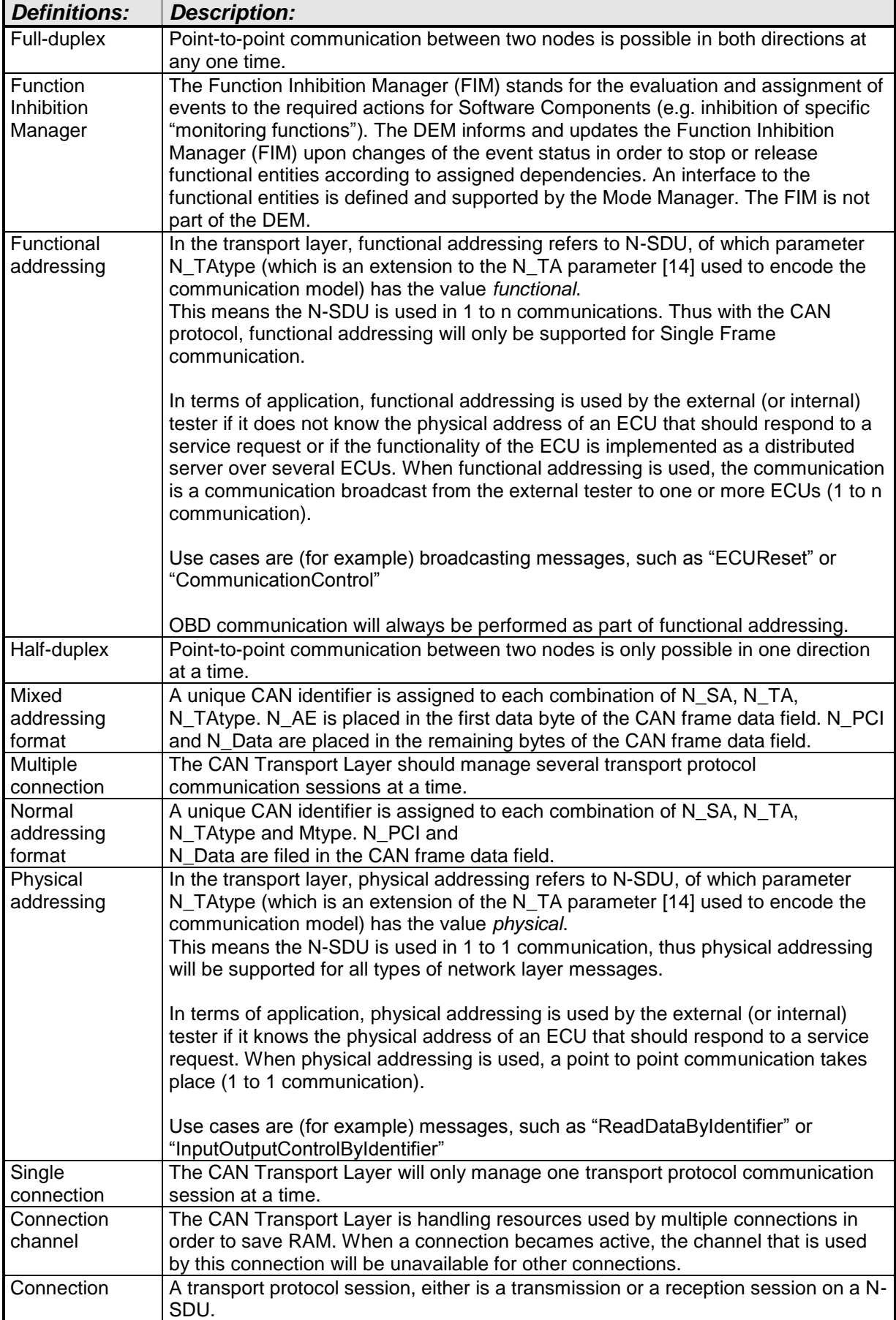

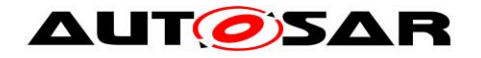

# <span id="page-13-0"></span>**3 Related documentation**

### <span id="page-13-1"></span>**3.1 Input documents**

- <span id="page-13-3"></span><span id="page-13-2"></span>[1] List of Basic Software Modules, AUTOSAR\_TR\_BSWModuleList.pdf
	- [2] Layered Software Architecture, AUTOSAR\_EXP\_LayeredSoftwareArchitecture.pdf
	- [3] General Requirements on Basic Software Modules, AUTOSAR\_SRS\_BSWGeneral.pdf
	- [4] Specification of ECU Configuration, AUTOSAR\_TPS\_ECUConfiguration.pdf
	- [5] Glossary AUTOSAR\_TR\_Glossary.pdf
	- [6] Requirements on CAN AUTOSAR\_SRS\_CAN.pdf
	- [7] Specification of CAN Interface AUTOSAR\_SWS\_CANInterface.pdf
	- [8] API Specification of Default Error Tracer AUTOSAR\_SWS\_DefaultErrorTracer.pdf
	- [9] Specification of Function Inhibition Manager AUTOSAR\_SWS\_FunctionInhibitionManager.pdf
	- [10] Specification of PDU Router AUTOSAR\_SWS\_PDURouter.pdf

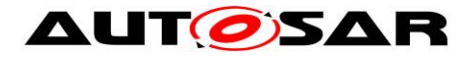

- [11] Specification of Diagnostic Event Manager AUTOSAR\_SWS\_DiagnosticEventManager.pdf
- [12] Basic Software Module Description Template, AUTOSAR\_TPS\_BSWModuleDescriptionTemplate.pdf
- <span id="page-14-4"></span>[13] General Specification of Basic Software Modules AUTOSAR\_SWS\_BSWGeneral.pdf

## <span id="page-14-0"></span>**3.2 Related standards and norms**

- <span id="page-14-2"></span>[14] ISO 15765-2 (2016-04-01), Road vehicles *—* Diagnostic communication over Controller Area Networks (DoCAN) *—* Part 2: Transport protocol and network layer services
- [15] ISO 15765-3 (2004-10-06), Road vehicles *—* Diagnostics on Controller Area Networks (CAN) *—* Part3: Implementation of diagnostic services
- <span id="page-14-3"></span>[16] ISO 15765-4 (2016-04-01), Road vehicles *—* Diagnostic communication over Controller Area Network (DoCAN) *—* Part 4: Requirements for emissionsrelated systems
- [17] ISO 11898-1 (2015-12-15), Road vehicles *—* Controller area network (CAN) *—* Part 1: Data link layer and physical signalling

## <span id="page-14-1"></span>**3.3 Related specification**

AUTOSAR provides a General Specification on Basic Software modules [\[13\]](#page-14-4) (SWS BSW General), which is also valid for CAN Transport Layer.

Thus, the specification SWS BSW General shall be considered as additional and required specification for CAN Transport Layer.

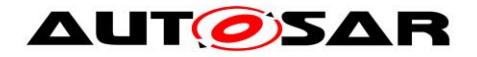

# <span id="page-15-0"></span>**4 Constraints and assumptions**

## <span id="page-15-1"></span>**4.1 Limitations**

The AUTOSAR architecture defines communication system specific transport layers (CanTp, LinTp including LinIf, FlexRayTp). Thus the CAN Transport Layer only covers CAN transport protocol specifics.

The CAN Transport Layer has an interface to a single underlying CAN Interface Layer and a single upper PDU Router module.

According to the AUTOSAR release plan, this CAN Transport Layer specification has the following restriction:

- CAN Transport Layer runs only in an event triggered mode

This CAN Transport Layer implementation supports half and full-duplex communication; support for full-duplex communication is configurable on channel base (see Chapter 10).

## <span id="page-15-2"></span>**4.2 Applicability in automotive domain**

The CAN Transport Layer can be used for all domains whenever the CAN communication system is connected to the appropriate ECU.

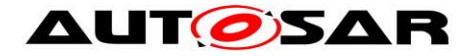

## <span id="page-16-0"></span>**5 Dependencies on other modules**

This section sets out relations between the CanTp and other AUTOSAR basic software modules. It contains short descriptions of some AUTOSAR basic concepts, configuration information and services, which are required by the CanTp from other modules.

## <span id="page-16-1"></span>**5.1 AUTOSAR architecture basic concepts**

### <span id="page-16-2"></span>**5.1.1 CAN Transport Layer connection(s)**

In the AUTOSAR architecture final release, transport protocol facilities will be used to transport both diagnostic (e.g. OBD and UDS protocols) and AUTOSAR COM I-PDUs. Therefore, the CanTp module is able to deal with multiple connections simultaneously (i.e. multiple segmentation sessions in parallel).

The maximum number of simultaneous connections is statically configured. This configuration has an important impact on complexity and resource consumption (CPU, ROM and RAM) of the code generated, because resources (e.g. Rx and Tx state machines, variables used to work on N-PCI data and so on) have to be reserved for each simultaneous access.

To allow the user to choose which I-PDUs could be received (or sent) simultaneously, each N-SDU identifier will be internally routed through a configured CanTp "connection channel". Since a "connection channel" is not accessible externally, all necessary information (see chapter [10.2\)](#page-74-0) to transfer an N-SDU will be linked to the N-SDU identifier (e.g. "connection channel" number, timeouts, addressing format, and so on).

Depending on the Meta Data configuration, an N-SDU acts either as a specific connection with defined N\_AI, or as a generic connection, where the N\_TA, N\_SA, and N\_AE vary at runtime, while N\_TAtype, MType, and the addressing format are statically defined.

#### <span id="page-16-3"></span>**5.1.2 CAN Transport Layer interactions**

The figure below shows the interactions between CanTp, PduR and CanIf modules.

The CanTp's upper interface offers the PduR module global access, to transmit and receive data. This access is achieved by CAN N-SDU identifier (CAN NSduId). CAN NSduId refers to a constant data structure which consists of attributes describing CAN N-SDU. Each CAN N-SDU specific data structure may contain attributes such as: type of N-SDU (Tx or Rx), its addressing format, L-SDU identifier of this message or other attributes that are useful for implementation.

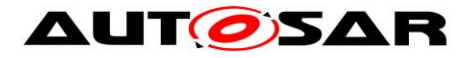

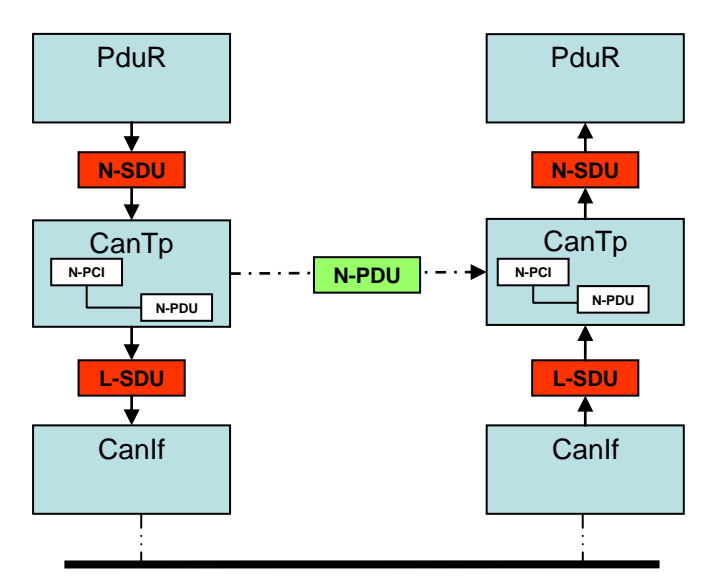

**Figure 2: CAN Transport Layer interactions**

### <span id="page-17-0"></span>**5.1.3 Processing mode**

The AUTOSAR communication stack supports both polling and event triggering mode. Therefore, each communication layer can receive information from its lower layer and propagate information to its upper layer by different mechanisms.

In the case of the CAN Transport Layer, only the event triggering mode is supported.

### <span id="page-17-1"></span>**5.1.4 Data consistency**

To optimize the communication stack, AUTOSAR limits the CAN Transport Layer buffering capacity. Therefore, the CanTp copies N-SDU payload directly from the upper layer (DCM, COM or PDU Router – in the case of 1:1 TP routing) to the CAN driver and vice-versa. Thus to guarantee data consistency, the upper layer will observe the following rules:

- At transmission time, the N-SDU data payload will remain unchanged, from transmit request until transmit confirmation has been received
- At reception time, the N-SDU data access will be locked, from start of reception until the reception indication has been received.

### <span id="page-17-2"></span>**5.1.5 Static configuration**

At runtime the CAN Transport module must have all information required to manage transport connection. Therefore, the following properties should be statically configured:

- **Number of CAN N-SDU**
- **Unique identifier of each CAN N-SDU**
- **Communication direction of each CAN N-SDU (Tx or Rx)**
- Communication type on each channel half or full-duplex

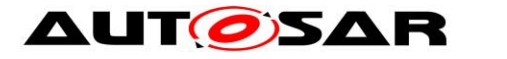

- Addressing format of each connection (normal, extended, mixed 11bit, normal fixed, or mixed 29 bit) and, depending on the addressing format, additionally:
	- Normal: none
	- **Extended: N\_TA**
	- Mixed 11 bit: N\_AE
	- Normal fixed: N\_TA, N\_SA
	- Mixed 29 bit: N\_TA, N\_SA, N\_AE

The static addressing information may be omitted for generic connections that use N-SDUs with MetaData.

- Addressing format of each connection (normal, extended or mixed) and, in the case of extended addressing format, the N\_TA value or in case of mixed addressing format the N\_AE value.
- Associated CAN L-SDU identifier of each CAN N-SDU identifier and if necessary (multiple frame segmentation session) the CAN L-SDU identifier used to transmit the CAN FC N-PDU
- Classic CAN frames and CAN FD frames

The configuration of the CAN Transport Layer can be performed during compilation or post-build (See chapter [10\)](#page-73-0).

### <span id="page-18-0"></span>**5.1.6 PDU Router services**

The CAN Transport Layer uses callback functions of the PDU Router to copy transmit data and to confirm transmission, to initiate reception, copy received data and to indicate reception of a message:

- *PduR\_CanTpRxIndication*
- *PduR\_CanTpStartOfReception*
- *PduR\_CanTpCopyRxData*
- *PduR\_CanTpCopyTxData*
- *PduR\_CanTpTxConfirmation*

For more information about these functions, refer to the PDU Router module specification [\[10\].](#page-13-2)

#### <span id="page-18-1"></span>**5.1.7 CAN Interface services**

The CAN Transport Layer uses the following services of the CAN Interface to transmit CAN N-PDUs:

*CanIf\_Transmit*

For more information about this function, refer to the CAN Interface module specification [\[7\].](#page-13-3)

## <span id="page-18-2"></span>**5.2 File structure**

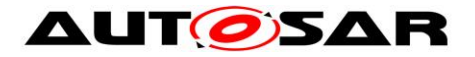

### <span id="page-19-0"></span>**5.2.1 Code file structure**

For details refer to the chapter 5.1.6 "Code file structure" in *SWS\_BSWGeneral.*

### <span id="page-19-1"></span>**5.2.2 Header file structure**

AUTOSAR specifies that an ECU can be created from modules provided as object code, source code (generated or not) and even mixed.

The decision to provide a module as object code or source code is based on a compromise between IP protection, test coverage, code efficiency and configurability at system generation time. Thus depending on the configurability requirements of the OEM, suppliers may deliver the CanTp module as object code, generated code or source code.

The header file structure defined in this section allows the separation of platform, compiler and implementation specific definitions and declarations from general definitions, as well as the separation of source code and configuration.

**[SWS\_CanTp\_00156] [The CanTp module shall implement the file structure as** shown in Figure 3.

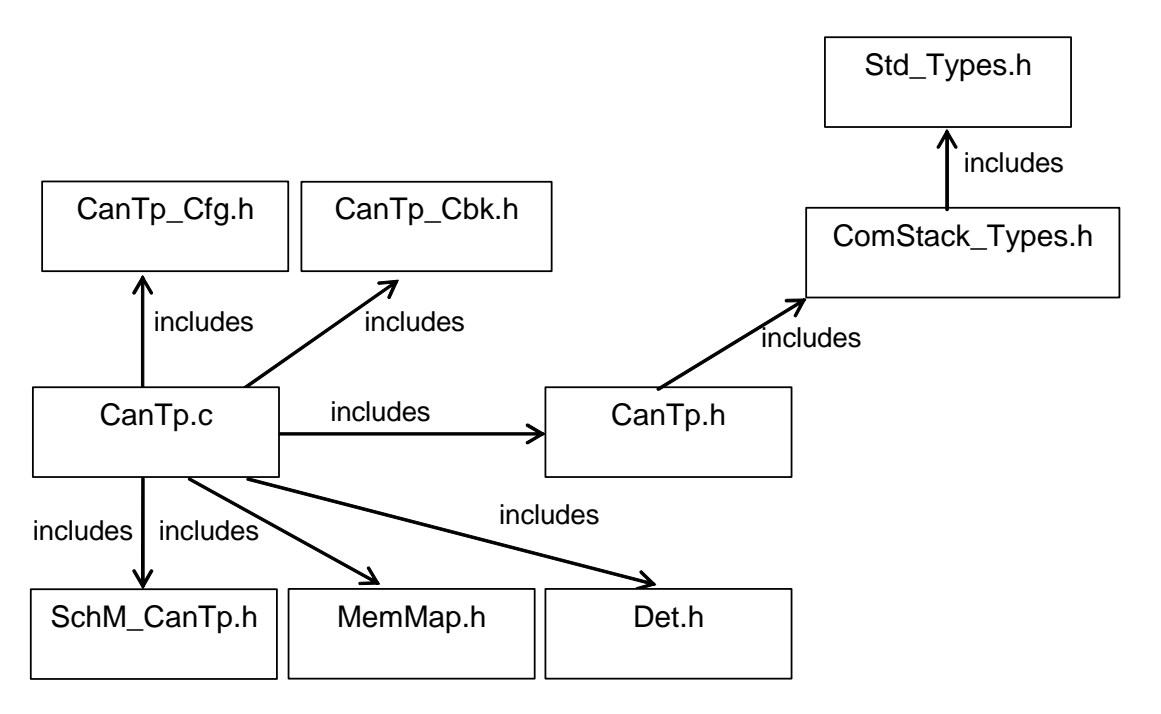

#### **Figure 3: File Structure**

⌋ (SRS\_BSW\_00412, SRS\_BSW\_00346, SRS\_BSW\_00158, SRS\_BSW\_00301)

**[SWS\_CanTp\_00264]** [The file structure of the CanTp module shall include ComStack Types.h and Det.h.  $\vert$  ( )

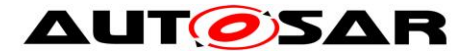

**[SWS CanTp 00001] [CanTp Cfg.h shall define constant and customizable data** for module configuration at pre-compile time. | (SRS BSW 00345, SRS BSW 00381, SRS\_BSW\_00158)

**[SWS\_CanTp\_00221]**  $[CanTp.c shall include CanTp_Cfq.h. ] ()$ 

### <span id="page-20-0"></span>**5.2.3 Version check**

**[SWS\_CanTp\_00267]** ⌈Version number macros can be used for checking and reading out the software version of a software module, during compile-time and runtime.  $\vert$  ()

### <span id="page-20-1"></span>**5.2.4 Design Rules**

For details refer to the chapters 7.1.4, 7.1.8, 7.1.9 in *SWS\_BSWGeneral.*

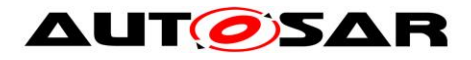

# <span id="page-21-0"></span>**6 Requirements traceability**

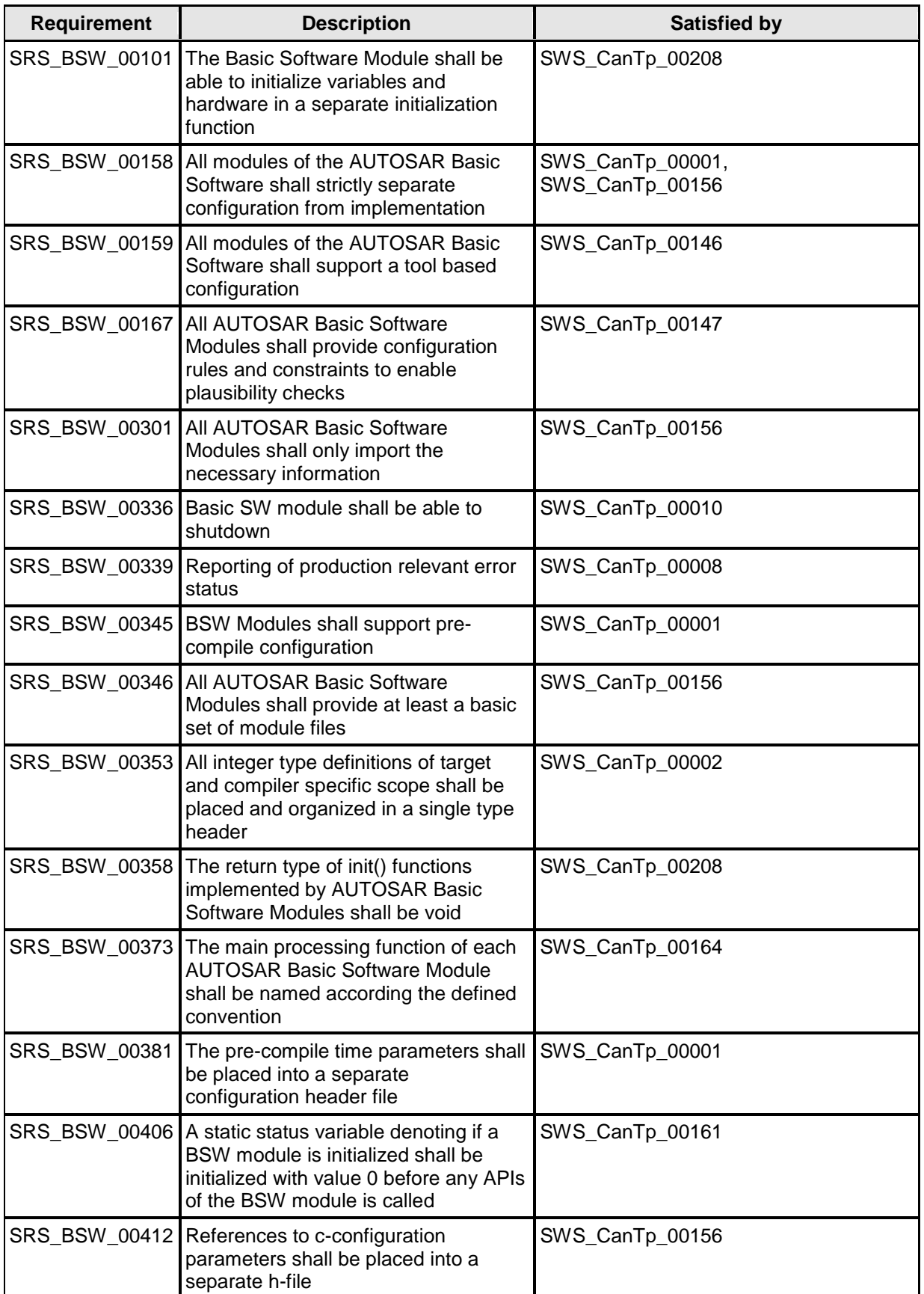

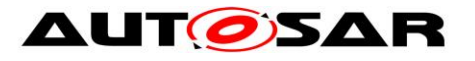

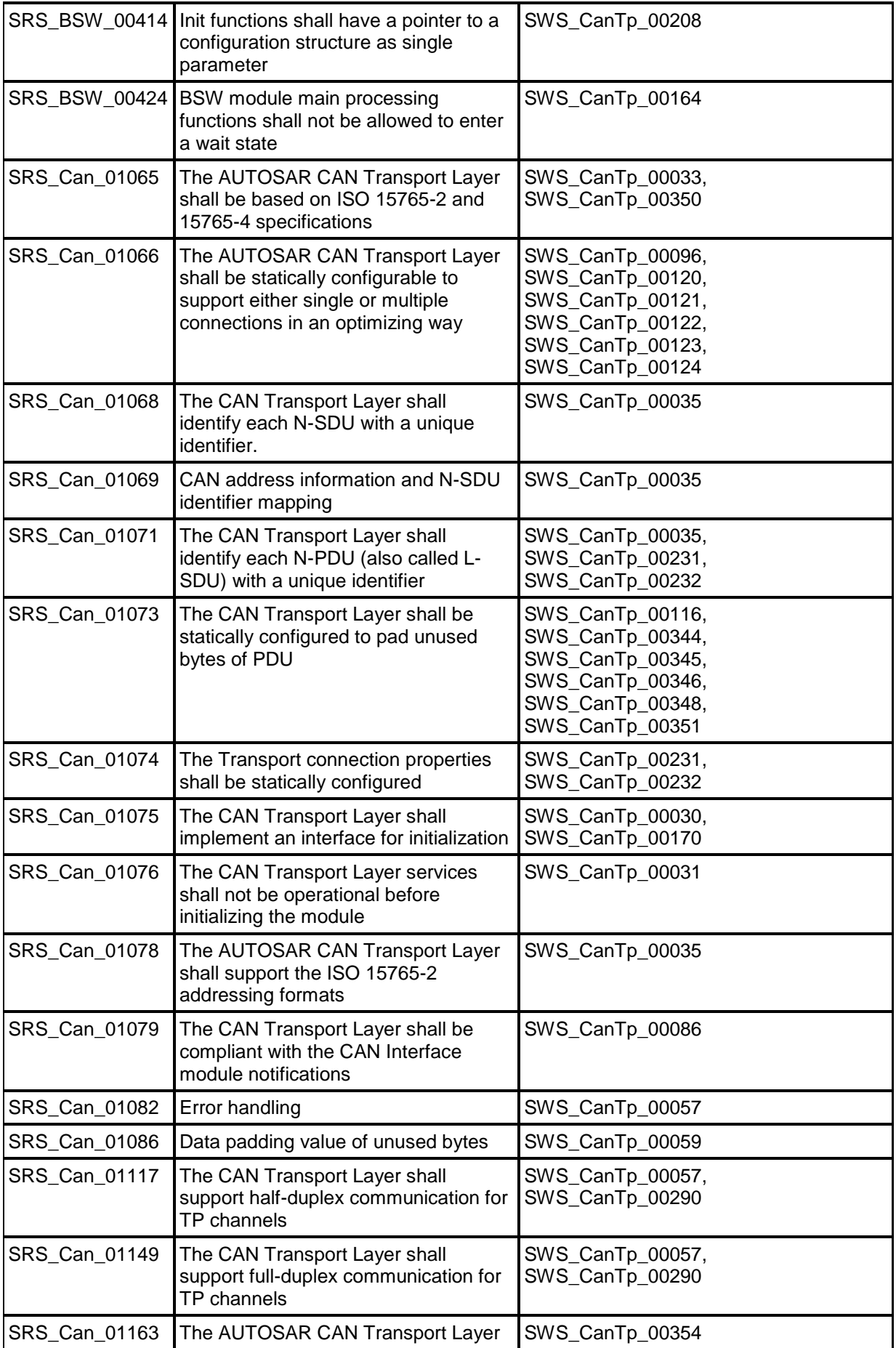

23 of 94 Document ID 014: AUTOSAR\_SWS\_CANTransportLayer

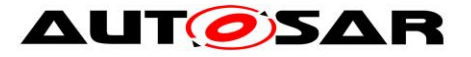

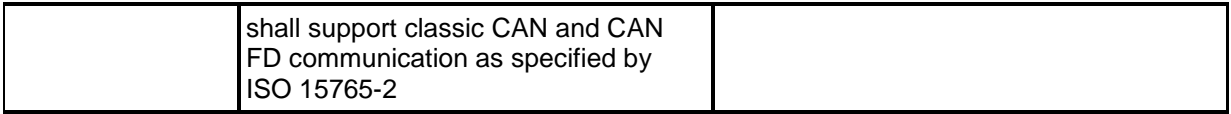

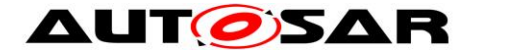

# <span id="page-24-0"></span>**7 Functional specification**

This section provides a description of the CAN Transport Layer functionality. It explains the services provided to the upper and lower layers and the internal behavior of the CAN Transport Layer.

The CanTp module offers services for segmentation, transmission with flow control, and reassembly of messages. Its main purpose is to transmit and receive messages that may or may not fit into a single CAN frame. Messages that do not fit into a single CAN frame are segmented into multiple parts, such that each can be transmitted in a single CAN frame.

While reading this document, it is necessary to bear in mind, that this module will follow the recommendations ISO 15765-2 (OEM enhanced diagnostics [\[14\]\)](#page-14-2) and should be able to fulfill ISO 15765-4 (Requirements for emissions-related systems  $[16]$ .

**[SWS CanTp 00033]** [If a recommendation of ISO 15765-2 is not explicitly excluded in the SWS, the CanTp module shall follow this recommendation.  $\vert$ (SRS\_Can\_01065)

For further descriptions of SF, FF, CF and FC frames, network layer timing parameters, and further functionalities of CAN Transport Layer please refer to the ISO 15765-2 specification [\[14\].](#page-14-2)

ISO 15765-4 is a particular case of ISO-15765-2. Therefore, the CAN Transport Layer will be configurable in order to be able to adapt the module to all ISO 15765-4 use cases (e.g. specific timing, padding configuration, addressing mode). See chapter [10, Configuration specification,](#page-73-0) for details.

## <span id="page-24-1"></span>**7.1 Services provided to upper layer**

The service interface of the CanTp module can be divided into the following main categories:

- **Initialization and shutdown**
- Communication services

The following paragraphs describe the functionality of each services category.

### <span id="page-24-2"></span>**7.1.1 Initialization and shutdown**

**[SWS\_CanTp\_00027]** [The CanTp module shall have two internal states, CANTP OFF and CANTP ON.  $\vert$  ( )

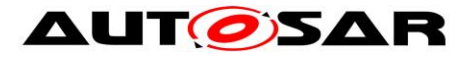

**[SWS\_CanTp\_00253]** [The CANTP\_OFF and CANTP\_ON states shall be available for debugging (chapter 7.7 details implementation of debugging concept).  $\vert$  ()

**[SWS\_CanTp\_00168]** [The CanTp module shall be in the CANTP OFF state after power up.  $\int$  ( )

**[SWS\_CanTp\_00169]** [In the state CANTP\_OFF, the CanTp shall allow an update of the postbuild configuration.  $\vert$  ( )

**ISWS CanTp 001701 [The CanTp module shall change to the internal state** CANTP ON when the CanTp has been successfully initialized with CanTp Init(). (SRS\_Can\_01075)

**ISWS CanTp 002381 [The CanTp module shall perform segmentation and** reassembly tasks only when the CanTp is in the CANTP ON state.  $\vert$  ()

**[SWS\_CanTp\_00030] [The function CanTp\_Init shall initialize all global variables** of the module and sets all transport protocol connections in a sub-state of CANTP ON, in which neither segmented transmission nor segmented reception are in progress (Rx thread in state CANTP\_RX\_WAIT and Tx thread in state CANTP\_TX\_WAIT). | (SRS\_Can\_01075)

**ISWS CanTp 000311 IIf development error detection for the CanTp module is** enabled the CanTp module shall raise an error (CANTP\_E\_UNINIT) when the PDU Router or CAN Interface tries to use any function (except CanTp\_GetVersionInfo) before the function CanTp Init has been called. | (SRS\_Can\_01076)

**[SWS CanTp 00111]** If called when the CanTp module is in the global state CANTP ON, the function CanTp Init shall return the module to state Idle (state  $=$ CANTP ON, but neither transmission nor reception are in progress).  $\vert$  ( )

**[SWS CanTp 00273]** [The CanTp module shall loose all current connections if CanTp Init is called when CanTp module is in the global state CANTP ON.  $\vert$  ()

**[SWS\_CanTp\_00010]** [The function CanTp Shutdown shall stop the CanTp module properly.  $($ SRS\_BSW\_00336)

The following figure summarizes all of the above requirements:

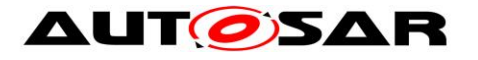

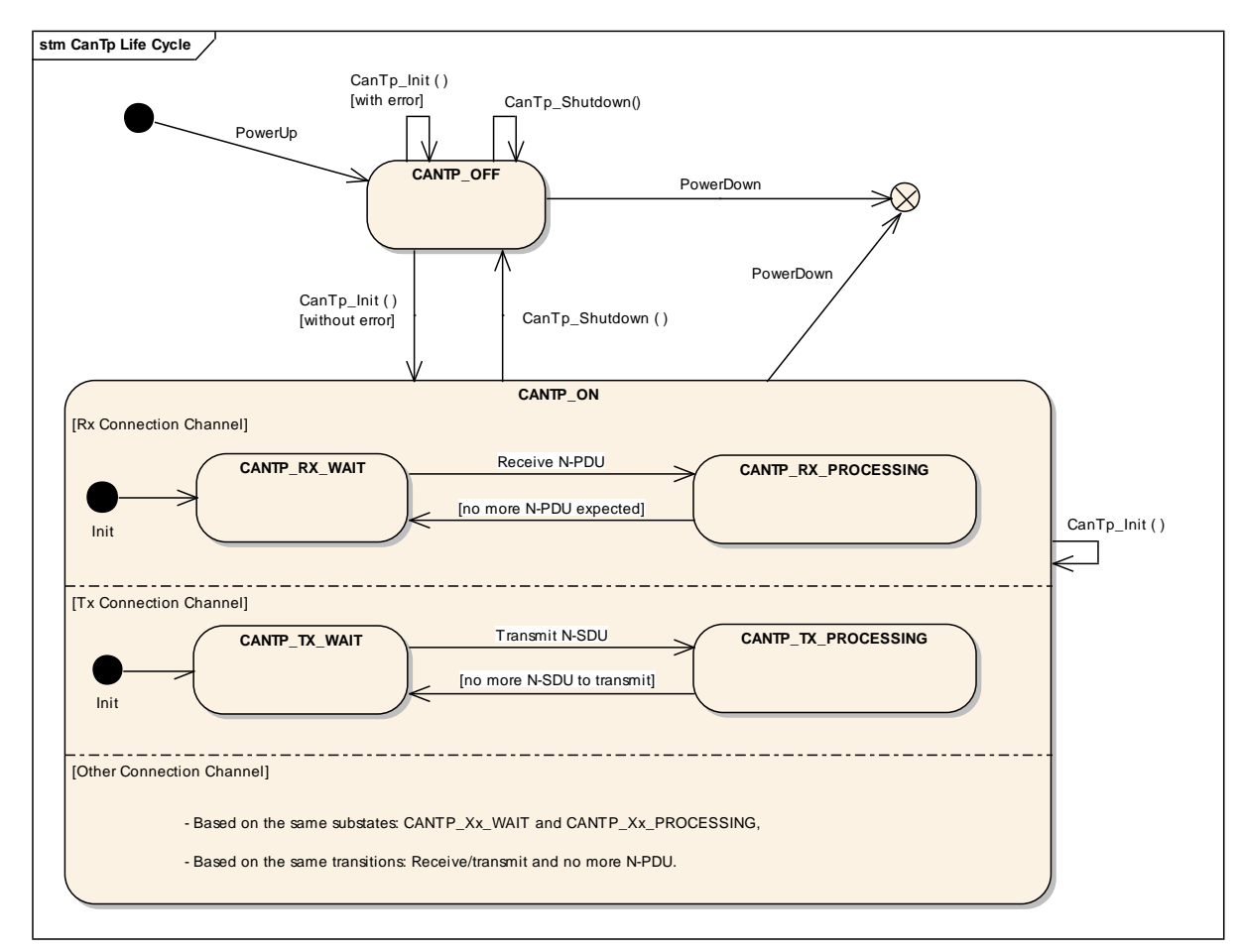

**Figure 4: CAN Transport Layer life cycle**

### <span id="page-26-2"></span><span id="page-26-0"></span>**7.1.2 Transmit request**

The transmit operation, CanTp\_Transmit(), will allow upper layers to ask for data transfer using CAN transport protocol facilities (segmentation, extended addressing format and so on).

**[SWS\_CanTp\_00176] [The function CanTp\_Transmit() shall be asynchronous.**  $\vert$  **()** 

**[SWS CanTp 00177]** [After the transmit request was accepted, the CanTp module shall notify its upper layer if the N-SDU transfer is fully processed (successfully or not).  $|()$ 

#### <span id="page-26-1"></span>**7.1.3 Transmit cancellation**

The transmit cancellation feature allows the upper layer to cancel a transmission in progress.

**Use case:** Cancel a diagnostic transmission due to the reception of another diagnostic protocol with higher priority.

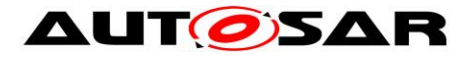

**[SWS\_CanTp\_00242]** [This feature shall be (de)activated by static configuration (parameter CanTpTc). ⌋ ( )

**[SWS\_CanTp\_00274]** [Transmit Cancellation is triggered by the call of CanTp\_CancelTransmit().  $|()$ 

**[SWS\_CanTp\_00243]** [After the call of the service CanTp\_CancelTransmit(), the transfer on this connection shall be aborted.  $\vert$  ()

**Note:** The Api PduR\_CanTpTxConfirmation() shall be called after a transmit cancellation with value E\_NOT\_OK.(see also **[SWS\\_CanTp\\_00255](#page-55-1)**)

Note that if a transfer is in progress, that will generate a time-out error on the receiver side.

## <span id="page-27-0"></span>**7.2 Services provided to the lower layer**

According to the AUTOSAR specification of the communication stack, the CAN Transport Layer provides the following two callback functions to the Can interface: CanTp TxConfirmation() and CanTp RxIndication().

### <span id="page-27-1"></span>**7.2.1 Transmit confirmation**

The CanIf module shall call the transmit confirmation function to notify the CAN Transport Layer that a CAN frame transmission, requested by the CanTp, has been performed successfully or not. The L-PDU identifier is associated with the call in order to identify the corresponding transmission.

**[SWS CanTp 00075] [When the transmit confirmation is not received after a** maximum time (equal to N\_As), the CanTp module shall abort the corresponding session. The N-PDU remains unavailable to other concurrent sessions until the TxConfirmation is received, successful or not.  $\vert$  ()

**ISWS CanTp 000761 [For confirmation calls, the CanTp module shall provide the** function CanTp TxConfirmation().  $|()$ 

**[SWS\_CanTp\_00355]**  $\lceil$  CanTp shall abort the corrensponding session, when CanTp\_TxConfirmation() is called with the result E\_NOT\_OK. [4]

### <span id="page-27-2"></span>**7.2.2 Reception indication**

The CanIf module shall call the reception indication function to notify the CanTp module that a new CAN N-PDU frame (i.e. a transport protocol frame) has been received.

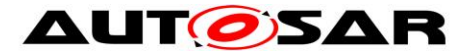

The reception indication can be performed in ISR context according to CanIf configuration.

**[SWS CanTp 00078]** [For reception indication, the CanTp module shall provide CanTp RxIndication(). ()

## <span id="page-28-0"></span>**7.3 Internal behavior**

The internal operation of the CAN Transport Layer provides basic mechanisms in order to perform the main purpose of this module, which is to transfer messages in a single CAN frame or in multiple CAN frames.

The entire behavior of the CAN Transport Layer will be event triggered, so that CanTp can processes transfer of N-SDU (respectively L-SDU) coming from the PDU Router (respectively CAN Interface) directly.

### <span id="page-28-1"></span>**7.3.1 N-SDU Reception**

**[SWS\_CanTp\_00079] [When receiving an SF or an FF N-PDU, the CanTp module** shall notify the upper layer (PDU Router) about this reception using the PduR\_CanTpStartOfReception function.  $\vert$  ( )

Note: The upper layer will reserve and lock a buffer for reception of the N-SDU.

**[SWS\_CanTp\_00329]** [CanTp shall provide the content of the FF/SF to PduR using the parameter TpSduInfoPtr of PduR CanTpStartOfReception().  $\vert$  ()

**[SWS\_CanTp\_00350]**  $\lceil$  The received data link layer data length (RX\_DL) shall be derived from the first received payload length of the CAN frame/PDU (CAN\_DL) as follows:

- For CAN DL values less than or equal to eight bytes the RX DL value shall be eight.
- For CAN\_DL values greater than eight bytes the RX\_DL value equals the CAN DL value. (SRS Can 01065)

Note: ISO frame overview table:

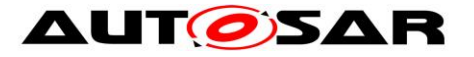

| N PDU name                                                                                                    | N_PCI bytes  |            |           |                   |         |         |         |
|----------------------------------------------------------------------------------------------------|--------------|------------|-----------|-------------------|---------|---------|---------|
|                                                                                                    | Byte #1      |            |           |                   | Byte #4 |         |         |
|                                                                                                    | Bits $7 - 4$ | Bits $3-0$ | Byte #2   | Byte $#3$         |         | Byte #5 | Byte #6 |
| SingleFrame (SF)<br>(CAN DL $\leq$ 8) <sup>a</sup>                                                                                      | 0000         | SF_DL      |           |                   |         |         |         |
| (SF)<br>SingleFrame<br>$(CAN_DL > 8)^b$                                                                                                 | 0000         | 0000       | SF_DL     |                   |         |         |         |
| FirstFrame (FF)<br>(FF DL <= 4095) <sup>a</sup>                                                                                         | 0001         | FF DL      |           |                   |         |         |         |
| FirstFrame (FF)<br>(FF_DL > 4095) <sup>a</sup>                                                                                          | 0001         | 0000       | 0000 0000 | FF_DL             |         |         |         |
| ConsecutiveFrame<br>$(CF)$ <sup>a</sup>                                                                                                 | 0010         | <b>SN</b>  |           |                   |         |         |         |
| FlowControl (FC) <sup>a</sup>                                                                                                    | 0011         | <b>FS</b>  | <b>BS</b> | ST <sub>min</sub> | N/A     | N/A     | N/A     |
| <b>NOTE</b><br>Shaded cells are not utilized for PCI information, but depending on the PDU, they might be utilized for<br>payload data. |              |            |           |                   |         |         |         |
| a<br>CAN 2.0 or CAN FD<br>b<br>CAN FD only                                                                                              |              |            |           |                   |         |         |         |

**Figure 5: Summary of N\_PCI bytes**

**[SWS\_CanTp\_00330]** ⌈ When CanTp\_RxIndication is called for a SF or FF N-PDU with MetaData (indicating a generic connection), the CanTp module shall store the addressing information contained in the MetaData of the PDU and use this information for the initiation of the connection to the upper layer, for transmission of FC N-PDUs and for identification of CF N-PDUs. The addressing information in the MetaData depends on the addressing format:

- Normal, Extended, Mixed 11 bit: none
- Normal fixed, Mixed 29 bit: N\_SA, N\_TA $\mid$  ()

**[SWS\_CanTp\_00331]** [ When calling PduR CanTpStartOfReception() for a generic connection (N-SDU with MetaData), the CanTp module shall forward the extracted addressing information via the MetaData of the N-SDU. The addressing information in the MetaData depends on the addressing format:

- Normal: none
- Extended: N\_TA
- Mixed 11 bit: N\_AE
- Normal fixed: N\_SA, N\_TA
- Mixed 29 bit: N\_SA, N\_TA, N\_AE $\mid$  ()

**[SWS\_CanTp\_00332]** When calling CanIf Transmit() for an FC on a generic connection (N-PDU with MetaData), the CanTp module shall provide the stored addressing information via the MetaData of the N-PDU. The addressing information in the MetaData depends on the addressing format:

- Normal, Extended, Mixed 11 bit: none
- Normal fixed, Mixed 29 bit: N\_SA (saved N\_TA), N\_TA (saved N\_SA)  $\rfloor$  ()

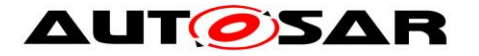

**[SWS\_CanTp\_00333]** [ When CanTp\_RxIndication is called for a CF on a generic connection (N-PDU with MetaData), the CanTp module shall check the addressing information contained in the MetaData of the N-PDU against the stored values from the FF.  $\vert$  ()

**[SWS\_CanTp\_00166]** [At the reception of a FF or last CF of a block, the CanTp module shall start a time-out N\_Br before calling PduR CanTpStartOfReception or PduR CanTpCopyRxData.  $\int$  ()

**[SWS\_CanTp\_00080]** [The available Rx buffer size is reported to the CanTp in the output pointer parameter of the PduR CanTpStartOfReception() service. The available Rx buffer can be smaller than the expected N-SDU data length.  $\vert$  ()

Note: If the upper layer cannot make a buffer available because of an error (e.g. in the gateway case it may indicate that the transport session to the destination network has been broken) or a resource limitation (e.g. N-SDU length exceeds the maximum buffer size of the upper layer), the PduR CanTpStartOfReception() function returns BUFREQ\_E\_NOT\_OK or BUFREQ\_E\_OVFL.

**[SWS CanTp 00081]** [After the reception of a First Frame or Single Frame, if the function PduR CanTpStartOfReception()returns BUFREQ E NOT OK to the CanTp module, the CanTp module shall abort the reception of this N-SDU. No Flow Control will be sent and PduR CanTpRxIndication() will not be called in this case.  $\rfloor$  ()

**[SWS CanTp 00318]** [After the reception of a First Frame, if the function PduR CanTpStartOfReception()returns BUFREQ E OVFL to the CanTp module, the CanTp module shall send a Flow Control N-PDU with overflow status  $(FC(OVFLW))$  and abort the N-SDU reception.  $|()$ 

**[SWS\_CanTp\_00353]** [ After the reception of a Single Frame, if the function PduR CanTpStartOfReception()returns BUFREQ E OVFL to the CanTp module, the CanTp module shall abort the N-SDU reception.  $\vert$  ()

**[SWS CanTp 00339]** [After the reception of a First Frame or Single Frame, if the function PduR CanTpStartOfReception() returns BUFREQ OK with a smaller available buffer size than needed for the already received data, the CanTp module shall abort the reception of the N-SDU and call PduR CanTpRxIndication() with the result  $E$  NOT OK.  $\vert$  ( )

**[SWS CanTp 00082]** [After the reception of a First Frame, if the function PduR CanTpStartOfReception() returns BUFREQ OK with a smaller available buffer size than needed for the next block, the CanTp module shall start the timer  $N$  Br.  $\vert$  ( )

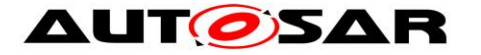

**ISWS CanTp 003251** [If the function PduR CanTpCopyRxData() called after reception of the last Consecutive Frame of a block returns BUFREQ\_OK, but the remaining buffer is not sufficient for the reception of the next block, the CanTp module shall start the timer  $N$  Br.  $\mid$  ( )

<span id="page-31-0"></span>**[SWS\_CanTp\_00222]**  $\lceil$  While the timer N\_Br is active, the CanTp module shall call the service PduR\_CanTpCopyRxData() with a data length 0 (zero) and NULL\_PTR as data buffer during each processing of the MainFunction.  $\vert$  ()

Note: ISO 15765-2 specification defines the following performance requirement: (N\_Br + N\_Ar) <  $0.9 * N$  Bs timeout.

[**SWS\_CanTp\_00341**]⌈ If the N\_Br timer expires and the available buffer size is still not big enough, the CanTp module shall send a new FC(WAIT) to suspend the N-SDU reception and reload the N\_Br timer. $|$  ()

**ISWS CanTp 002231 [The CanTp module shall send a maximum of WFTmax** consecutive FC(WAIT) N-PDU. If this number is reached, the CanTp module shall abort the reception of this N-SDU (the receiver did not send any FC N-PDU, so the N Bs timer expires on the sender side and then the transmission is aborted) and a receiving indication with  $E$  NOT OK occurs.  $\vert$  ( )

**[SWS\_CanTp\_00311]**  $\lceil \ln \csc{} \rceil$  N\_Ar timeout occurrence (no confirmation from CAN driver for any of the FC frame sent) the CanTp module shall abort reception and notify the upper layer of this failure by calling the indication function

PduR CanTpRxIndication() with the result E\_NOT\_OK.  $\vert$  ()

**ISWS CanTp 002241 [When the Rx buffer is large enough for the next block** (directly after the First Frame or the last Consecutive Frame of a block, or after repeated calls to PduR CanTpCopyRxData() according to SWS CanTp 00222), the CanTp module shall send a Flow Control N-PDU with ClearToSend status (FC(CTS)) and shall then expect the reception of Consecutive Frame N-PDUs.⌋ ( )

**[SWS CanTp 00269]** [After reception of each Consecutive Frame the CanTp module shall call the PduR\_CanTpCopyRxData() function with a PduInfo pointer containing data buffer and data length:

- 6 or 7 bytes or less in case of the last CF for CAN 2.0 frames

- DLC-1 or DLC-2 bytes for CAN FD frames (see Figure 5 and SWS\_CanTp\_00351).

The output pointer parameter provides CanTp with available Rx buffer size after data have been copied.  $\vert$  ( )

**[SWS CanTp 00312]** [The CanTp module shall start a time-out N Cr at each indication of CF reception (except the last one in a block) and at each confirmation of a FC transmission that initiate a CF transmission on the sender side (FC with

 $FS=CTS$ .  $|()$ 

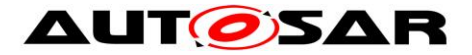

**[SWS\_CanTp\_00313]** [In case of N\_Cr timeout occurrence the CanTp module shall abort reception and notify the upper layer of this failure by calling the indication function PduR CanTpRxIndication() with the result  $E$  NOT OK.  $\vert$  ()

**[SWS\_CanTp\_00271]** [If the PduR\_CanTpCopyRxData() returns BUFREQ E\_NOT\_OK after reception of a Consecutive Frame in a block the CanTp shall abort the reception of N-SDU and notify the PduR module by calling the PduR\_CanTpRxIndication() with the result E\_NOT\_OK.  $\vert$  ()

**[SWS\_CanTp\_00314]** [The CanTp shall check the correctness of each SN received during a segmented reception. In case of wrong SN received the CanTp module shall abort reception and notify the upper layer of this failure by calling the indication function PduR CanTpRxIndication() with the result  $E$  NOT OK.  $\vert$  ()

**[SWS CanTp 00084] [When the transport reception session is completed** (successfully or not) the CanTp module shall call the upper layer notification service PduR CanTpRxIndication().  $( )$ 

**[SWS\_CanTp\_00277]** [With regard to FF N-PDU reception, the content of the Flow Control N-PDU depends on the PduR CanTpStartOfReception() service result.  $\vert$  ( )

**[SWS\_CanTp\_00064]** [Furthermore, it should be noted that when receiving a FF N-PDU, the Flow Control shall only be sent after having the result of the PduR CanTpStartOfReception() service.  $\vert$  ()

**[SWS\_CanTp\_00278]** [It is important to note that FC N-PDU will only be sent after every block, composed of a number BS (Block Size) of consecutive frames.  $\vert$  ()

**[SWS\_CanTp\_00067]** [The CanTp shall use the same value for the BS and STmin parameters on each FC sent during a segmented reception. Different values of these parameters can be used on different N-SDUs reception.  $\vert$  ()

**[SWS\_CanTp\_00342]**⌈ CanTp shall terminate the current reception connection when CanIf Transmit() returns E\_NOT\_OK when transmitting an FCl ()

### <span id="page-32-0"></span>**7.3.2 N-SDU Transmission**

As described in chapter [0,](#page-26-2) the upper layer asks for the transmission of a N-SDU by calling  $CanTp$   $Transmit()$ . The parameters of  $CanTp$   $Transmit()$  describe the CAN NSduId and the full Tx N-SDU length to be sent .

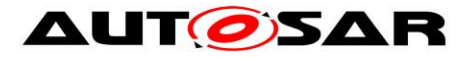

**ISWS CanTp 002251 [For specific connections that do not use MetaData, the** function CanTp Transmit shall only use the full SduLength information and shall not use the available N-SDU data buffer in order to prepare Single Frame or First Frame PCI.  $\vert$  ()

**[SWS\_CanTp\_00334]** ⌈ When CanTp\_Transmit is called for an N-SDU with MetaData, the CanTp module shall store the addressing information contained in the MetaData of the N-SDU and use this information for transmission of SF, FF, and CF N-PDUs and for identification of FC N-PDUs. The addressing information in the MedataData depends on the addressing format:

- Normal: none
- Extended: N\_TA
- Mixed 11 bit: N AE
- Normal fixed: N\_SA, N\_TA
- $\bullet$  Mixed 29 bit: N\_SA, N\_TA, N\_AE.  $\rfloor$  ()

**[SWS CanTp 00335]** [ When calling CanIf Transmit() for an SF, FF, or CF of a generic connection (N-PDU with MetaData), the CanTp module shall provide the stored addressing information via MetaData of the N-PDU. The addressing information in the MetaData depends on the addressing format:

- Normal, Extended, Mixed 11 bit: none
- Normal fixed, Mixed 29 bit: N\_SA, N\_TA,  $\vert$  ()

**[SWS\_CanTp\_00336]**  $\lceil$  When CanTp\_RxIndication is called for an FC on a generic connection (N-PDU with MetaData), the CanTp module shall check the addressing information contained in the MetaData against the stored values.  $\vert \phi \rangle$ 

**ISWS CanTp 001671** [After a transmission request from upper layer, the CanTp module shall start time-out N\_Cs before the call of PduR\_CanTpCopyTxData. If no data is available before the timer elapsed, the CanTp module shall abort the communication.  $\vert$  ()

**[SWS CanTp 00086] The CanTp module shall call the** PduR CanTpCopyTxData service for each segment that is sent (SF, FF and CF). The upper layer copy the transmit data on the PduInfoType structure.  $\vert$ (SRS\_Can\_01079)

**[SWS CanTp 00272]** [The API PduR CanTpCopyTxData() contains a parameter used for the recovery mechanism – 'retry'. Because ISO 15765-2 does not support such a mechanism, the CAN Transport Layer does not implement any kind of recovery. Thus, the parameter is always set to NULL pointer.  $\vert$  ()

If the upper layer cannot make Tx data available because of an error (e.g. in gateway case it may indicate that the transport session from the source network was terminated), the PduR CanTpCopyTxData() function returns BUFREQ E NOT OK.

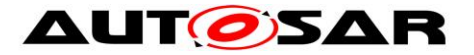

**[SWS\_CanTp\_00087]** [If PduR CanTpCopyTxData() returns BUFREQ E\_NOT\_OK, the CanTp module shall abort the transmit request and notify the upper layer of this failure by calling the callback function PduR CanTpTxConfirmation() with the result E\_NOT\_OK.  $\int$  ()

**Note:** If upper layer temporarily has no Tx buffer available, the PduR CanTpCopyTxData() function returns BUFREQ E\_BUSY.

**[SWS CanTp 00184]** [If the PduR CanTpCopyTxData() function returns BUFREQ E BUSY, the CanTp module shall later (implementation specific) retry to copy the data.  $\vert$  ( )

Note: If no data is available before the expiration of the N\_Cs timer (ISO 15765-2 specification defines the following performance requirement: (N\_Cs+N\_As) < 0.9<sup>\*</sup>N Cr timeout), the CanTp module shall abort this transmission session.

**[SWS CanTp 00280]** [If data is not available within N Cs timeout the CanTp module shall notify the upper layer of this failure by calling the callback function PduR CanTpTxConfirmation with the result E\_NOT\_OK.  $\vert$  ()

**[SWS\_CanTp\_00089] [When Tx data is available, the CanTp module shall resume** the transmission of the N-SDU.  $\vert$  ()

**ISWS CanTp 003101** In case of N As timeout occurrence (no confirmation from CAN driver) the CanTp module shall notify the upper layer by calling the callback function PduR CanTpTxConfirmation() with the result  $E$  NOT OK.  $\vert$  ()

**ISWS CanTp 003091** IIf a FC frame is received with the FS set to OVFLW the CanTp module shall abort the transmit request and notify the upper layer by calling the callback function PduR CanTpTxConfirmation() with the result E\_NOT\_OK.  $\vert \vert$  ( )

**[SWS CanTp 00317]** [If a FC frame is received with an invalid FS the CanTp module shall abort the transmission of this message and notify the upper layer by calling the callback function PduR CanTpTxConfirmation() with the result E\_NOT\_OK.  $|()$ 

**[SWS CanTp 00315]** [The CanTp module shall start a timeout observation for N Bs time at confirmation of the FF transmission, last CF of a block transmission and at each indication of FC with  $FS=WT$  (i.e. time until reception of the next FC).  $\vert$  ()

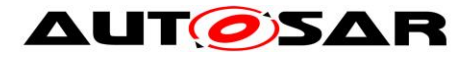

**ISWS CanTp 00316]** In case of N\_Bs timeout occurrence the CanTp module shall abort transmission of this message and notify the upper layer by calling the callback function PduR CanTpTxConfirmation() with the result E\_NOT\_OK.  $\vert$  ()

**[SWS CanTp 00090] [When the transport transmission session is successfully** completed, the CanTp module shall call a notification service of the upper layer, PduR CanTpTxConfirmation(), with the result E\_OK.  $\vert$  ()

**[SWS\_CanTp\_00343]** CanTp shall terminate the current transmission connection when CanIf Transmit() returns E\_NOT\_OK when transmitting an SF, FF, of CF.  $\vert \ \vert$ 

### <span id="page-35-0"></span>**7.3.3 Buffer strategy**

Because CanTp has no buffering capability, the N-SDU payload, which is to be transmitted, is not copied internally and the N-PDU received is not reassembled internally.

The CAN Transport Layer works directly on the memory area of the upper layers (e.g. PduR, DCM, or COM). To access these memory areas, the CAN Transport Layer uses the PduR CanTpCopyTxData() or PduR CanTpCopyRxData() functions.

Thus, to guarantee data consistency, the upper layer should lock this memory area until an indication occurs.

When a transmit buffer is locked, the upper layer must not write data inside the buffer area.

When a receiving buffer is locked the CAN Transport Layer does not guarantee data consistency of the buffer. The upper layer should neither read nor write data in the buffer area.

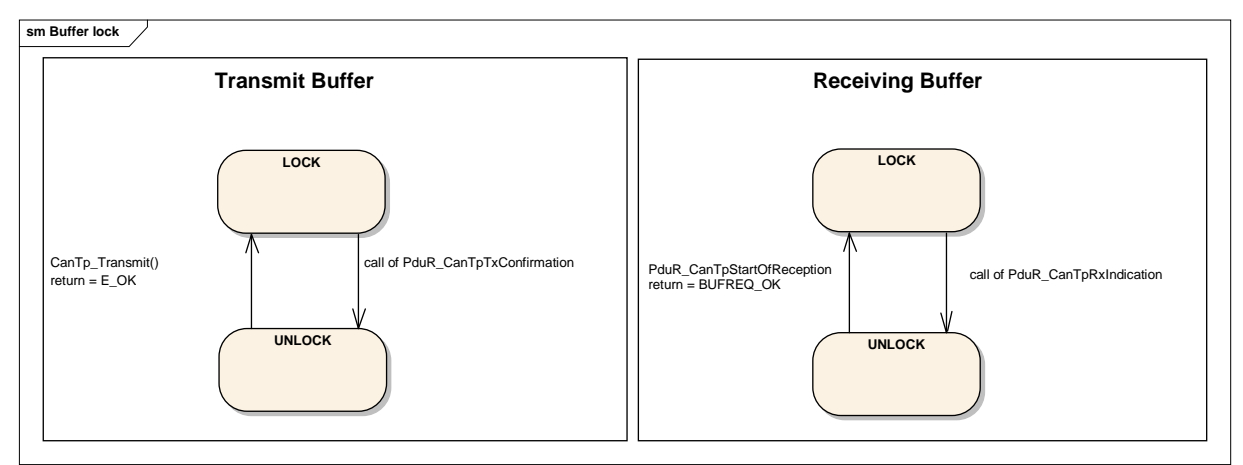

**Figure 6: Tx and Rx Buffer locking**

It is assumed that upper layer module has locked the buffer when it returns a status BUFREQ OK to a PduR CanTpStartOfReception() call or when
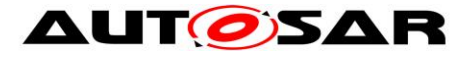

CanTp Transmit() returns E OK and shall keep the buffer locked until a confirmation or indication (PduR CanTpTxConfirmation() or PduR CanTpRxIndication() call) occurs.

The following figure provides an example, to summarize the process of sending a frame, with a length of 50 bytes utilizing CAN 2.0 frames.

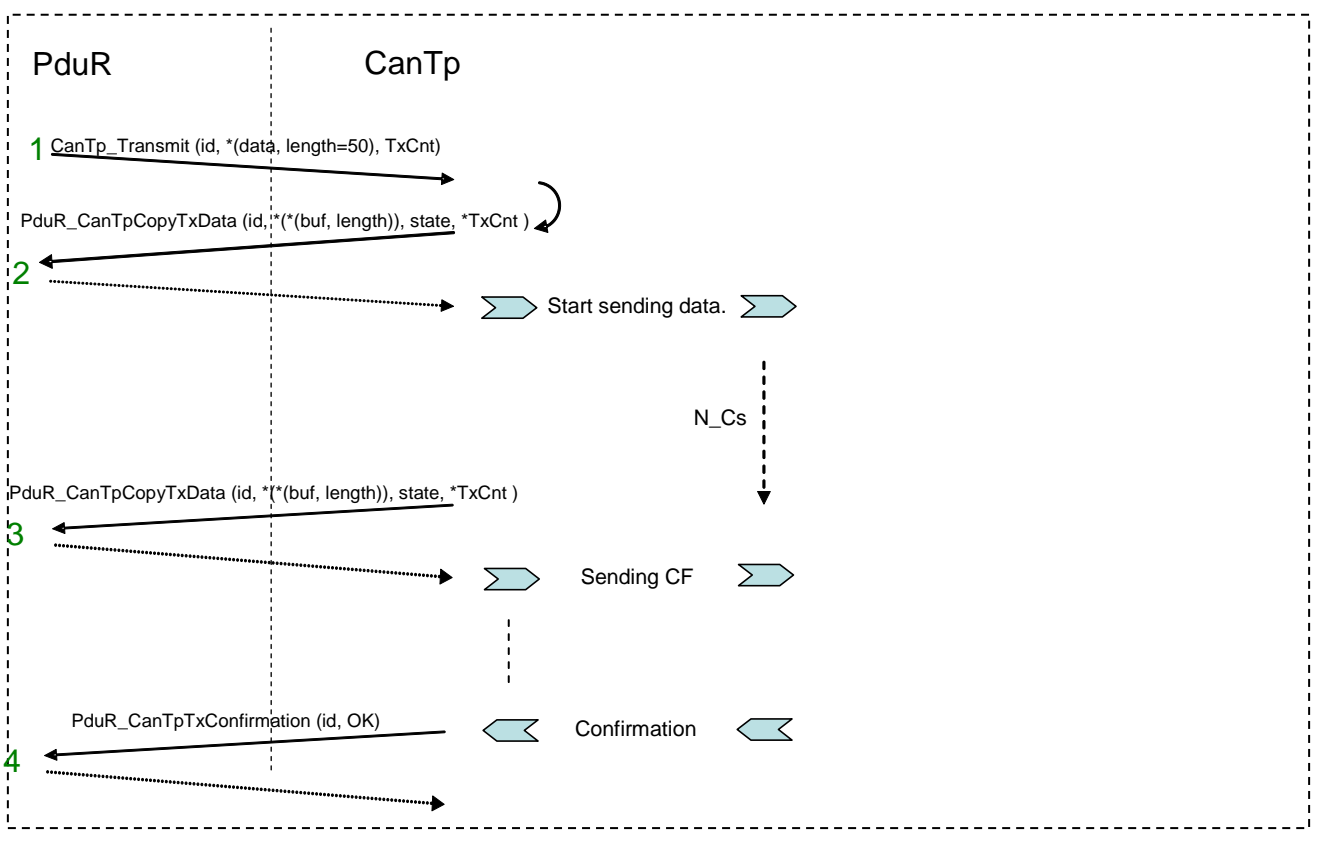

**Figure 7: Example of transmit process**

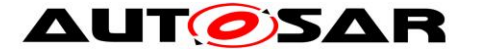

**1:** The PduR asks for the transmission of 50 data bytes;

- **2:** The CanTp asks the PduR for the payload data; the CanTp send the First Frame;
- **3:** The CanTp send the rest of payload data as sequences of Consecutive Frames; 6
- or 7 payload data bytes are copied by the upper layer on each CF;
- **4:** The CanTp confirms transmission of the payload data.

The next figure is an example of an N-SDU receiving 49 bytes; the upper layer reports 25 bytes as available Rx buffer.

| Canlf                                           |                 | CanTp_RxIndication (id, *(data, length)) |                                                             | CanTp                                                      | PduR<br>PduR_CanTpStartOfReception (id, length=49, *RemainingRxBuff) |
|-------------------------------------------------|-----------------|------------------------------------------|-------------------------------------------------------------|------------------------------------------------------------|----------------------------------------------------------------------|
|                                                 | Remaining bytes |                                          |                                                             |                                                            | 2                                                                    |
| received<br>frame and<br>length                 | in the SDU      | in the<br>available<br>buffer            |                                                             | PduR_CanTpCopyRxData (id, *(*data, 7), *RemainingRxBuff)   | 3                                                                    |
| FF / 6 bytes                                    | 43              | 19                                       |                                                             |                                                            |                                                                      |
| CF/7 bytes                                      | 36              | 12                                       | PduR_CanTpCopyRxData (id, *(NULL_PTR, 0), *RemainingRxBuff) |                                                            |                                                                      |
| CF / 7 bytes                                    | 29              | 5                                        |                                                             |                                                            |                                                                      |
| No receiving, waiting for available buffer.     |                 |                                          | No buffer                                                   | PduR_CanTpCopyRxData (id, *(*data, 7), *RemainingRxBuff)   | 5                                                                    |
| CF / 7 bytes                                    | 22              | 18                                       |                                                             |                                                            | 6                                                                    |
| CF/7 bytes                                      | 15              | 11                                       |                                                             |                                                            | PduR_CanTpCopyRxData (id, *(NULL_PTR, 0), *RemainingRxBuff)          |
| No receiving, waiting for available buffer.     |                 |                                          | No buffer                                                   |                                                            |                                                                      |
| CF/7 bytes                                      | 8               | 18                                       |                                                             |                                                            |                                                                      |
| CF / 7 bytes                                    | 1               | 11                                       |                                                             | PduR_CanTpCopyRxData (id, *(*data, 7), *RemainingRxBuff) 7 |                                                                      |
| CF / 1 byte                                     | 0               | 10                                       |                                                             |                                                            |                                                                      |
| FlowControl, CTS with BS=x<br>FlowControl, Wait |                 |                                          |                                                             | PduR_CanTpRxIndication (id, OK)                            | 8                                                                    |

**Figure 8: Example of receiving process**

**1:** The CanIf notifies a new reception with CanTp\_RxIndication().The CanTp forwards this notification to the PduR;

**2:** The PduR returns an available buffer size of 25 bytes, CanTp sends a FlowControl CTS to the originator;

**3:** The CanTp provides the data of each received frame to the PduR and monitors the remaining buffer size. After the second consecutive frame, the remaining buffer size is not enough for the next block (two Consecutive Frames);

**4:** The CanTp asks the PduR for the remaining buffer size by calling PduR\_CanTpCopyRxData() with 0 as data length and NULL\_PTR as data, and

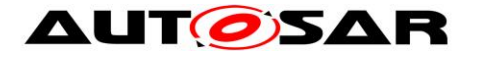

sends a FlowControl Wait to the originator. This is done until sufficient buffer for the next block is available;

**5:** When the buffer size is finally sufficient for the next block, the CanTp will send a FlowControl CTS to the originator and continues the reception of the next Consecutive Frames block;

**6:** After copying the last consecutive frame of the block, the remaining buffer is too low for the next block, so CanTp again sends wait frames and monitors the remaining buffer size;

**7:** When the buffer for the last block is available, CanTp will continue the reception;

**8:** The CanTp informs the PduR of the end of reception by a call to PduR\_CanTpRxIndication().

#### **7.3.4 Protocol parameter setting services**

**[SWS CanTp 00091] [The CanTp module shall support optional primitives** (proposed in ISO 15765-2 specification) for the dynamic setting of some transport protocol internal parameters (STmin and BS) by application.

The BS value is only a maximum value. For reasons of buffer length, the CAN Transport Layer can adapt the BS value within the limit of the configured maximum

value.  $|()$ 

#### **7.3.5 Tx and Rx data flow**

The following figures show examples of an un-segmented message transmission and a segmented one.

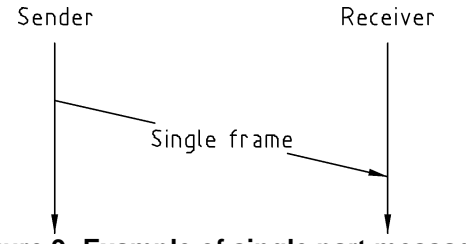

**Figure 9: Example of single part message**

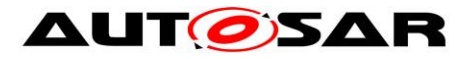

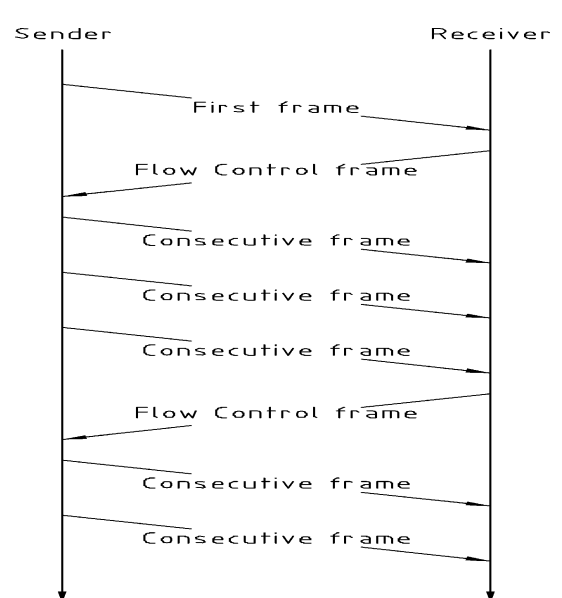

**Figure 10: Example of multiple parts message**

Flow control is used to adjust the sender to the capabilities of the receiver. The main usage of this transport protocol is peer-to-peer communication (i.e. 1 to 1 communication – physical addressing [\[14\]\)](#page-14-0).

**[SWS\_CanTp\_00092] [The CanTp module shall provide 1 to n communication (i.e.**) functional addressing [\[14\]\)](#page-14-0), in the form of functionality to SF N-PDUs (and only SF N- $SDU$ ).  $|()$ 

The configuration tool shall check whether it is only SF N-PDUs that have been configured with a functional addressing property.

**ISWS CanTp 000931** I If a multiple segmented session occurs (on both receiver and sender side) with a handle whose communication type is functional, the CanTp module shall reject the request and report the runtime error code CANTP\_E\_INVALID\_TATYPE to the Default Error Tracer.  $\vert$  ( )

### **7.3.6 Relationship between CAN NSduId and CAN LSduId**

This chapter describes the connection that exists between CAN NSduId and CAN LSduId, in order to make transmission and reception of transport protocol data units possible.

**[SWS\_CanTp\_00035]** [A CAN NSduId shall only be linked to one CAN LSduId that is used to transmit SF, FF, FC and CF frames. | (SRS\_Can\_01068, SRS\_Can\_01069, SRS Can 01071, SRS Can 01078)

**[SWS\_CanTp\_00281]** [However, if the message is configured to use an extended or a mixed addressing format, the CanTp module must fill the first byte of each transmitted segment (SF, FF and CF) with the N\_TA (in case of extended

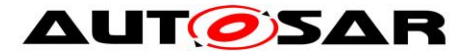

addressing) or N\_AE (in case of mixed addressing) value. Therefore a CAN NSduId may also be related to a  $N_TA$  or  $N_AE$  value.  $\int$  ()

**[SWS CanTp 00282]** [FC protocol data units give receivers the possibility of controlling senders' data flow by authorizing or delaying transmission of subsequent  $CF N-PDUs.$   $( )$ 

**[SWS\_CanTp\_00283]** [For extended addressing format, the first data byte of the FC also contains the N\_TA value or a unique combination of N\_TA and N\_TAtype value.

For mixed addressing format, the first data byte of the FC contains the N AE value.  $\vert$ ( )

**ISWS CanTp 000941 [Thus the CAN LSduId of a FC frame combined with its N\_TA** value (e.g. the N\_AI) or with N\_AE value shall only identify one CAN NSduId.  $\vert$  ( )

**ISWS CanTp 002841** In the reception direction, the first data byte value of each (SF, FF or CF) transport protocol data unit will be used to determine the relevant N- $SDU.$   $|()$ 

**[SWS CanTp 00095] [Therefore, in extended addressing N-PDU reception, the** CanTp module shall extract the N\_TA value to establish the related N-SDU. The same process shall be applied for mixed addressing mode in relation with N\_AE value.  $|()$ 

The following figure summarizes these discussions.

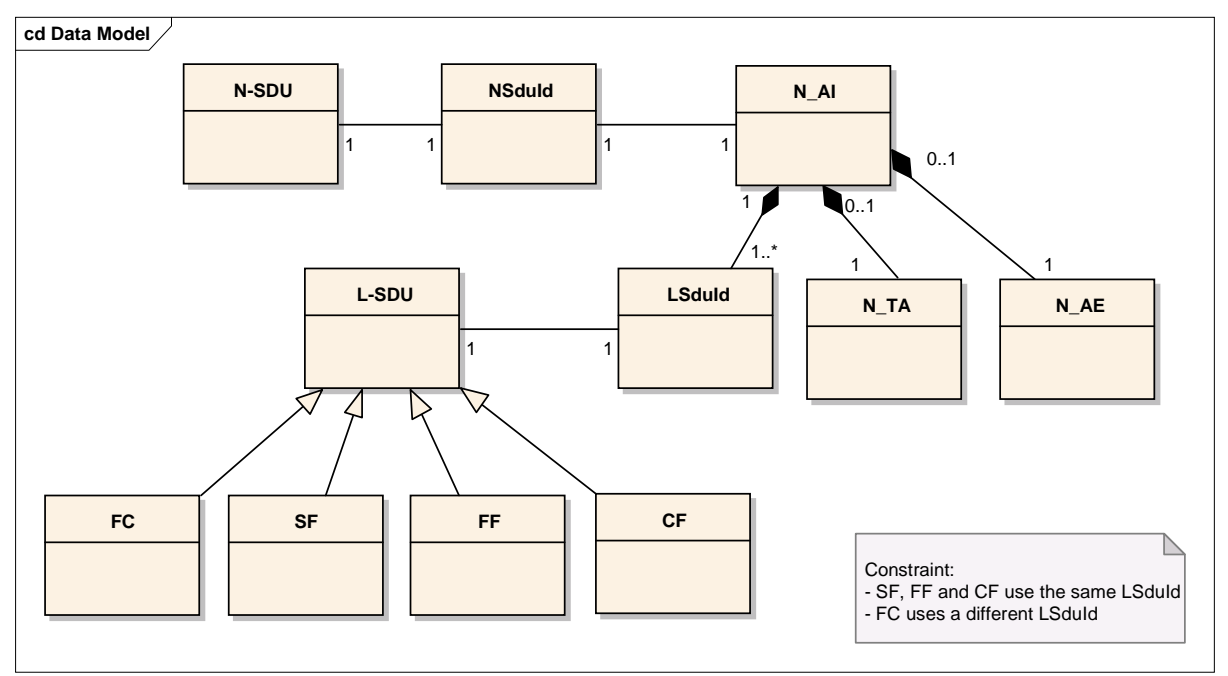

**Figure 11: Possible links between NSduId and LSduId**

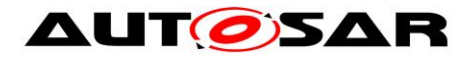

### **7.3.7 Concurrent connection**

The CAN Transport Layer is able to manage several connections simultaneously (e.g. a UDS and an OBD request can be received at the same time).

**[SWS\_CanTp\_00096]** [The CanTp module shall support several connections simultaneously. | (SRS Can 01066)

**[SWS\_CanTp\_00120]** It shall be possible to configure concurrent connections in the CanTp module. | (SRS Can 01066)

**[SWS\_CanTp\_00285]** [The connection channels are only destined for CAN TP internal use, so they are not accessible externally.  $\vert \cdot \rangle$ 

**ISWS CanTp 002861** [All the necessary information (Channel number, Timing parameter  $\ldots$ ) is configured inside the CAN Transport Layer module.  $\vert \cdot \rangle$ 

**[SWS\_CanTp\_00121] [Each N-SDU is statically linked to one connection channel.** This connection channel represents an internal path, for the transmission or receiving of the N-SDU. A connection channel is attached to one or more N-SDU.  $\vert$ (SRS\_Can\_01066)

**ISWS CanTp 001221 [Each connection channel is independent of the other** connection channels. This means that a connection channel uses its own resources, such as internal buffer, timer, or state machine. | (SRS Can 01066)

**[SWS CanTp 00190] [The CanTp module shall route the N-SDU through the** correctly configured connection channel.  $\vert$  ()

**[SWS\_CanTp\_00287]**  $\lceil$  The CanTp module shall not accept the receiving or the transmission of N-SDU with the same identifier in parallel, because otherwise the received frames cannot be assigned to the correct connection. When only specific connections (without MetaData) are used, this requirement is enforced by the configuration, because each N-SDU is linked to only one connection channel.  $\vert$  ()

If a user wants to dedicate a specific connection channel to only one N-SDU, they should assign this connection channel to one N-SDU only during the configuration process.

**[SWS\_CanTp\_00288]** [If a connection channel is assigned to multiple N-SDUs, then resources are shared between different N-SDUs, and the CAN Transport Layer will reject transmission or abort receiving, if no free connection channels are available.  $\vdash$  $( )$ 

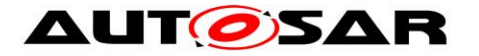

**ISWS CanTp 002891** [The number of connection channels is not directly configurable. It will be determined by the configuration tools during the configuration process, by analyzing the N-SDU/Channel routing table.  $\vert$  ()

**[SWS\_CanTp\_00123]** [If the configured transmit connection channel is in use (state CANTP\_TX\_PROCESSING), the CanTp module shall reject new transmission requests linked to this channel. To reject a transmission, CanTp returns  $E$  NOT OK when the

upper layer asks for a transmission with the CanTp\_Transmit() function. (SRS\_Can\_01066)

**[SWS\_CanTp\_00124]** *[When an SF or FF N-PDU without MetaData is received, and* the corresponding connection channel is currently receiving the same connection (state CANTP\_RX\_PROCESSING, same N\_AI), the CanTp module shall abort the reception in progress and shall process the received frame as the start of a new reception.

When an SF or FF N-PDU without MetaData is received for another connection (different N\_AI) on an active connection channel, the SF or FF shall be ignored.⌋ (SRS\_Can\_01066)

**[SWS\_CanTp\_00337]** ⌈When an SF or FF N-PDU with MetaData (indicating a generic connection) is received, and the corresponding connection channel is currently receiving, the SF or FF shall be ignored.  $\mid$  ()

**[SWS CanTp 00248]** [When a Tx N-PDU is used by two or more different connections on different channels, access to this N-PDU shall be serialized by using the TxConfirmation. An Rx N-PDU can only be used on two or more different connection channels if extended or mixed addressing is used in relation with this N-

PDU or when it has MetaData (and thus belongs to a generic connection).  $\vert$  ()

Note: CAN FD and CAN frames will be mapped to different PDUs by CanIf depending on the frame format (CAN FD or CAN 2.0). Therefore, it is possible to distinguish between CAN FD and classic CAN communication.

### **7.3.8 N-PDU padding**

To guarantee complete compatibility with all upper layer requirements concerning the frame data length (e.g. OBD requires data length to always be set to 8 bytes, however UDS does not), the padding activation is configurable at pre-compile time per N-SDU by using either CanTpRxPaddingActivation for a Rx N-SDU or CanTpTxPaddingActivation for a Tx N-SDU.

**[SWS\_CanTp\_00116]** In both padding and no padding modes, the CanTp module shall only transfer used data bytes to the upper layer. | (SRS Can 01073)

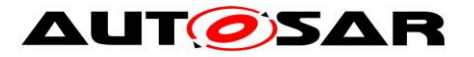

**ISWS CanTp 000591 [The value used for padding bytes is configurable via** configuration parameter CANTP\_PADDING\_BYTE (see ECUC\_CanTp\_00298). | (SRS\_Can\_01086)

**[SWS CanTp 00344]** [ If frames with a payload  $\leq 8$  (either CAN 2.0 frames or small CAN FD frames) are used for a Rx N-SDU and CanTpRxPaddingActivation is equal to CANTP ON, then CanTp shall only accept SF Rx N-PDUs or last CF Rx N-PDUs, belonging to that N-SDU, with a length of eight bytes (i.e.  $PduInfoPtr.SduLength = 8)$ .  $(SRS_Can_01073)$ 

**[SWS\_CanTp\_00345]** [ If frames with a payload <= 8 (either CAN 2.0 frames or small CAN FD frames) are used for a Rx N-SDU and CanTpRxPaddingActivation is equal to CANTP ON, then CanTp receives by means of CanTp\_RxIndication() call an SF Rx N-PDU belonging to that N-SDU, with a length smaller than eight bytes (i.e.  $PduInfoPtr.SduLength < 8$ ),  $CanTp$ shall reject the reception. The runtime error code CANTP E PADDING shall be reported to the Default Error Tracer. | (SRS Can 01073)

**ISWS CanTp 00346]** I If frames with a payload  $\leq 8$  (either CAN 2.0 frames or small CAN FD frames) are used for a Rx N-SDU and CanTpRxPaddingActivation is equal to CANTP ON, and CanTp receives by means of CanTp RxIndication() call a last CF Rx N-PDU belonging to that N-SDU, with a length smaller than eight bytes (i.e.  $PduInfoPtr$ . SduLength  $!= 8$ ), CanTp shall abort the ongoing reception by calling PduR CanTpRxIndication() with the result E\_NOT\_OK. The runtime error code CANTP\_E\_PADDING shall be reported to the Default Error Tracer. | (SRS\_Can\_01073)

**ISWS CanTp 003471 IIf CanTpRxPaddingActivation is equal to CANTP\_ON for** an Rx N-SDU, the CanTp module shall transmit FC N-PDUs with a length of eight bytes. Unused bytes in N-PDU shall be updated with CANTP\_PADDING\_BYTE (see ECUC CanTp 00298).  $( )$ 

**[SWS CanTp 00348]** [ If frames with a payload <= 8 (either CAN 2.0 frames or small CAN FD frames) are used for a Tx N-SDU and if CanTpTxPaddingActivation is equal to CANTP ON, CanTp shall transmit by means of CanIf Transmit() call, SF Tx N-PDU or last CF Tx N-PDU that belongs to that Tx N-SDU with the length of eight bytes(i.e.  $PduInfoPtr.SduLength = 8$ ). Unused bytes in N-PDU shall be updated with CANTP\_PADDING\_BYTE (see [ECUC\\_CanTp\\_00298\)](#page-77-0). | (SRS\_Can\_01073)

44 of 94 Document ID 014: AUTOSAR\_SWS\_CANTransportLayer **[SWS CanTp 00349] IIf CanTpTxPaddingActivation is equal to CANTP ON for** a Tx N-SDU, and if a FC N-PDU is received for that Tx N-SDU on a ongoing transmission, by means of CanTp\_RxIndication() call, and the length of this FC is smaller than eight bytes (i.e. PduInfoPtr.SduLength <8) the CanTp module shall abort the transmission session by calling PduR CanTpTxConfirmation() with the

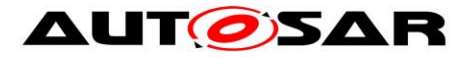

result E\_NOT\_OK. The runtime error code CANTP\_E\_PADDING shall be reported to the Default Error Tracer.  $|()$ 

**[SWS\_CanTp\_00351]** [ If the data length which shall be transmitted via CanIf Transmit() does not match possible DLC values (0..8, 12, 16, 20, 24, 32, 48, or 64), CanTp shall use the next higher valid DLC for transmission with initialization of unused bytes to the value of CANTP\_PADDING\_BYTE (see [ECUC\\_CanTp\\_00298\)](#page-77-0). [ (SRS\_Can\_01073)

Rationale: The ISO 11898-1:2015 DLC values from 9 to 15 are assigned to nonlinear discrete values for CAN frame payload length up to 64 byte. To prevent the transmission of uninitialized data the padding of CAN frame data is mandatory for DLC values greater than eight when the length of the N\_PDU size to be transmitted is not equal to one of the discrete length values defined in the ISO 11898-1:2015 DLC table. For DLC values from 9 to 15 only the mandatory padding should be used.

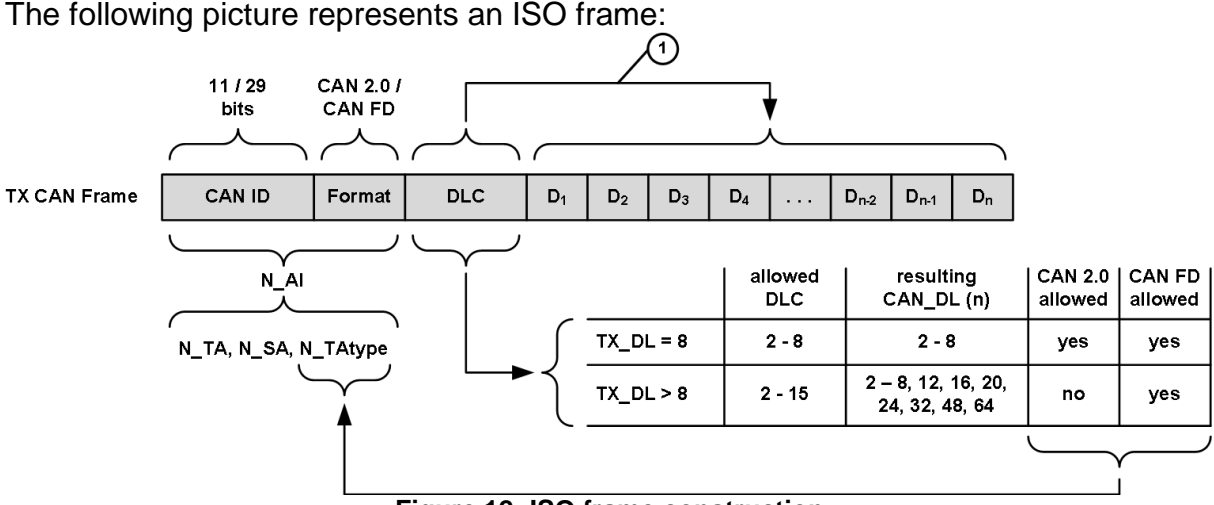

**Figure 12: ISO frame construction**

#### **7.3.9 Handling of unexpected N-PDU arrival**

The behavior of the CAN Transport Layer on unexpected N-PDU arrival is greatly dependent on the communication direction type of the processing N-SDU.

**ISWS CanTp 000571** If unexpected frames are received, the CanTp module shall behave according to the tables below. | (SRS\_Can\_01082, SRS\_Can\_01117, SRS\_Can\_01149)

**ISWS CanTp 002901** [Those tables consider the actual CanTp internal status (CanTp status). Table 1 specifies the behavior on the half duplex implementation while table 2 defines the behavior for full duplex channels. I (SRS Can 01117, SRS\_Can\_01149)

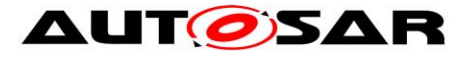

It must be understood, that the received N-PDU contains the same address information (N\_AI) as the reception or transmission, which may be in progress at the time the N\_PDU is received.

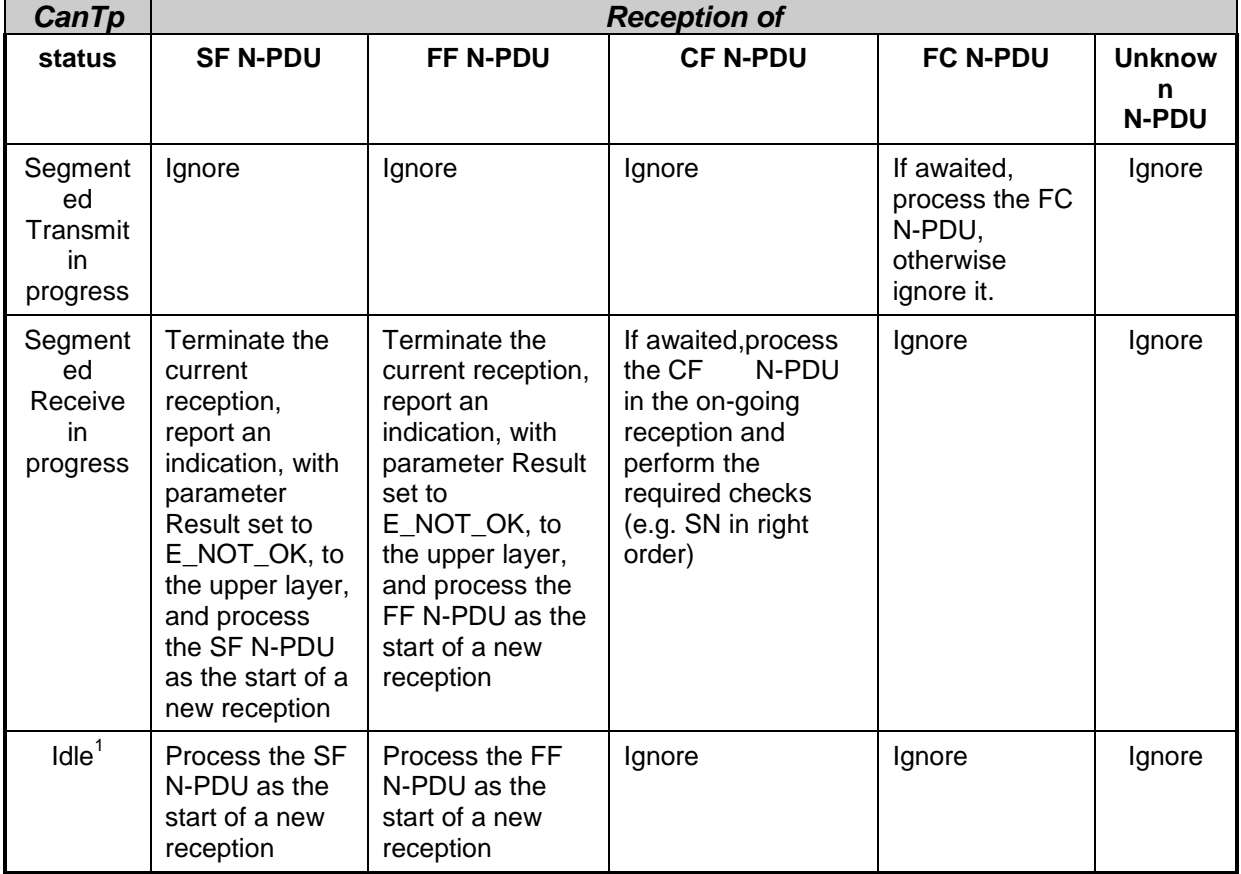

**Table 1: Handling of N-PDU arrivals for half duplex channels**

<sup>46</sup> of 94 **Document ID 014: AUTOSAR\_SWS\_CANTransportLayer** - AUTOSAR confidential - 2 Idle = CANTP\_ON.CANTP\_RX\_WAIT and CANTP\_ON.CANTP\_TX\_WAIT

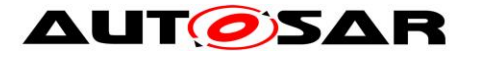

| CanTp                                       |                                                                                                    |                                                                                                    | <b>Reception of</b>                                                                                                    |                                                                                                    |                                    |
|---------------------------------------------|----------------------------------------------------------------------------------------------------|----------------------------------------------------------------------------------------------------|----------------------------------------------------------------------------------------------------|----------------------------------------------------------------------------------------------------|------------------------------------|
| status                                      | <b>SF N-PDU</b>                                                                                                    | FF N-PDU                                                                                                    | <b>CF N-PDU</b>                                                                                                    | <b>FC N-PDU</b>                                                                                                    | <b>Unknow</b><br>n<br><b>N-PDU</b> |
| Segment<br>ed<br>Transmit<br>in<br>progress | If a reception is<br>in progress<br>process it<br>according to<br>the cell below,<br>otherwise<br>process the SF<br>N-PDU as the<br>start of a new<br>reception                                                | If a reception is in<br>progress process<br>it according to the<br>cell below,<br>otherwise<br>process the FF<br>N-PDU as the<br>start of a new<br>reception                                                | If a reception is in<br>progress process it<br>according to the cell<br>below, otherwise<br>ignore it.                     | If awaited,<br>process the FC<br>N-PDU,<br>otherwise<br>ignore it.                                                 | Ignore                             |
| Segment<br>ed<br>Receive<br>in<br>progress  | Terminate the<br>current<br>reception,<br>report an<br>indication, with<br>parameter<br>Result set to<br>E_NOT_OK, to<br>the upper layer,<br>and process<br>the SF N-PDU<br>as the start of a<br>new reception | Terminate the<br>current reception,<br>report an<br>indication, with<br>parameter Result<br>set to<br>E_NOT_OK, to<br>the upper layer,<br>and process the<br>FF N-PDU as the<br>start of a new<br>reception | Process the CF<br>N-PDU in the on-<br>going reception and<br>perform the<br>required checks<br>(e.g. SN in right<br>order) | If a<br>transmission is<br>in progress<br>process it<br>according to<br>the cell above,<br>otherwise<br>ignore it. | Ignore                             |
| Idle <sup>2</sup>                           | Process the SF<br>Process the FF<br>N-PDU as the<br>N-PDU as the<br>start of a new<br>start of a new<br>reception<br>reception                                                                                 |                                                                                                    | Ignore                                                                                                    | Ignore                                                                                                    | Ignore                             |

**Table 2: Handling of N-PDU arrivals for full duplex channels**

# **7.4 Error classification**

This section describes how the CanTp module has to manage the several error classes that may occur during the life cycle of this basic software.

**[SWS\_CanTp\_00008]** [On errors and exceptions, the CanTp module shall not modify its current module state (see **[Figure 4: CAN Transport Layer life cycle](#page-26-0)**) but shall simply report the error event. | (SRS\_BSW\_00339)

**[SWS\_CanTp\_00291]** [In case of production error, the Diagnostic Event Manager module (via the Function Inhibition Manager) will perform the appropriate action (e.g. status modification of the calling module).  $\vert$  ()

 $\overline{a}$ 2 Idle = CANTP\_ON.CANTP\_RX\_WAIT and CANTP\_ON.CANTP\_TX\_WAIT

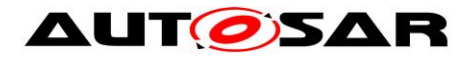

### **7.4.1 Development Errors**

**[SWS\_CanTp\_00293]** ⌈The CanTp module shall be able to detect the following errors:  $\int$  ( )

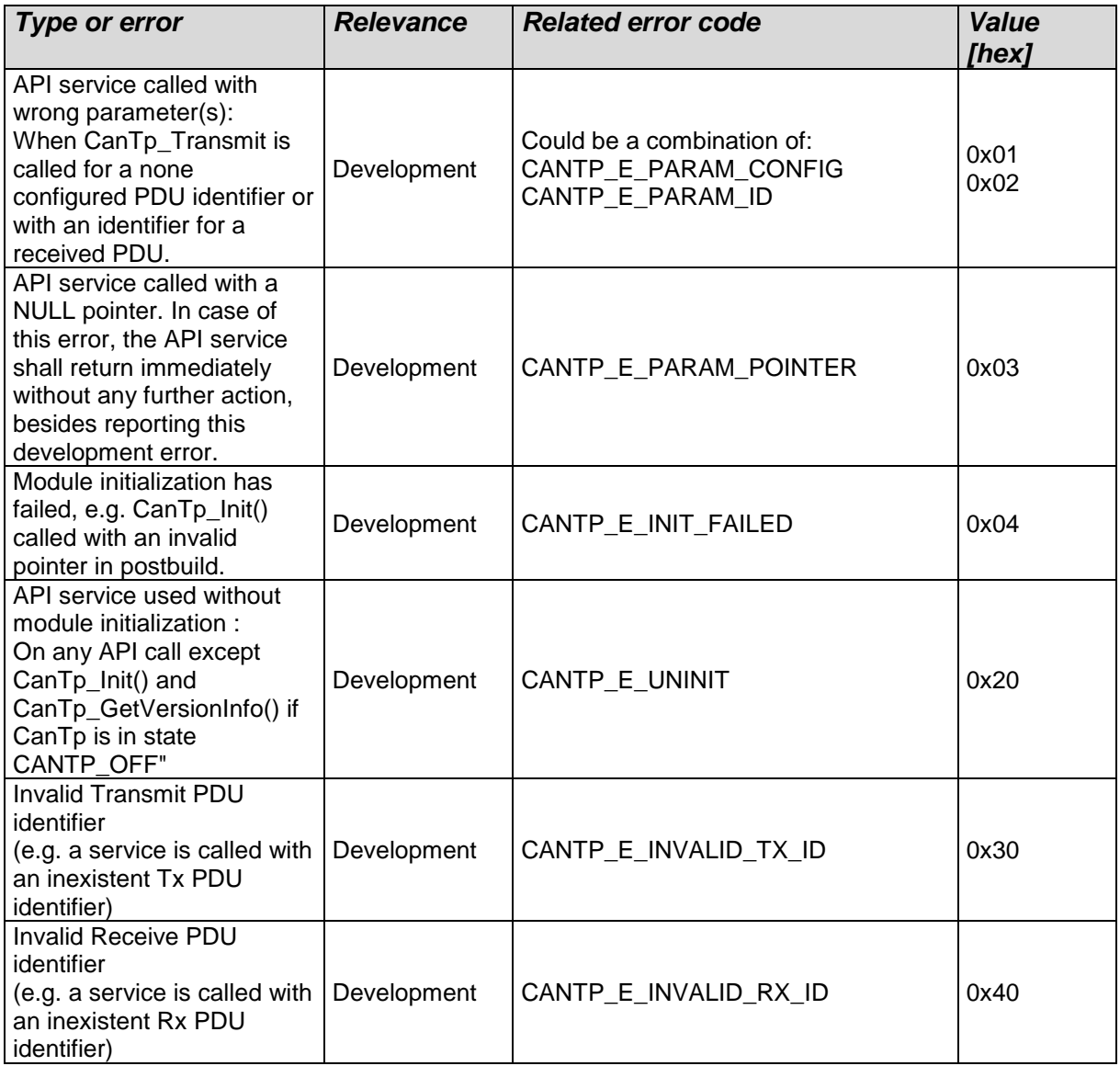

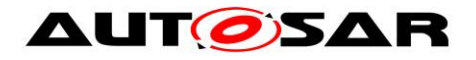

## **7.4.2 Runtime Errors**

**[SWS\_CanTp\_00352]**⌈ The CanTp module shall be able to detect the following runtime errors: | ()

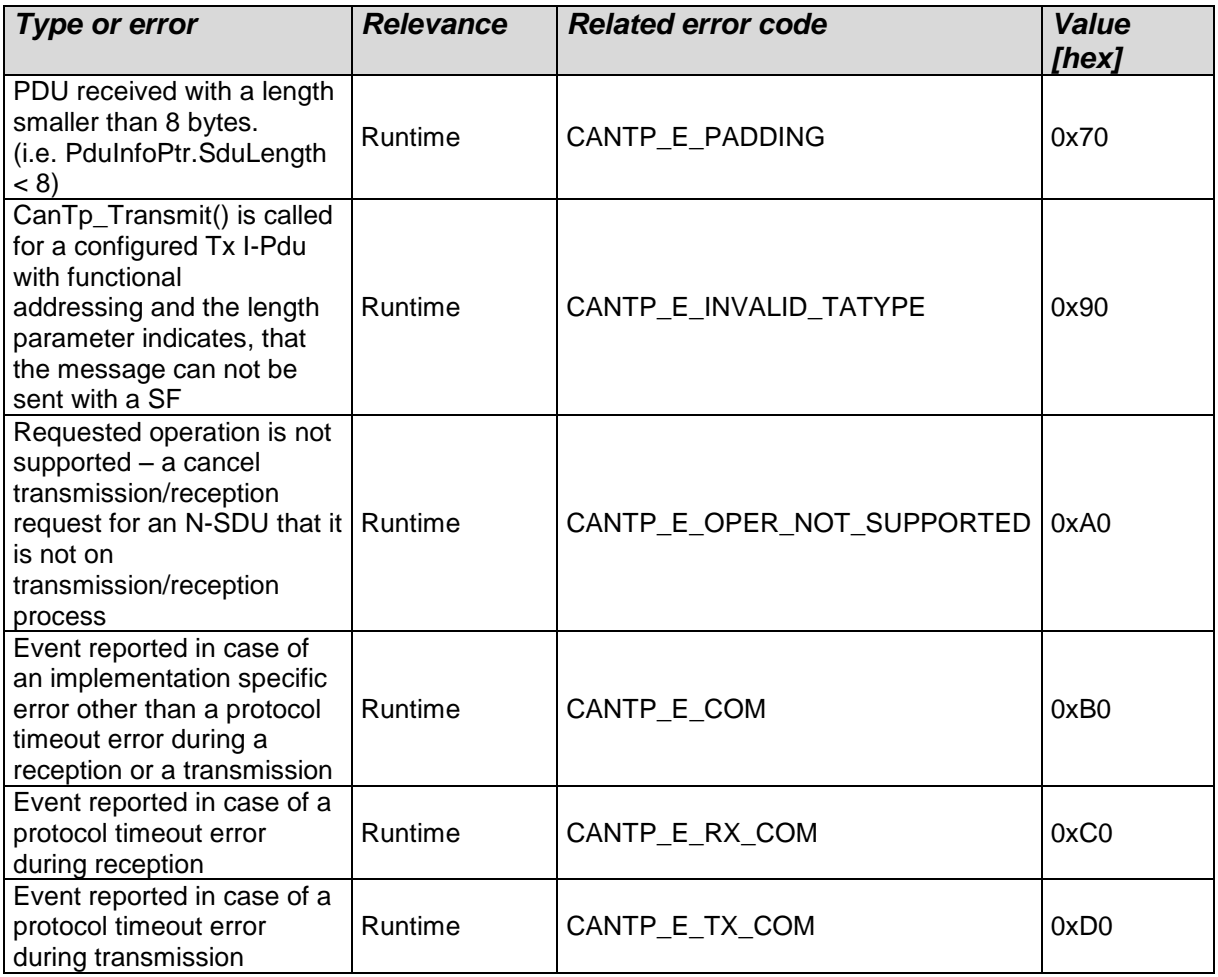

### **7.4.3 Transient Faults**

There are no transient faults.

#### **7.4.4 Production Errors**

There are no production errors.

### **7.4.5 Extended Production Errors**

There are no extended production errors.

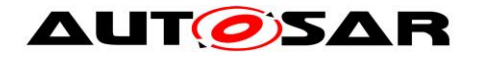

## **7.5 Error detection**

**[SWS\_CanTp\_00161]** [A static status variable, denoting whether a BSW module is initialized, should be initialized with value 0 before any APIs of the BSW module are called.

The initialization function of the BSW modules will set the static status variable to a value not equal to 0.

This variable is used to check if the module has been initialized before calling an API.

⌋ (SRS\_BSW\_00406)

## **7.6 Error notification**

**[SWS\_CanTp\_00294]** [If a development error occurs, the CanTp module shall return the value  $E$  NOT OK and report the error via the Default Error Tracer module (if development error detection is enabled).  $\vert$  ()

**[SWS\_CanTp\_00229]** [If the task was aborted due to As, Bs, Cs, Ar, Br, Cr timeout, the CanTp module shall raise the DET error CANTP\_E\_RX\_COM (in case of a reception operation) or CANTP\_E\_TX\_COM (in case of a transmission operation). If the task was aborted due to any other protocol error, the CanTp module shall raise the runtime error code CANTP\_E\_COM to the Default Error Tracer.  $\vert$  ()

## **7.7 AUTOSAR debugging concept**

For details refer to the chapter 7.1.17 "Debugging support" in *SWS\_BSWGeneral.*

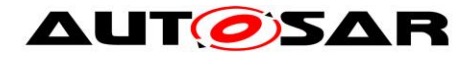

# **8 API specification**

## **8.1 Imported types**

In this chapter, all types included from the following files are listed:

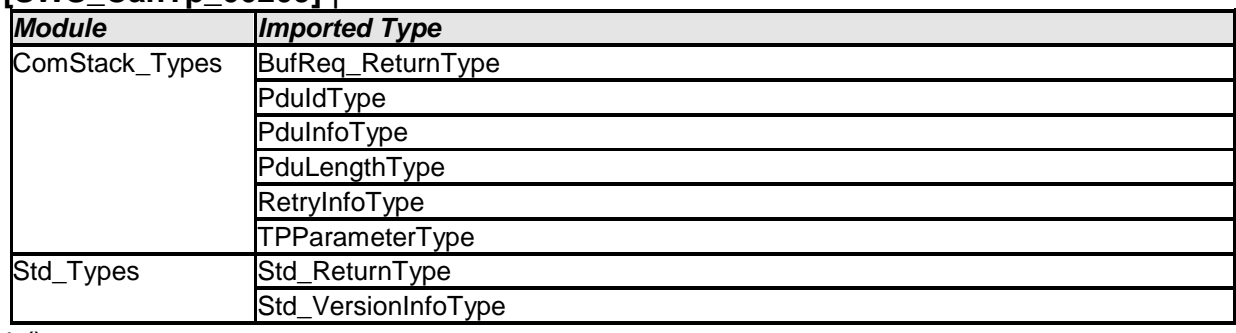

### **[SWS\_CanTp\_00209]** ⌈

 $\perp$  ()

In order to receive a consistent API for the AUTOSAR communication stack, basic types have been defined. These types are used by the CAN Transport Layer to communicate with the Pdu-Router and with the CAN Interface Layer.

For more information, these basic types are presented in depth in the AUTOSAR COM stack API specification.

These AUTOSAR standard types will be used without any type redefinition.

**[SWS\_CanTp\_00002]** [If, for implementation reasons, some additional types have to be defined, the CanTp module shall label these types as follows: CanTp\_<TypeName>Type, where <TypeName> is the name of this type adhering to the rules:

- No underscore usage

First letter of each word upper case, consecutive letters lower case.

⌋ (SRS\_BSW\_00353)

**[SWS\_CanTp\_00296]** [The CanTp module shall ensure that implementationspecific types are not "visible" outside of CanTp. Otherwise, the complete architecture would be corrupted.  $\vert$  ()

# **8.2 Type definitions**

### **8.2.1 CanTp\_ConfigType**

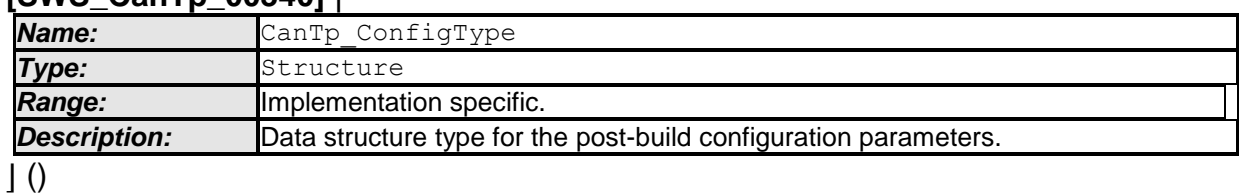

**[SWS\_CanTp\_00340]** ⌈

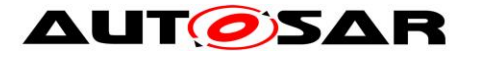

Implementation specific data structure type for the post-build configuration parameters.

## **8.3 Function definitions**

This is a list of functions provided for upper layer modules

## **8.3.1 CanTp\_Init**

#### **[SWS\_CanTp\_00208]** ⌈

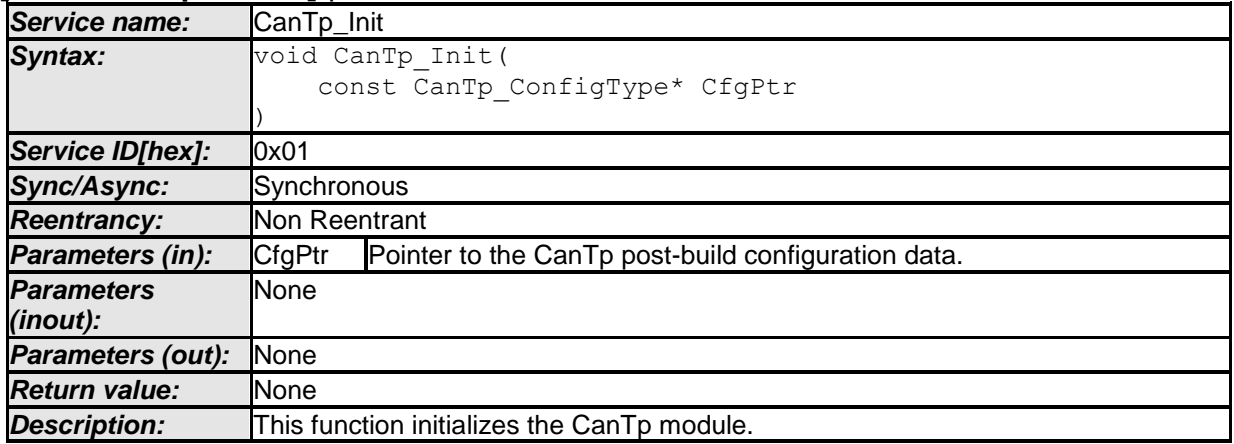

⌋ (SRS\_BSW\_00101, SRS\_BSW\_00358, SRS\_BSW\_00414)

After power up, CanTp is in a state called CANTP\_OFF (see [SWS\\_CanTp\\_00168\)](#page-25-0). In this state, the CanTp is not yet configured and therefore cannot perform any communication task.

The function CanTp Init initializes all global variables of the CAN Transport Layer with the given configuration set and set it in the idle state (state  $=$  CANTP ON but neither transmission nor reception are in progress) (see SWS CanTp 00170 and [SWS\\_CanTp\\_00030\)](#page-25-2).

The function CanTp Init has no return value because configuration data errors should be detected during configuration time (e.g. by the configuration tools). Furthermore, if a hardware error occurs, it will be reported via the error manager modules.

**[SWS\_CanTp\_00199] [The CanTp module's environment shall call CanTp Init** before using the CanTp module for further processing.  $\vert \cdot \rangle$ 

Parameter checking for the initialization function is specified within BSW General [\[13\].](#page-14-1)

### **8.3.2 CanTp\_ GetVersionInfo**

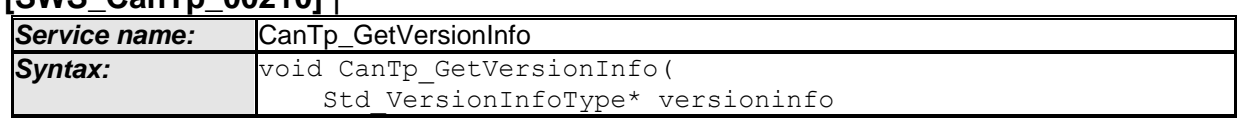

### **[SWS\_CanTp\_00210]** ⌈

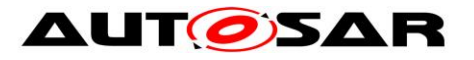

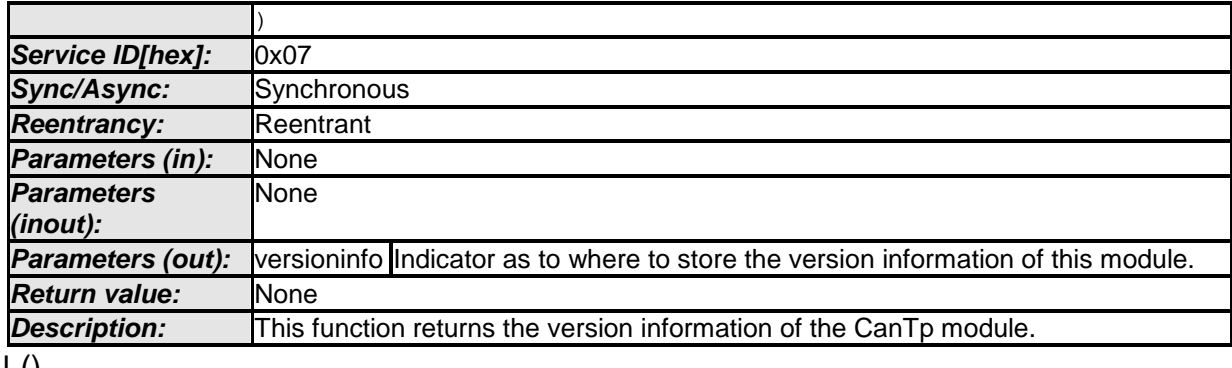

 $\pm 0$ 

**[SWS\_CanTp\_00319]** [If DET is enabled the function CanTp\_GetVersionInfo shall rise CANTP\_E\_PARAM\_POINTER error if the argument is a NULL pointer and return without any action.  $\vert$  ()

### **8.3.3 CanTp\_Shutdown**

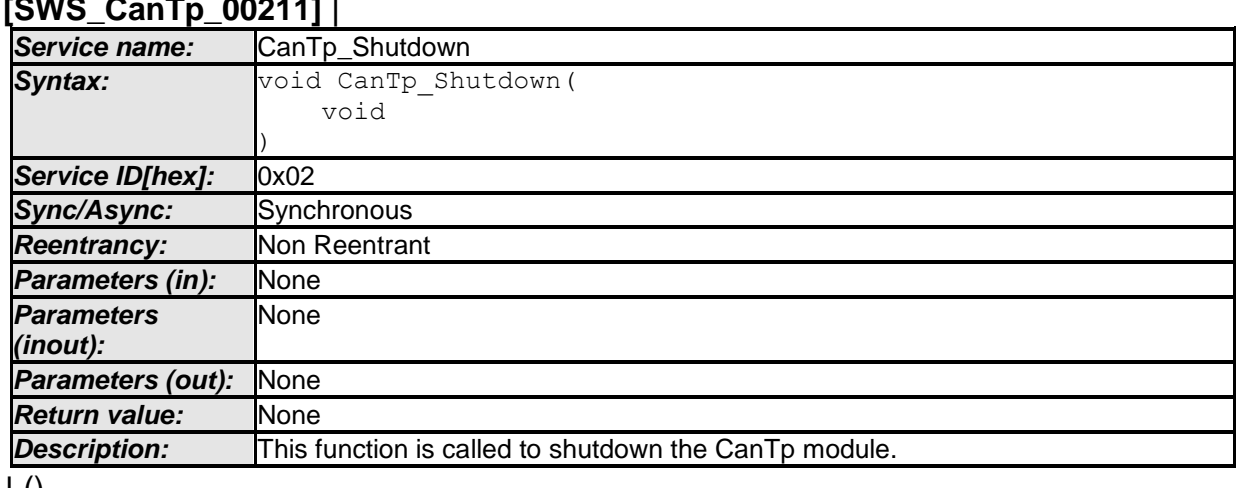

# $\overline{\phantom{a}}$   $\overline{\phantom{a}}$   $\overline{\$

 $\pm 0$ 

**[SWS CanTp 00202]** [The function CanTp Shutdown shall close all pending transport protocol connections, free all resources and set the CanTp module into the CANTP\_OFF state.  $J()$ 

**[SWS\_CanTp\_00200]** ⌈The function CanTp\_Shutdown shall not raise a notification about the pending frame transmission or reception.  $\vert$  ()

### **8.3.4 CanTp\_Transmit**

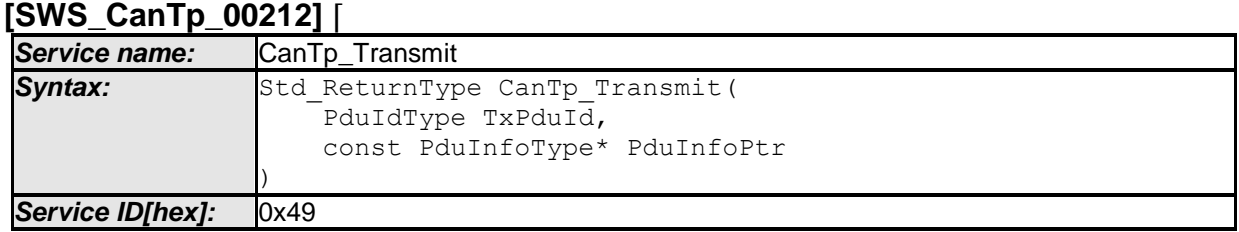

- AUTOSAR confidential -

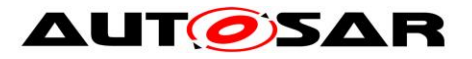

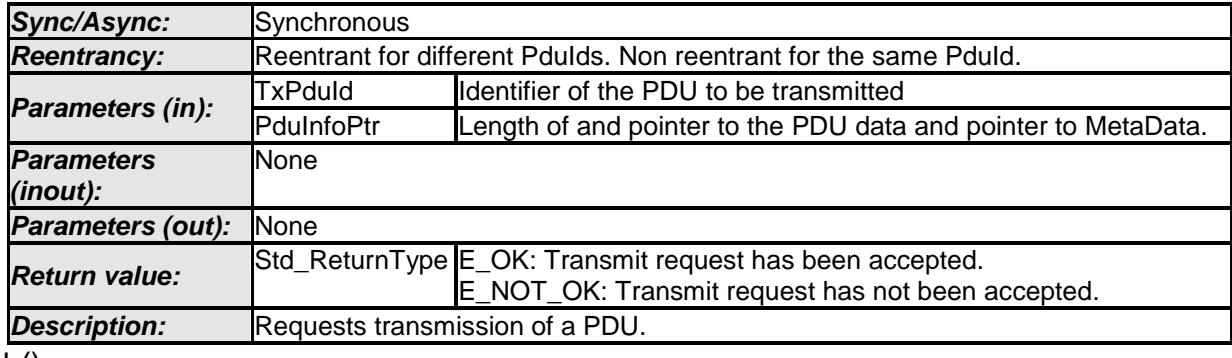

 $\vert$  ()

[**SWS\_CanTp\_00231**] ⌈ If data does fit into the associated N-PDU, the function CanTp Transmit() shall send a SF N-PDU. | (SRS Can 01071, SRS Can 01074)

**[SWS\_CanTp\_00232]** | If data does not fit into the associated N-PDU, the function CanTp Transmit() shall initiate a multiple frame transmission session. *I* (SRS\_Can\_01071, SRS\_Can\_01074)

**ISWS CanTp 003541** The maximum Tx length of the N-PDU shall be derived from the PduLength configuration parameter of EcuC. This parameter is equivalent to TX DL of ISO 15765-2. [ (SRS Can\_01163)

**ISWS CanTp 002041 [The CanTp module shall notify the upper layer by calling the** PduR CanTpTxConfirmation callback when the transmit request has been completed.  $|()$ 

**[SWS\_CanTp\_00205] [The CanTp module shall abort the transmit request and call** the PduR CanTpTxConfirmation callback function with the appropriate error result value if an error occurred (over flow, N\_As timeout, N\_Bs timeout and so on).  $\vert$  $( )$ 

The error result values are defined according to the ISO 15765 and definition of this type is depicted in the ComStackTypes document (AUTOSAR\_SWS\_ComStackTypes, Chapter 8.1.5).

**[SWS\_CanTp\_00206]** [The function CanTp\_Transmit shall reject a request if the CanTp Transmit service is called for a N-SDU identifier which is being used in a currently running CAN Transport Layer session.  $\vert \cdot \rangle$ 

**[SWS CanTp 00298]** [CanTp has limited buffering capability, and hence the N-SDU payload to be transmitted is not copied internally. The CAN Transport Layer obtains the data directly from the upper layer via the PduR\_CanTpCopyTxData service.  $|()$ 

Thus, to guarantee the data consistency, the upper layer (e.g. DCM, PduRouter or AUTOSAR COM) must lock this memory area until the confirmation notification occurs.

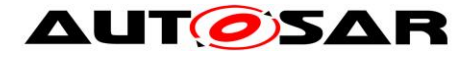

**ISWS CanTp 002991 [When the upper layer calls this function for an N-SDU** without MetaData, only the data length information of the structure indicated by PduInfoPtr has to be used. Its value indicates the payload length of the N-SDU, which is to be transmitted.

For an N-SDU with MetaData, besides the length information also the MetaData provided via the PduInfoPtr is relevant. To obtain actual Tx data, the CAN Transport

Layer shall call the PduR CanTpCopyTxData service.  $\vert$  ( )

**[SWS CanTp 00321]** [If DET is enabled the function CanTp Transmit shall rise CANTP\_E\_PARAM\_POINTER error if the argument *PduInfoPtr* is a NULL pointer and return without any action.  $\vert$  ( )

### **8.3.5 CanTp\_CancelTransmit**

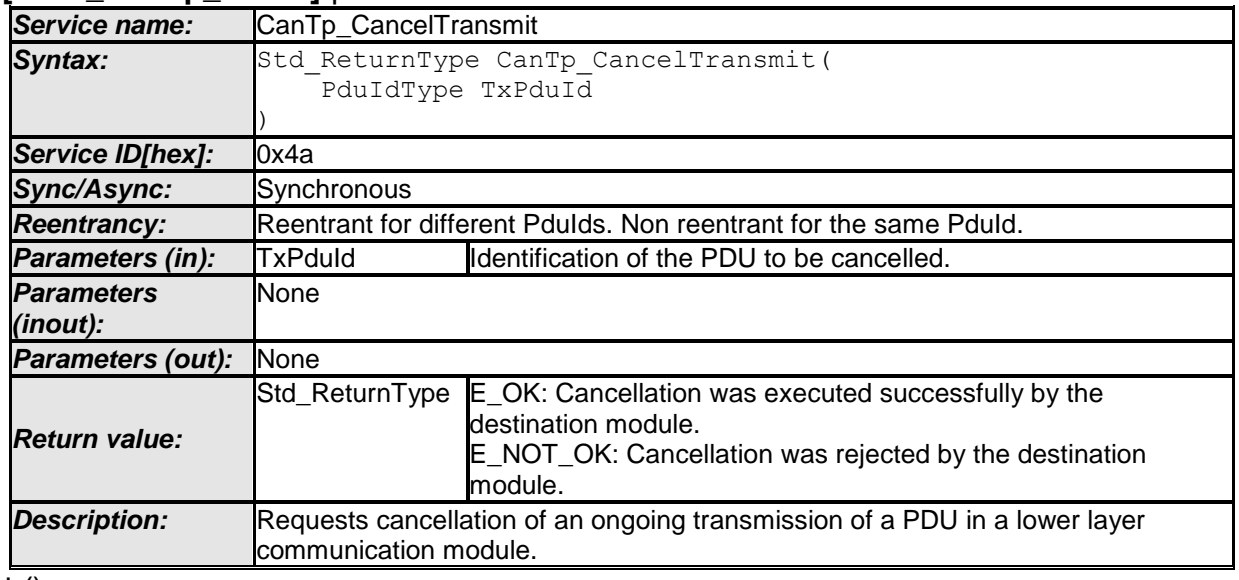

**[SWS\_CanTp\_00246]** ⌈

 $\vert$  ()

This service cancels the transmission of an N-SDU that has already requested for transmission by calling CanTp\_Transmit service.

**[SWS\_CanTp\_00254]** [If development error detection is enabled the function CanTp\_CancelTransmit shall check the validity of TxPduId parameter. If the parameter value is invalid, the CanTp\_CancelTransmit function shall raise the development error CANTP E\_PARAM\_ID and return E\_NOT\_OK (see SWS\_CanTp\_00294).

If the parameter value indicates a cancel transmission request for an N-SDU that it is not on transmission process the CanTp module shall report a runtime error code CANTP\_E\_OPER\_NOT\_SUPPORTED to the Default Error Tracer and the service shall return  $E$  NOT OK.  $( )$ 

**[SWS\_CanTp\_00256]** [The CanTp shall abort the transmission of the current N-

SDU if the service returns E\_OK. | ()

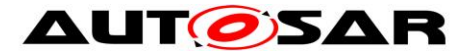

**[SWS\_CanTp\_00255]** [If the CanTp\_CancelTransmit service has been successfully executed the CanTp shall call the PduR\_CanTpTxConfirmation with notification result E\_NOT\_OK.  $|()$ 

## **8.3.6 CanTp\_CancelReceive**

**[SWS\_CanTp\_00257]** ⌈

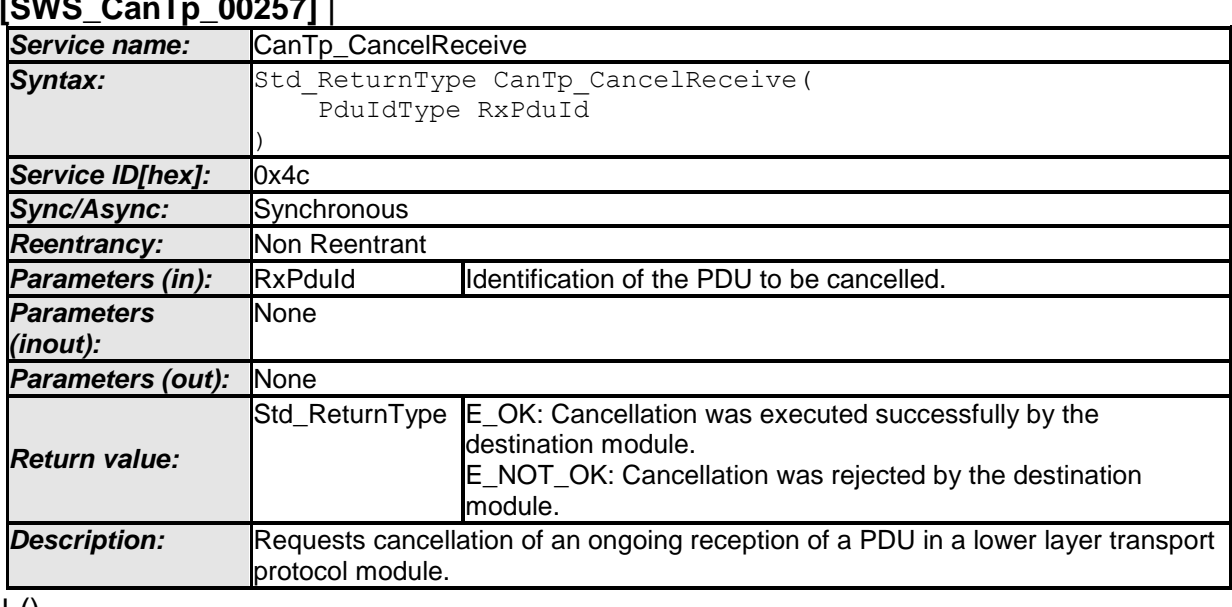

 $\vert$  ()

The service CanTp\_CancelReceive cancels the reception of an N-SDU initiated by the reception of a First Frame and consequently calls of PduR\_StartOfReception. When the function returns, no reception is in progress anymore with the given N-SDU identifier.

**[SWS CanTp 00260]** [If development error detection is enabled the function CanTp\_CancelReceive shall check the validity of RxPduId parameter. If the parameter value is invalid, the CanTp CancelReceive function shall raise the development error CANTP\_E\_PARAM\_ID and return E\_NOT\_OK (see SWS\_CanTp\_00294).

If the parameter value indicates a cancel reception request for an N-SDU that it is not on reception process the CanTp module shall report the runtime error code CANTP\_E\_OPER\_NOT\_SUPPORTED to the Default Error Tracer and the service shall return  $E$  NOT OK.  $|()$ 

**[SWS\_CanTp\_00261]** [The CanTp shall abort the reception of the current N-SDU if the service returns E\_OK. | ()

**[SWS\_CanTp\_00262]** [The CanTp shall reject the request for receive cancellation in case of a Single Frame reception or if the CanTp is in the process of receiving the last Consecutive Frame of the N-SDU (i.e. the service is called after N-Cr timeout is

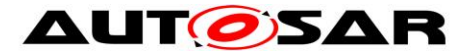

started for the last Consecutive Frame). In this case the CanTp shall return

 $E_NOT_OK.$   $( )$ 

**[SWS\_CanTp\_00263]** [If the CanTp\_CancelReceive service has been successfully executed the CanTp shall call the PduR\_CanTpRxIndication with notification result  $E_NOT_OK.$   $( )$ 

## **8.3.7 CanTp\_ChangeParameter**

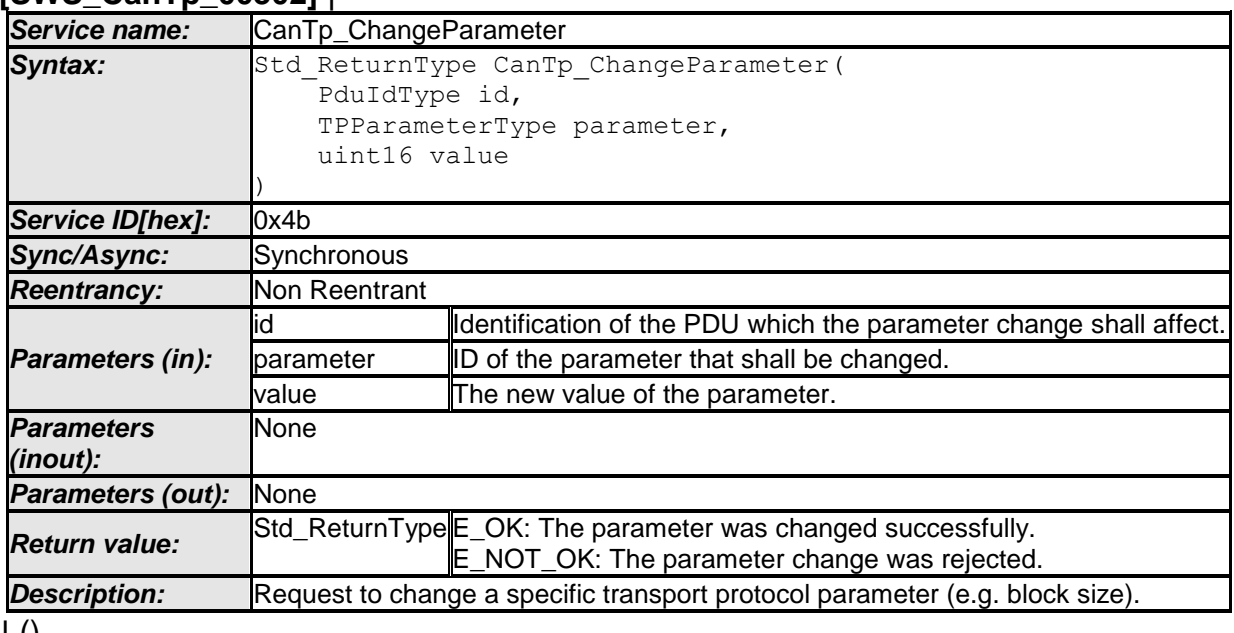

### **[SWS\_CanTp\_00302]** ⌈

 $\Box$ 

The service CanTp ChangeParameter is used to change the value of the reception parameter BS and STmin associated to each received N-SDU.

Implementation of this service depends on the configuration parameter *CanTpChangeParameterApi* (i.e. the service shall be implemented when the parameter is set to TRUE).

**[SWS\_CanTp\_00303]** [A parameter change is only possible if the related N-SDU is not in the process of reception – i.e. a change of parameter value it is not possible after reception of FF until indication for last CF reception of the related N-SDU.  $\vert$  ()

**[SWS\_CanTp\_00304]** [If the change of a parameter is requested for an N-SDU that is on reception process the service CanTp\_ChangeParameter immediately returns E\_NOT\_OK and no parameter value is changed  $\vert$  ( )

**[SWS\_CanTp\_00338]** [ When CanTp\_ChangeParameter is called for an N-SDU with MetaData (indicating a generic connection), the change shall be applied to all generic connections, so that it is used for all following receptions. ⌋ ()

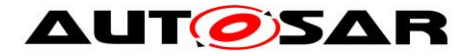

**[SWS CanTp 00305]** [If development error detection is enabled, the function CanTp ChangeParameter shall check the validity of function parameters (Identifier, Parameter and requested value). If any of the parameter value is invalid, the CanTp ChangeParameter function shall raise the development error CANTP\_E\_PARAM\_ID and return E\_NOT\_OK (see SWS\_CanTp\_00294). | ( )

## **8.3.8 CanTp\_ReadParameter**

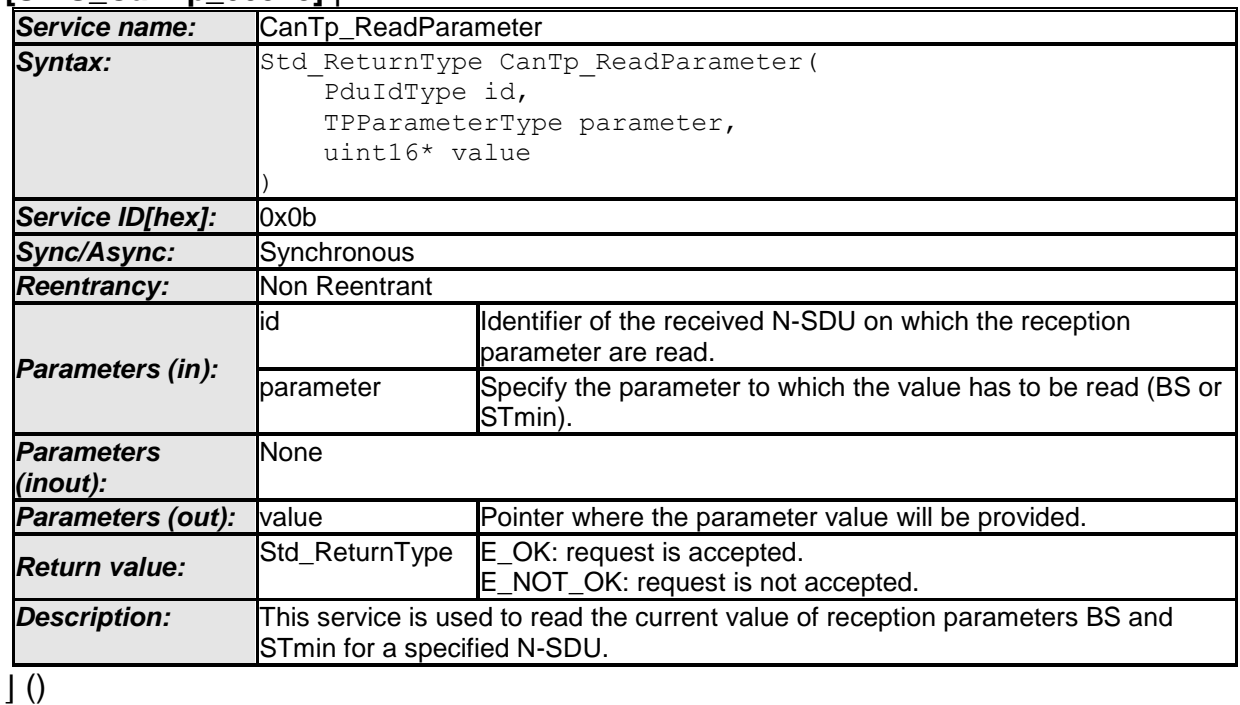

#### **[SWS\_CanTp\_00323]** ⌈

Implementation of this service depends on the configuration parameter *CanTpReadParameterApi* (i.e. the service shall be implemented when the parameter is set to TRUE).

**ISWS CanTp 003241** IIf development error detection is enabled the function CanTp ReadParameter shall check the validity of function parameters (Id and Parameter). If any of the parameter value is invalid, the CanTp ReadParameter function shall raise the development error CANTP E PARAM ID and return E\_NOT\_OK (see SWS\_CanTp\_00294).  $|$  ( )

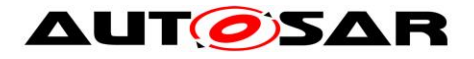

### **8.3.9 Main Function**

#### **[SWS\_CanTp\_00213]** ⌈

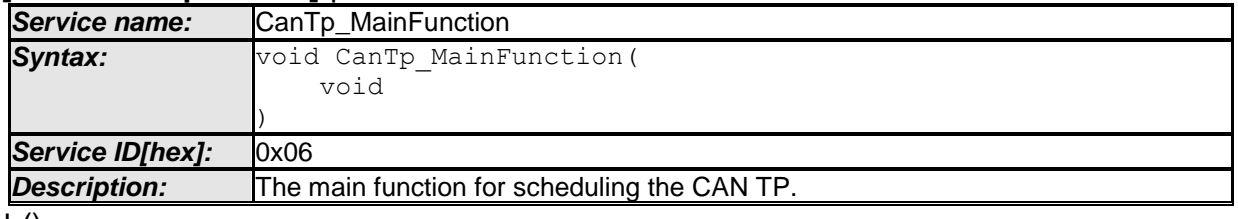

 $\vert$  ()

**[SWS\_CanTp\_00164] [The main function for scheduling the CAN TP (Entry point for** scheduling)

The main function will be called by the Schedule Manager or by the Free Running Timer module according of the call period needed. CanTp\_MainFunction is involved in handling of CAN TP timeouts N\_As, N\_Bs, N\_Cs, N\_Ar, N\_Br,

N\_Cr and STMmin. | (SRS\_BSW\_00424, SRS\_BSW\_00373)

**[SWS\_CanTp\_00300]** [The function CanTp\_MainFunction is affected by configuration parameter CanTpMainFunctionPeriod.  $\vert \langle \rangle$ 

## **8.4 Call-back notifications**

The following is a list of functions provided for lower layer modules.

## **8.4.1 CanTp\_RxIndication**

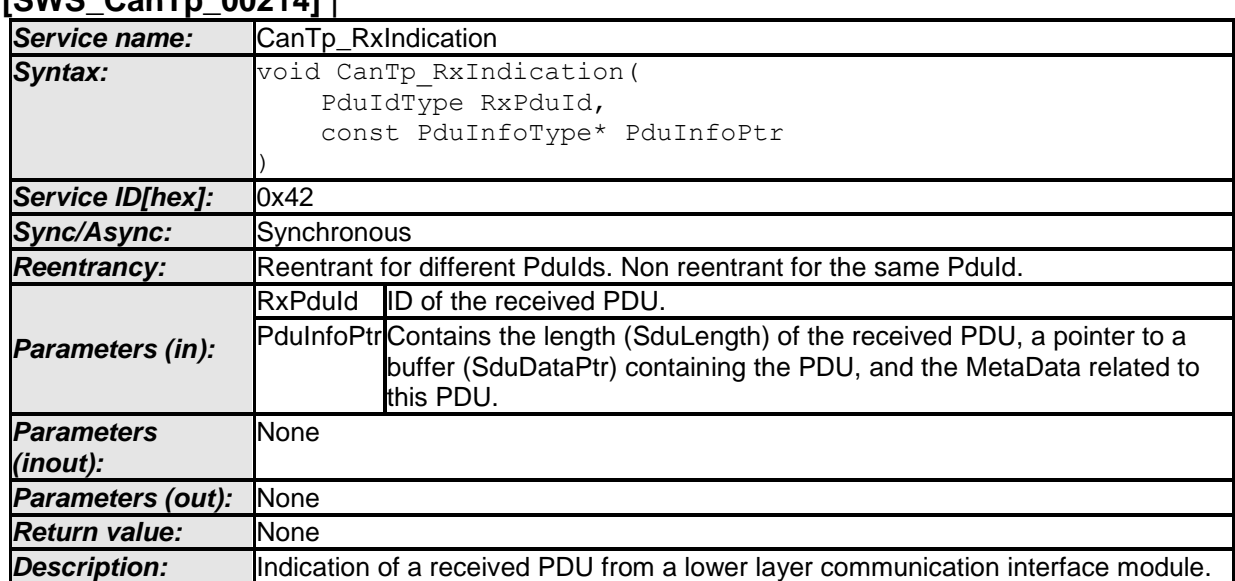

## **[SWS\_CanTp\_00214]** ⌈

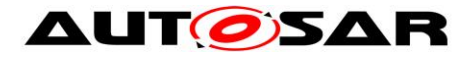

 $\vert \vert$  ()

The CanIf module shall call this function after a successful reception of a Rx CAN L-PDU.

The data will be copied by the CanTp via the PDU structure PduInfoType. In this case the L-PDU buffers are not global and are therefore distributed in the corresponding CAN Transport Layer.

Note that PduInfoPtr contains also the MetaData in case of dynamic Rx N-PDUs.

**[SWS\_CanTp\_00235] [The function CanTp\_RxIndication shall be callable in** interrupt context (it could be called from the CAN receive interrupt).  $| \cdot |$ 

**[SWS\_CanTp\_00322] If DET is enabled the function CanTp\_RxIndication shall rise** CANTP\_E\_PARAM\_POINTER error if the argument PduInfoPtr is a NULL pointer and return without any action.  $\vert$  ()

## **8.4.2 CanTp\_TxConfirmation**

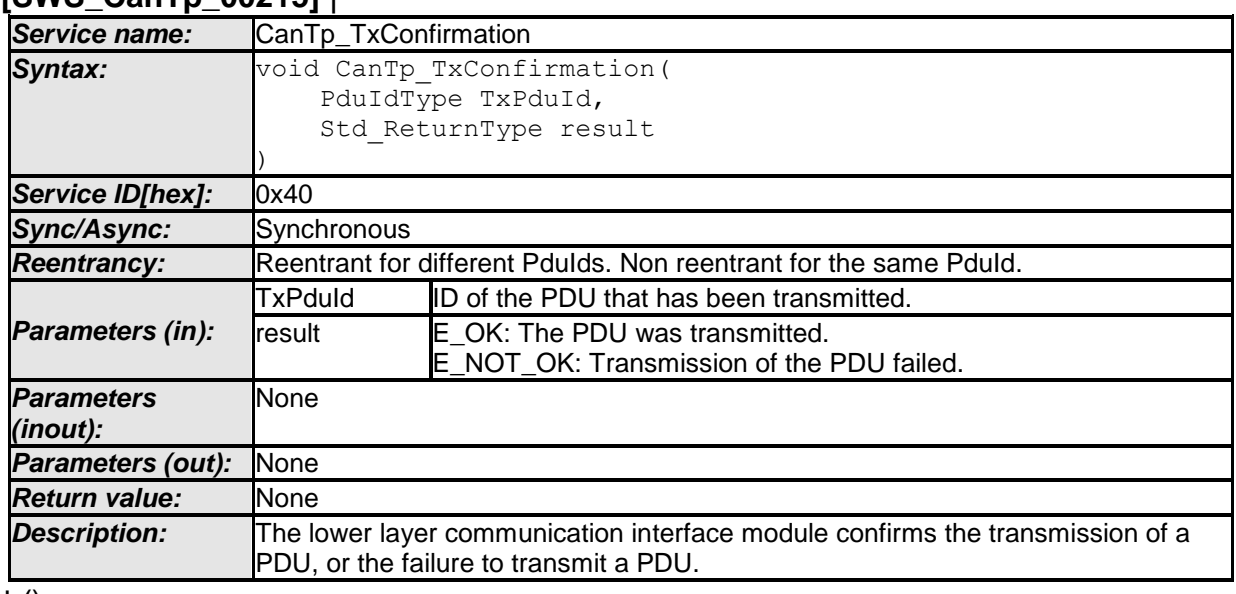

### **[SWS\_CanTp\_00215]** ⌈

 $\vert$  ()

The CanIf module shall call the function CanTp TxConfirmation after the TP related CAN Frame (SF, FF, CF, FC) has been transmitted through the CAN network.

**[SWS\_CanTp\_00236]** [The function CanTp\_TxConfirmation shall be callable in interrupt context (it could be called from the CAN transmit interrupt).  $| \n\rangle$ 

## **8.5 Expected Interfaces**

In this chapter, all interfaces required from other modules are listed.

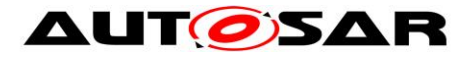

### **8.5.1 Mandatory Interfaces**

This chapter defines all interfaces, which are required, in order to fulfill the core functionality of the module.

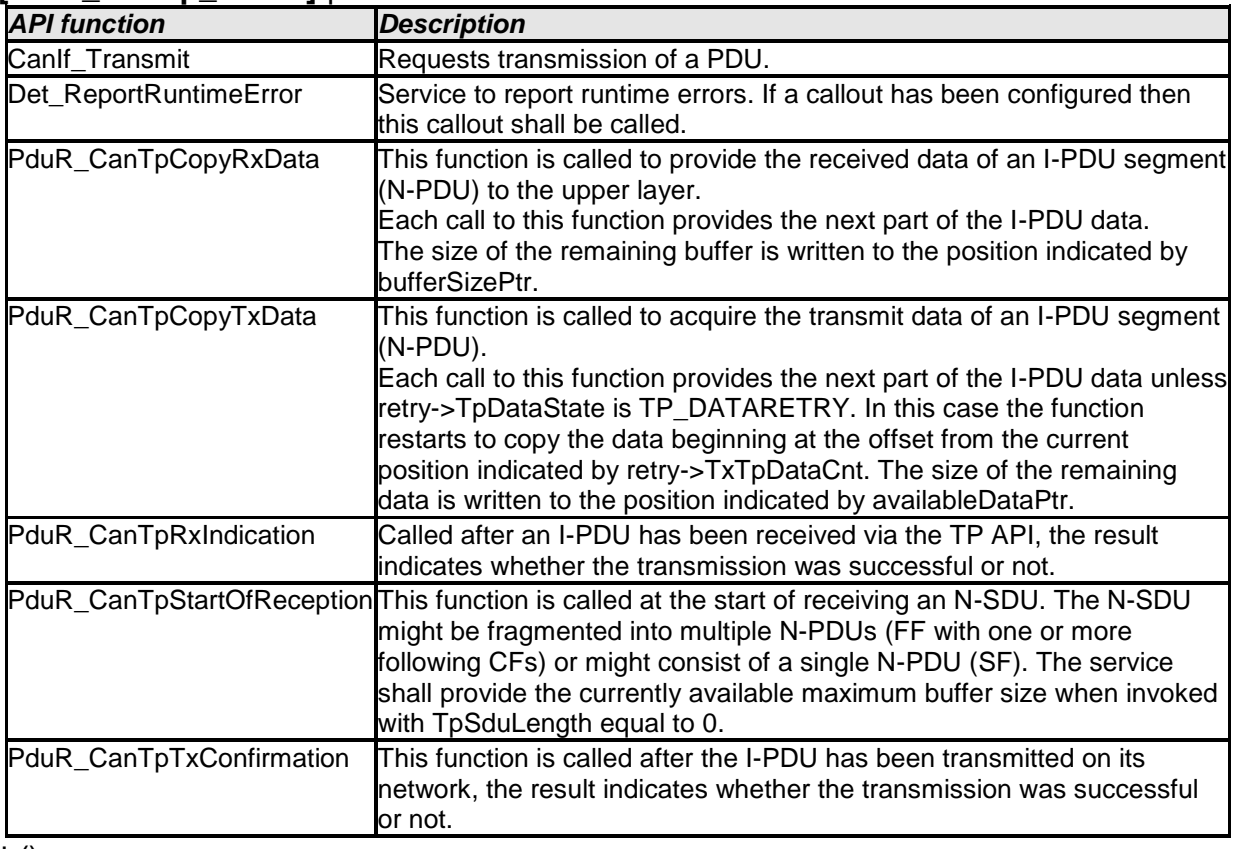

#### **[SWS\_CanTp\_00216]** ⌈

 $\pm 0$ 

## **8.5.2 Optional Interfaces**

This chapter defines the interface, which is required, in order to fulfill the optional functionality of the module.

**[SWS\_CanTp\_00217]** ⌈

| <b>API function</b> | <i><b>IDescription</b></i>            |
|---------------------|---------------------------------------|
| Det_ReportError     | Service to report development errors. |
|                     |                                       |

 $\pm 0$ 

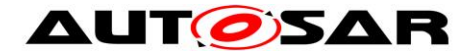

# **9 Sequence diagrams**

The goal of this chapter is to make it easier to understand the CAN Transport Layer by describing most of the more frequent and complicated use cases. Thus, the following diagram sequences are not exhaustive and do not reflect all the specified API possibilities.

## **9.1 SF N-SDU received and no buffer available.**

### **9.1.1 Assumptions**

- All input parameters are OK;
- The N-SDU data length fits into the associated N-PDU;
- Upper layer can not make an Rx buffer available.

### **9.1.2 Sequence diagram**

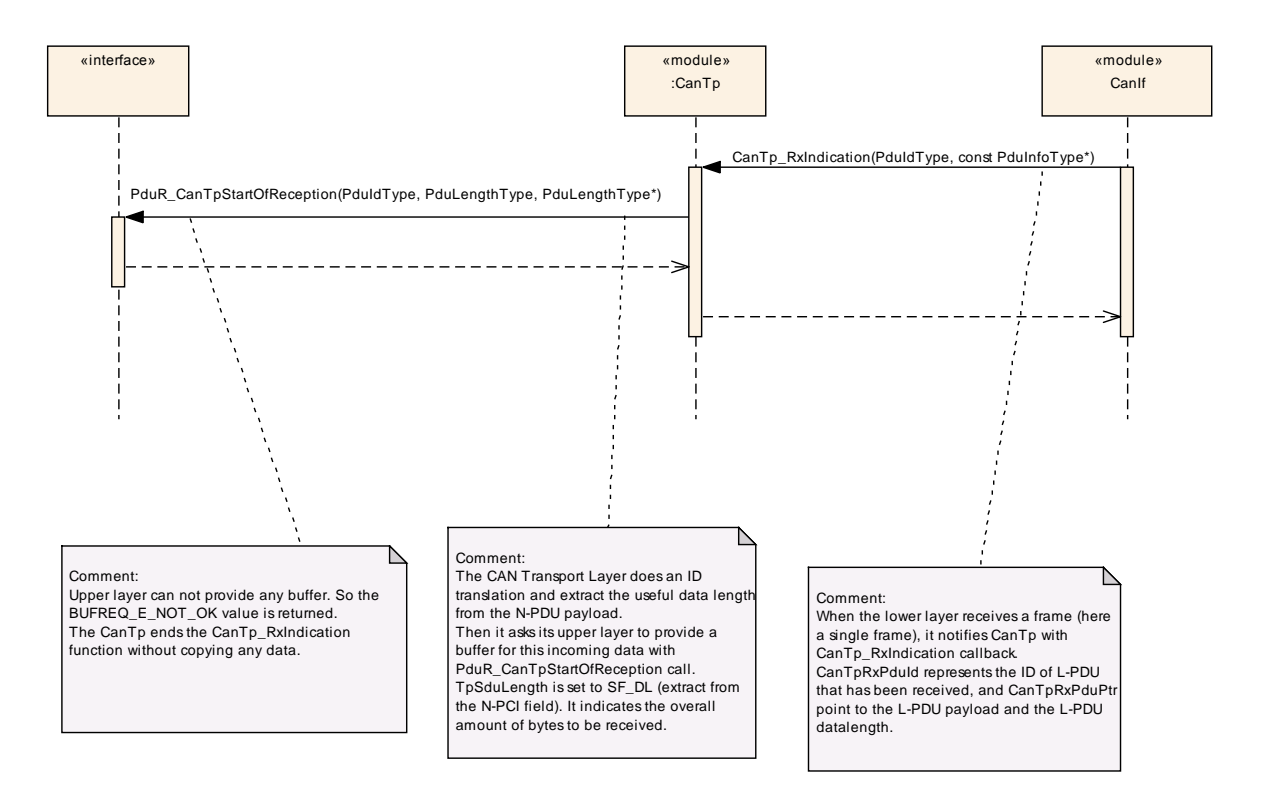

**Note**: This sequence diagram demonstrates the working of the CAN\_Tp module only. However, if the whole system is considered during such reception, more modules are involved. Since this reception can be triggered in the context of CAN ISR, the CAN Tp operation should be as short as possible.

### **9.1.3 Transition description**

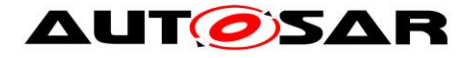

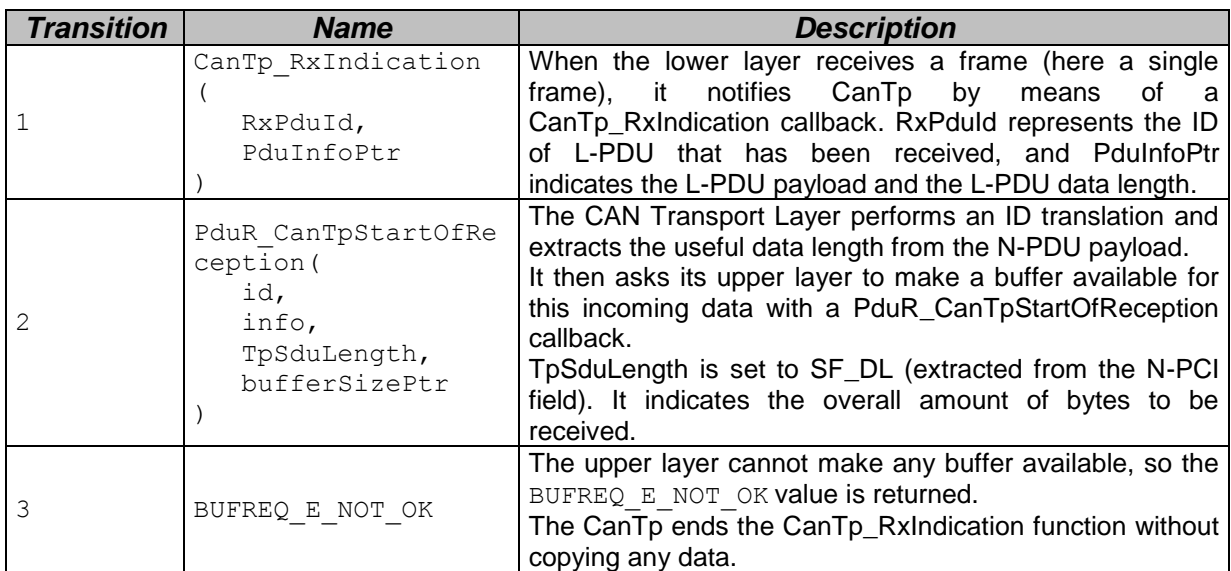

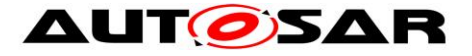

## **9.2 Successful SF N-PDU reception**

#### **9.2.1 Assumptions**

- All input parameters are OK;
- The N-SDU data length fits into the associated N-PDU;
- The SF N-PDU is successfully received.

### **9.2.2 Sequence diagram**

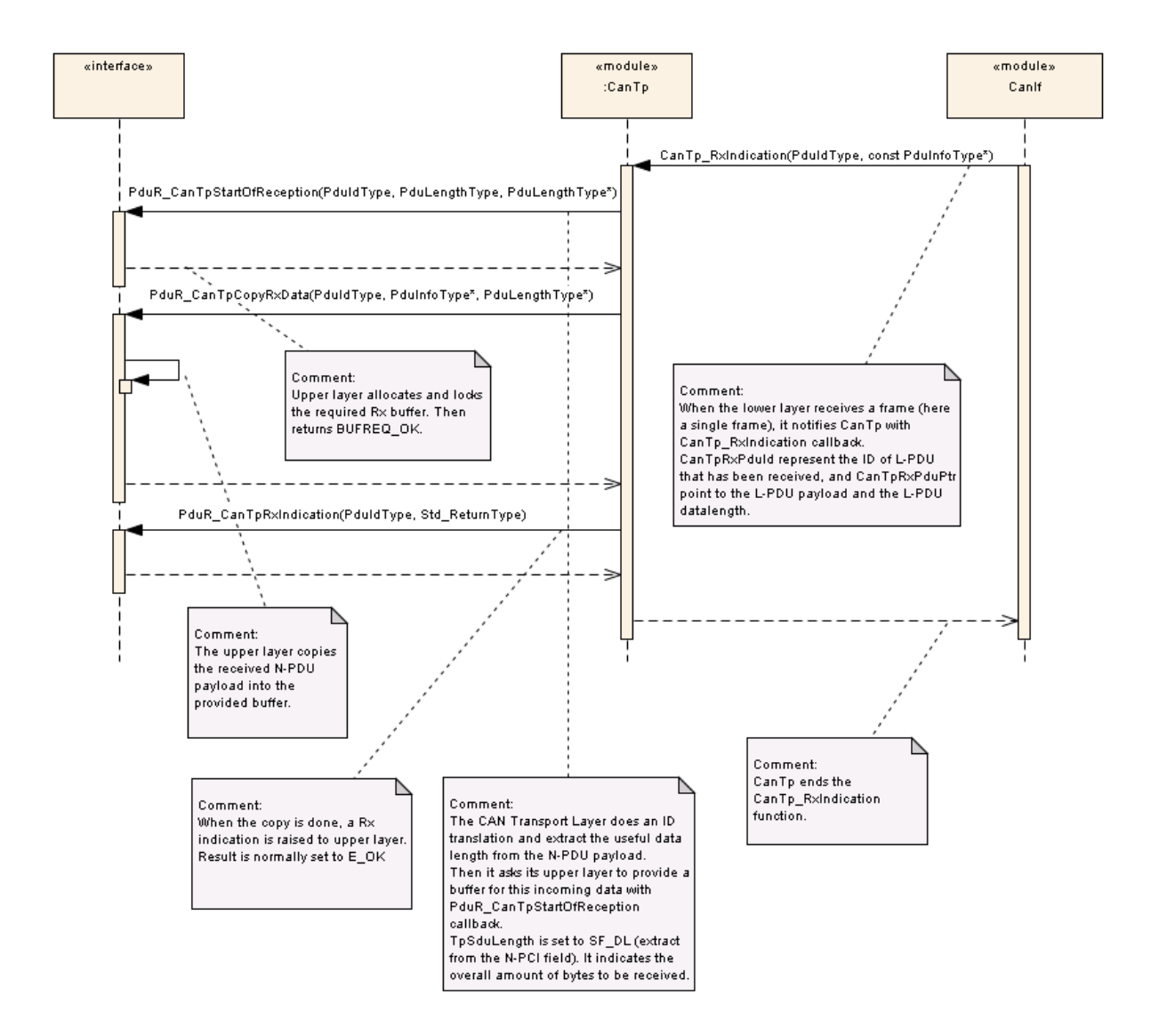

**Note**: This sequence diagram demonstrates the working of the CAN\_Tp module only. However, if the whole system is considered during such reception, more modules are involved. Since this reception can be triggered in the context of CAN ISR, the CAN\_Tp operation should be as short as possible.

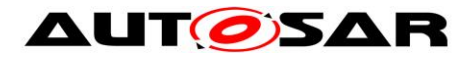

## **9.2.3 Transition description**

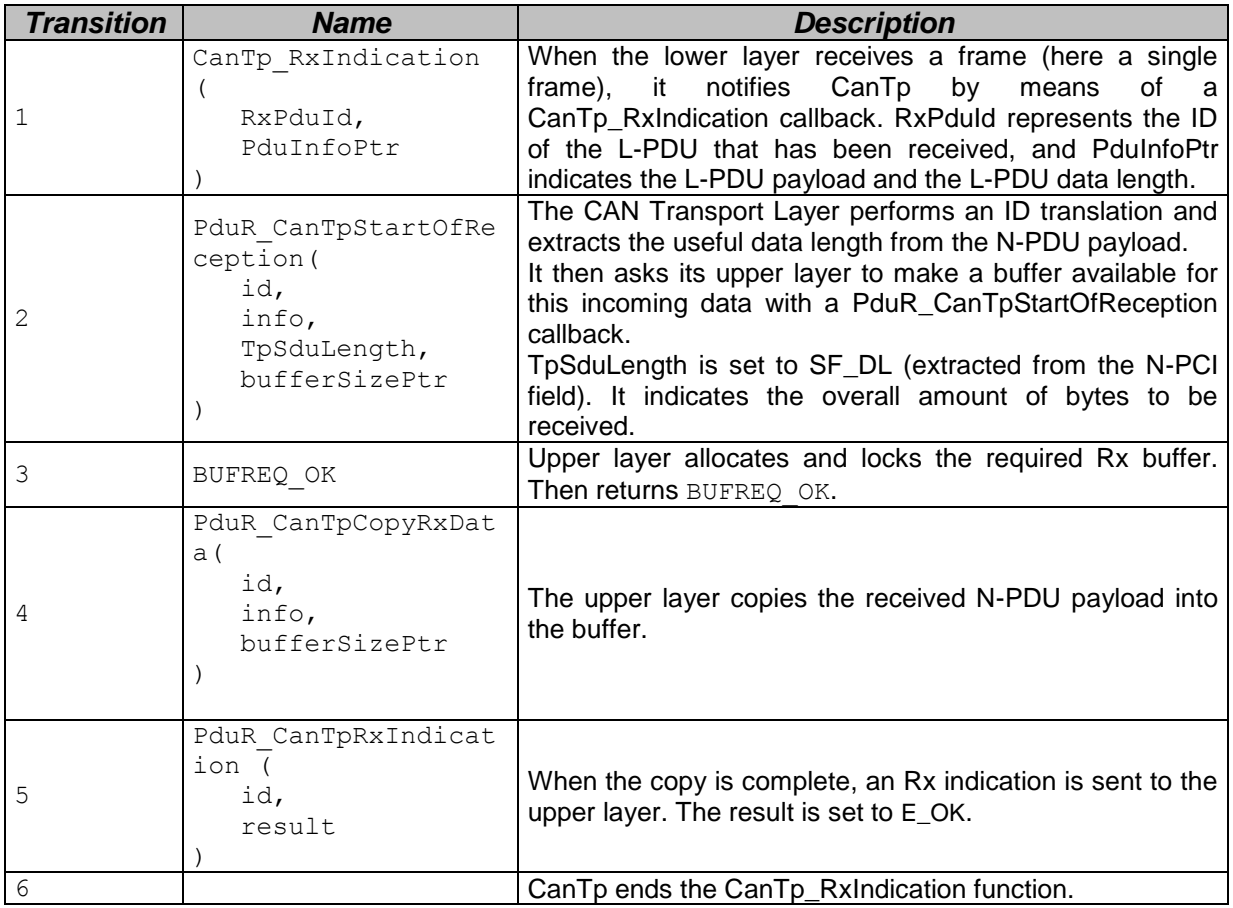

# **9.3 Transmit request of SF N-SDU**

### **9.3.1 Assumptions**

- All input parameters are OK;
- The N-SDU data length fits into the associated N-PDU;
- The transmission is successfully processed.

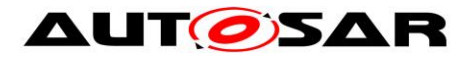

#### Specification of CAN Transport Layer AUTOSAR CP Release 4.3.1

## **9.3.2 Sequence diagram**

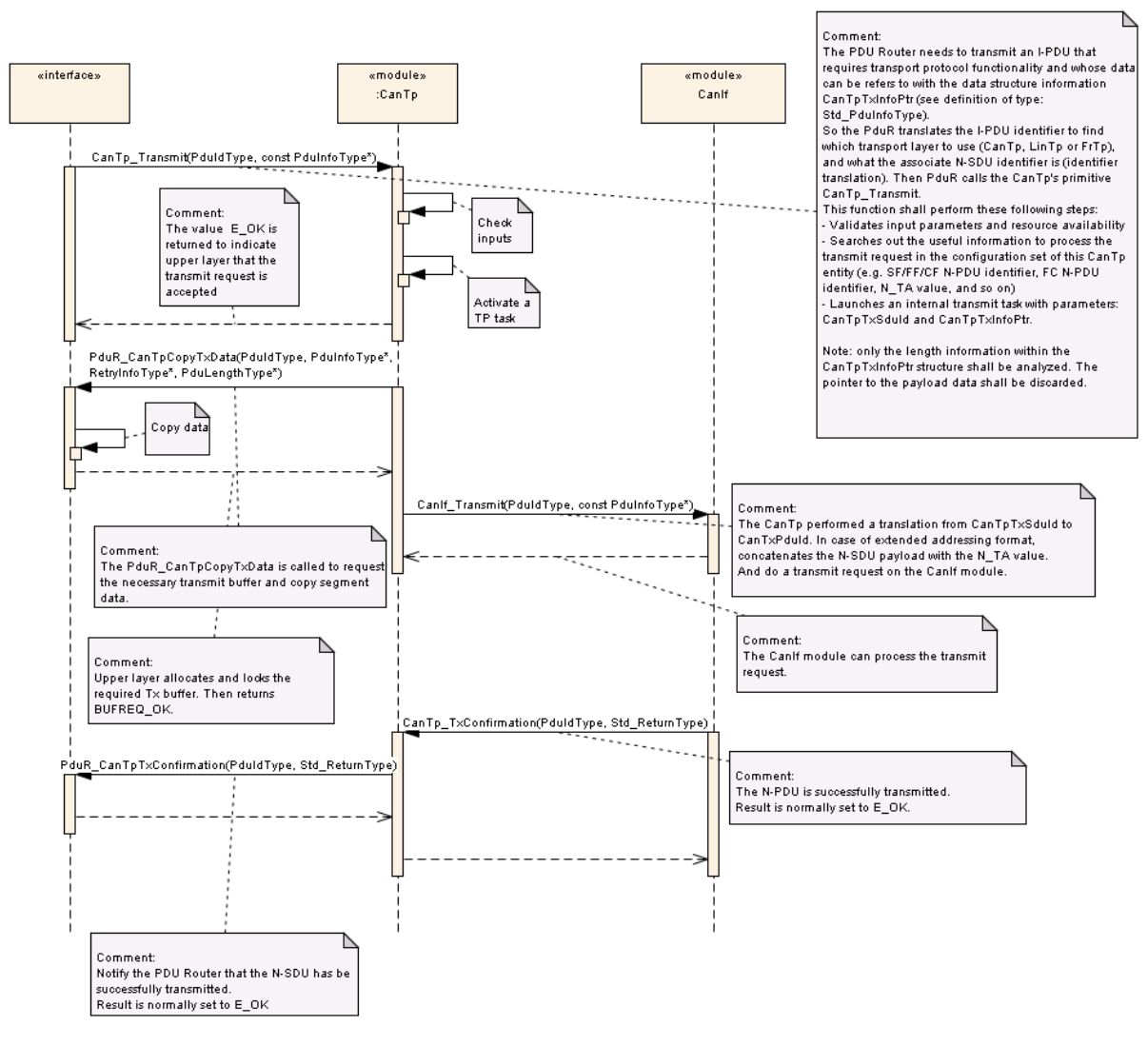

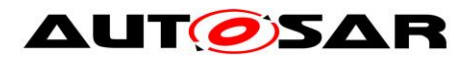

## **9.3.3 Transition description**

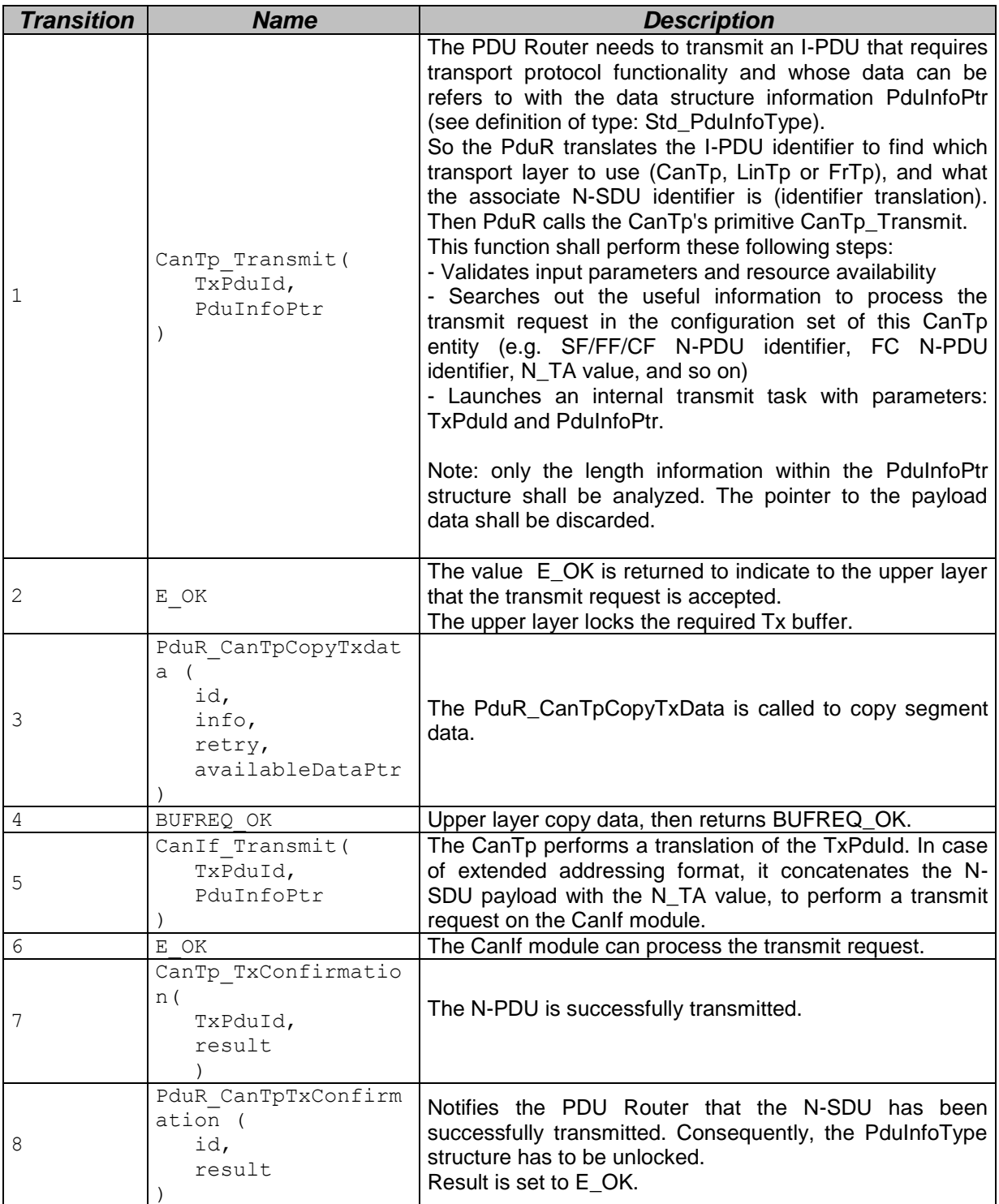

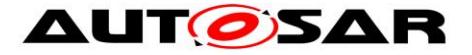

# **9.4 Transmit request of larger N-SDU**

### **9.4.1 Assumptions**

- All input parameters are OK;
- The N-SDU data length does not fit into the associated N-PDU;
- The transmission is successfully processed.

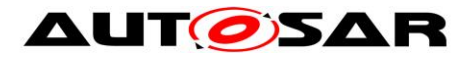

## **9.4.2 Sequence diagram**

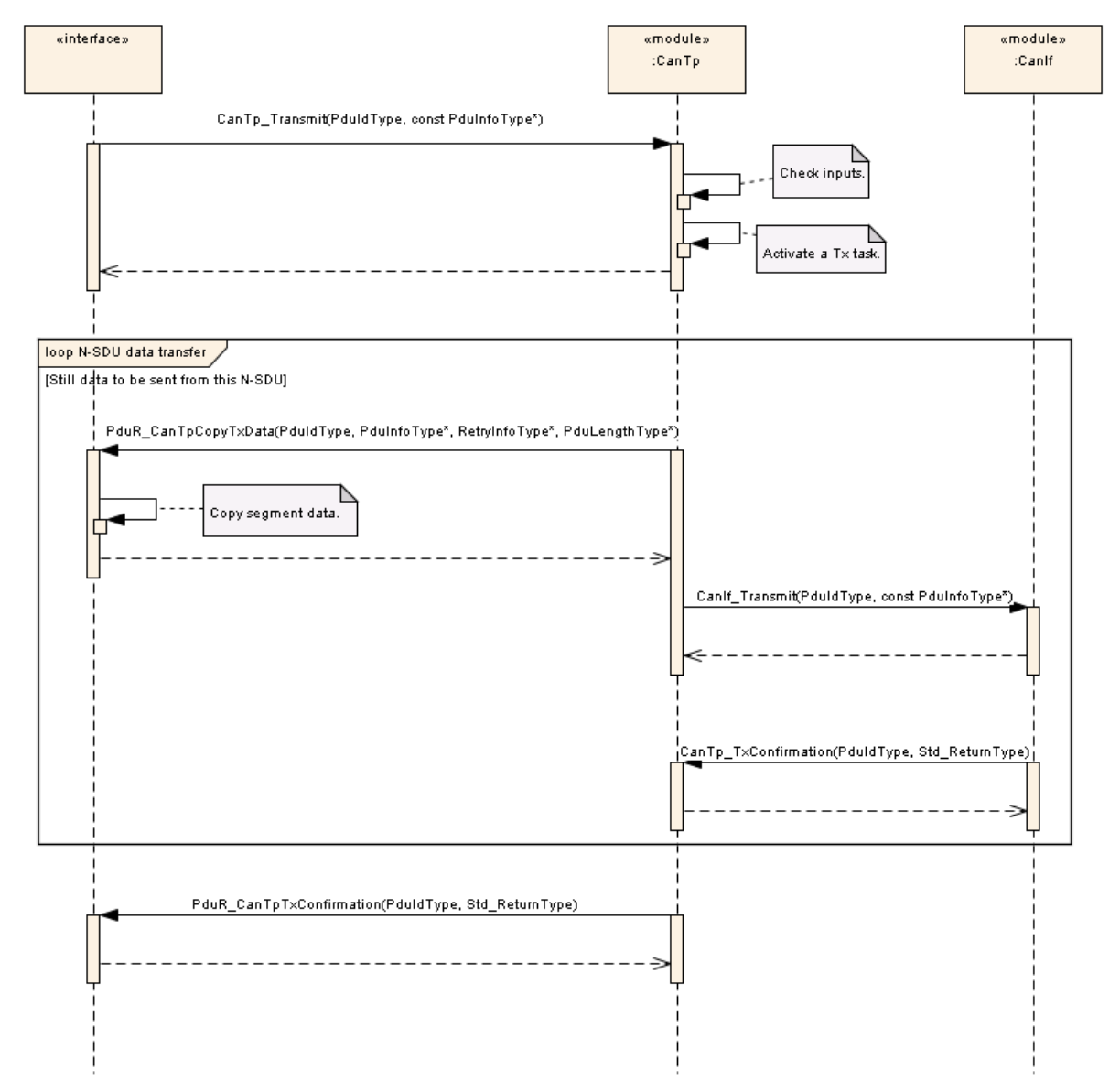

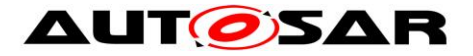

## **9.4.3 Transition description**

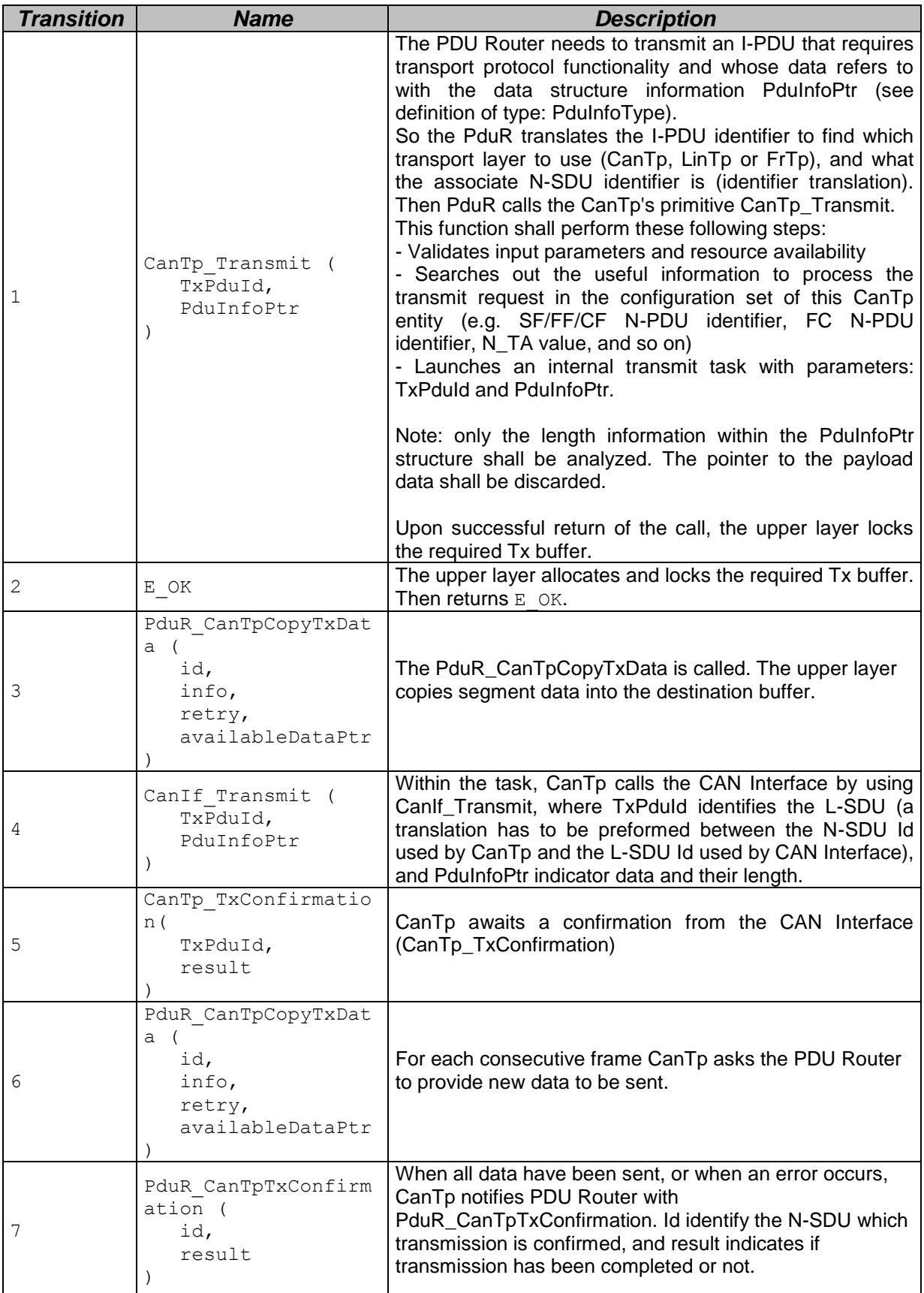

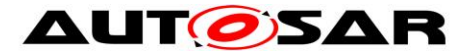

## **9.5 Large N-SDU Reception**

### **9.5.1 Assumptions**

- All input parameters are OK;
- The N-SDU data length does not fit into the associated N-PDU;
- Reception is successfully processed.

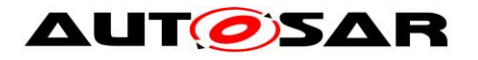

## **9.5.2 Sequence diagram**

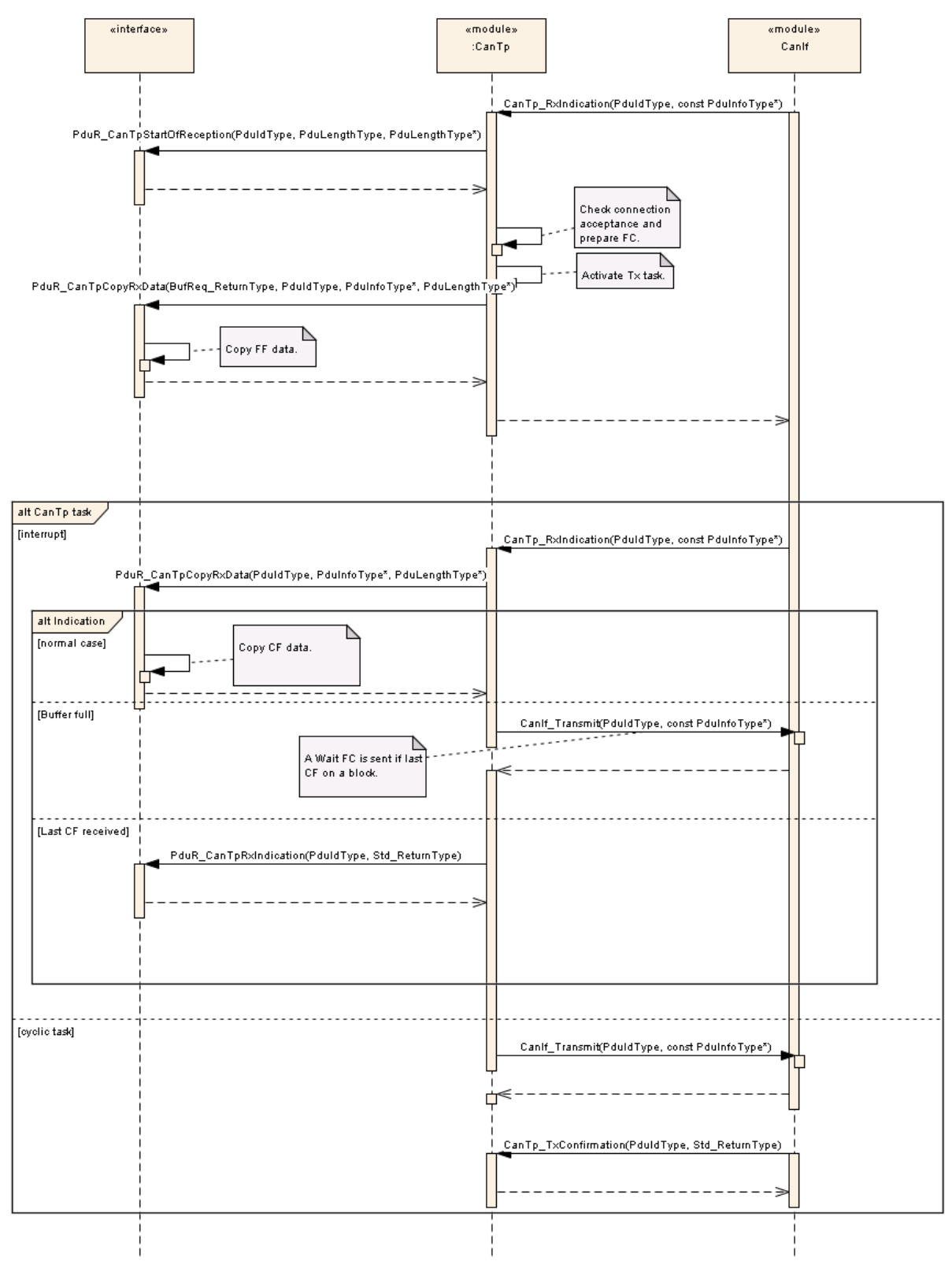

**Note** : This sequence diagram demonstrates the working of the CAN\_Tp module only. However, if the whole system is considered in such reception, more modules are involved. Since this reception can be triggered in the context of a CAN ISR, the CAN Tp operation should be as short as possible.
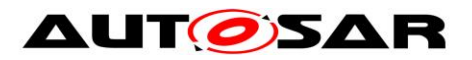

## **9.5.3 Transition description**

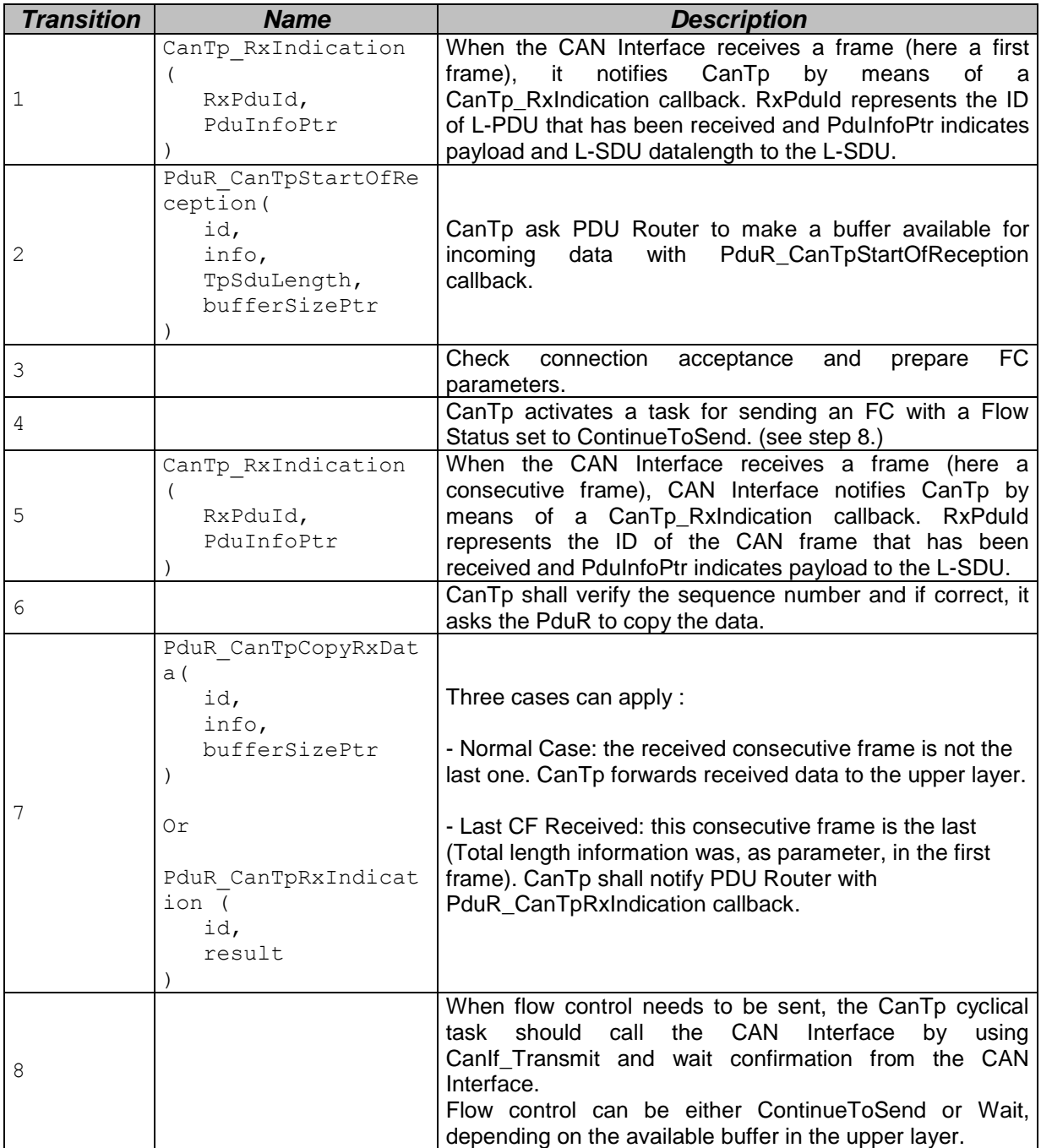

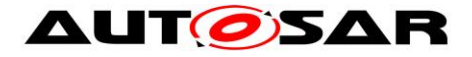

# **10 Configuration specification**

This chapter defines configuration parameters and their clustering into containers. In order to support the specification, Chapter [10.1](#page-73-0) describes fundamentals.

Chapter [10.2](#page-74-0) specifies the structure (containers) and the parameters of the module CAN Transport Layer.

Chapter [10.3](#page-92-0) specifies published information for the module CAN Transport Layer

**[SWS\_CanTp\_00146]** [The listed configuration items can be derived from a network description database, which is based on the EcuConfigurationTemplate. The configuration tool should extract all information to configure the CAN Transport Protocol. | (SRS\_BSW\_00159)

**[SWS\_CanTp\_00147]** [The consistency of the configuration must be checked by the configuration tool at configuration time. | (SRS\_BSW\_00167)

## <span id="page-73-0"></span>**10.1 How to read this chapter**

For details refer to the chapter 10.1 "Introduction to configuration specification" in *SWS\_BSWGeneral.*

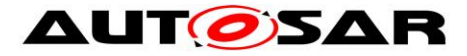

## <span id="page-74-0"></span>**10.2 Containers and configuration parameters**

The following chapters summarize all configuration parameters. The detailed meanings of the parameters are described in Chapters [7](#page-24-0) and [8.](#page-50-0)

**[SWS\_CanTp\_00328]** [The same NPdu may only be referenced by more than one NSdu (RxNSdu or TxNSdu, via CanTpRxNPdu, CanTpTxFcNPdu, CanTpTxNPdu, or CanTpRxFcNPdu), when either the NSdu has addressing format extended or mixed

(29 or 11 bit), or when the NPdu has MetaData.  $\vert$  ()

### **10.2.1 CanTp**

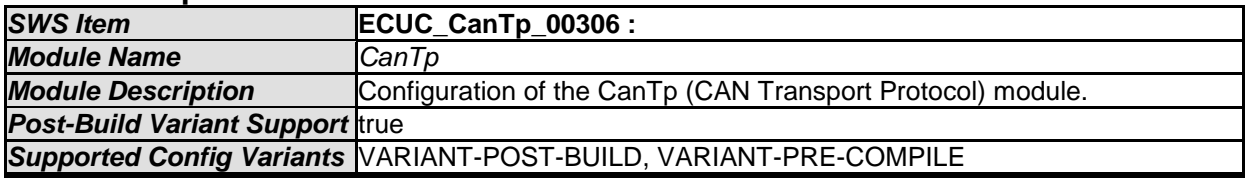

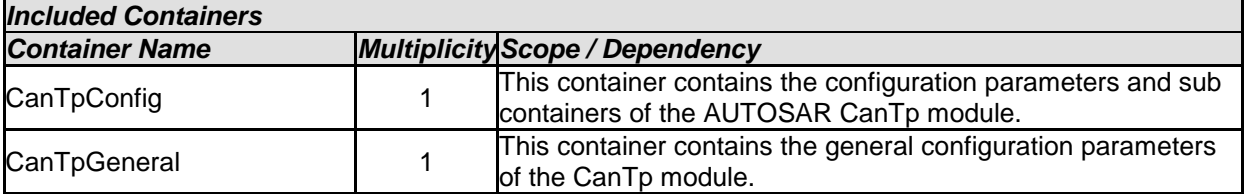

### **10.2.2 CanTpConfig**

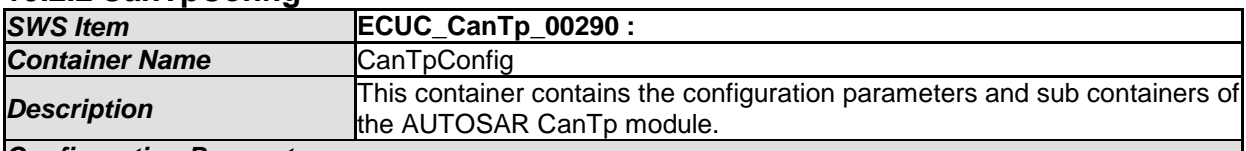

*Configuration Parameters* 

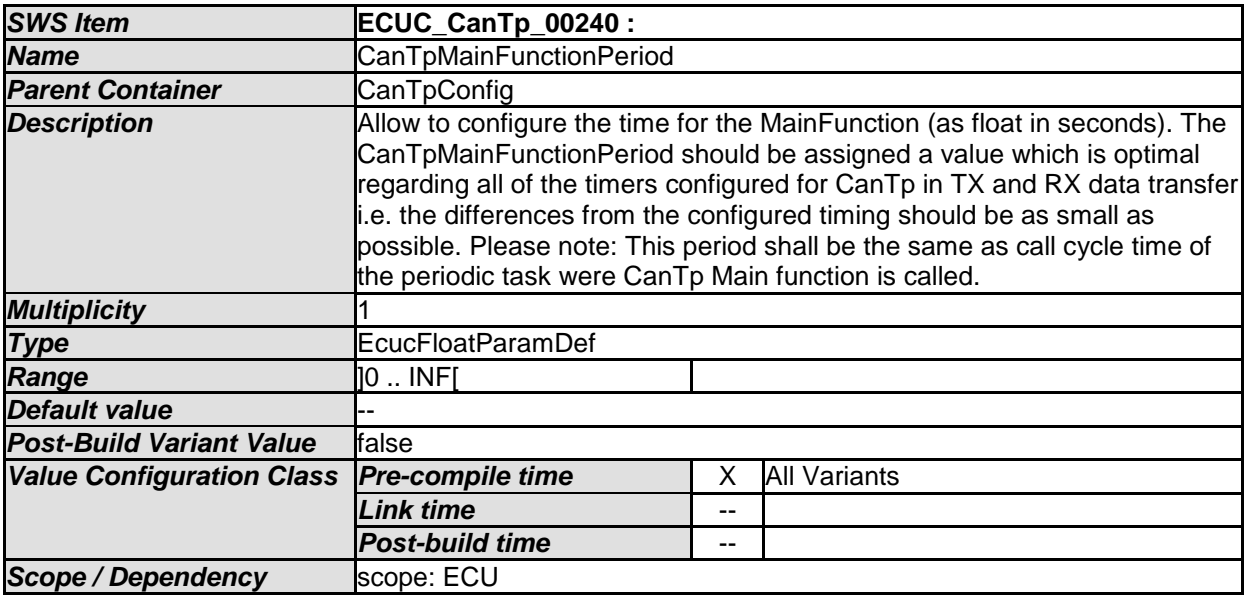

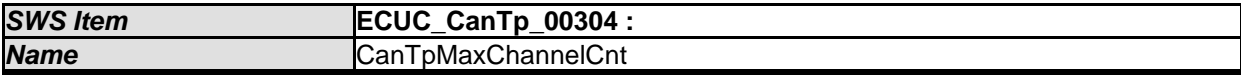

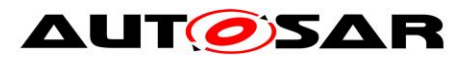

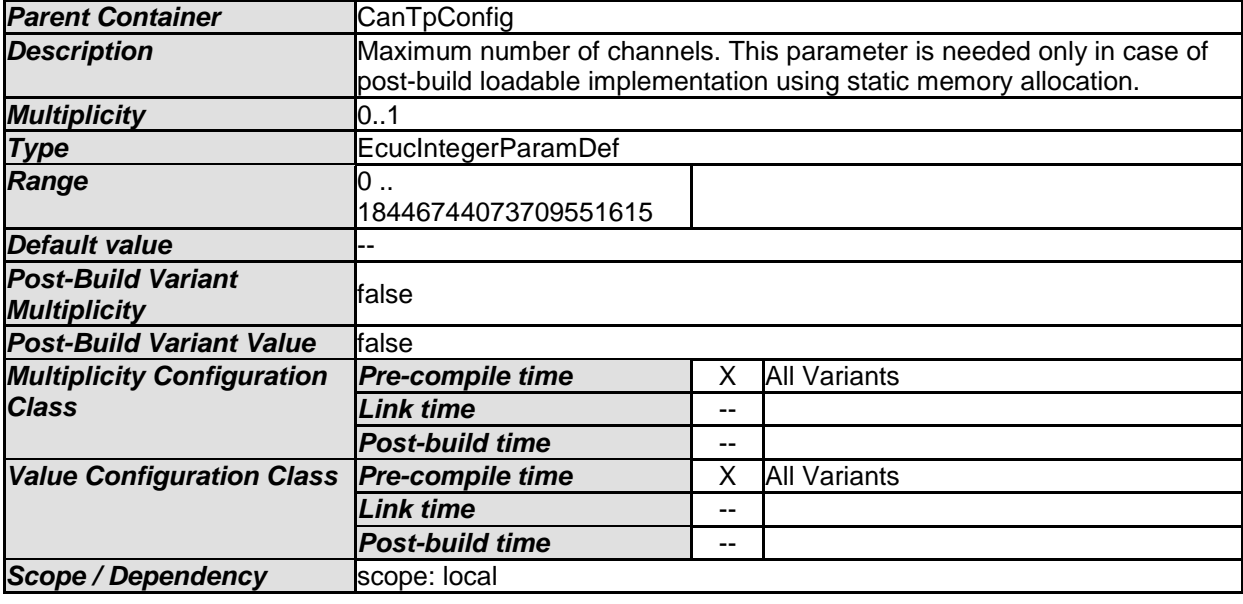

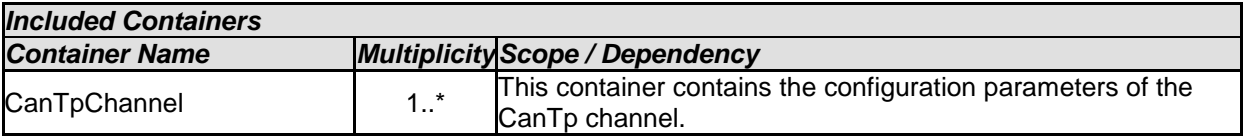

### **10.2.3 CanTpGeneral**

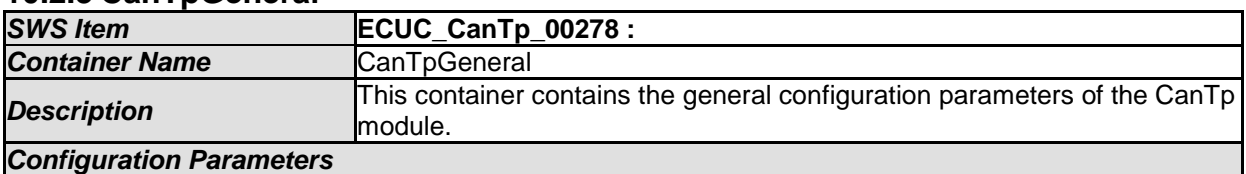

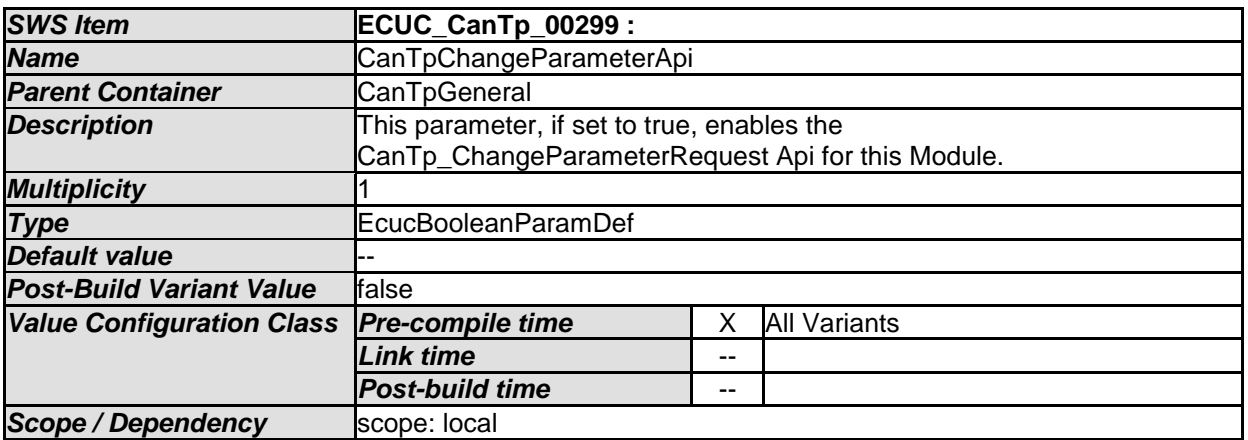

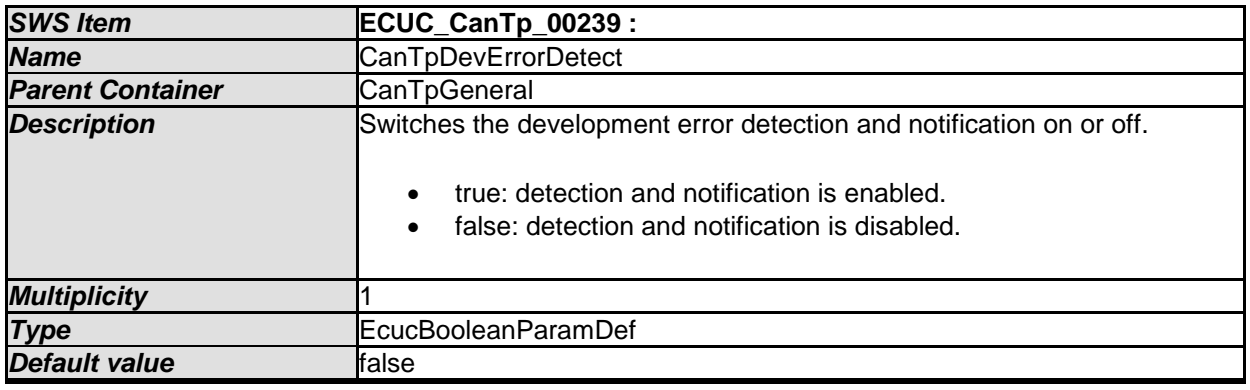

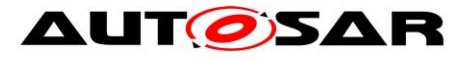

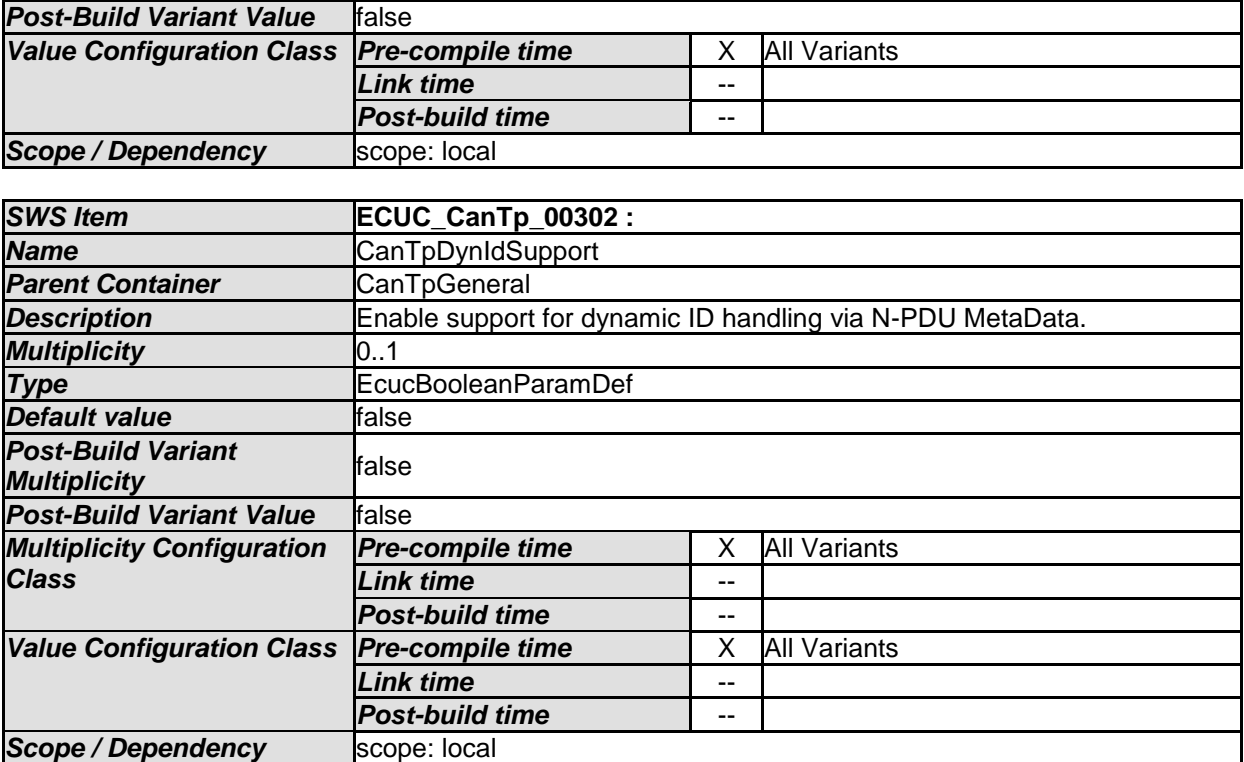

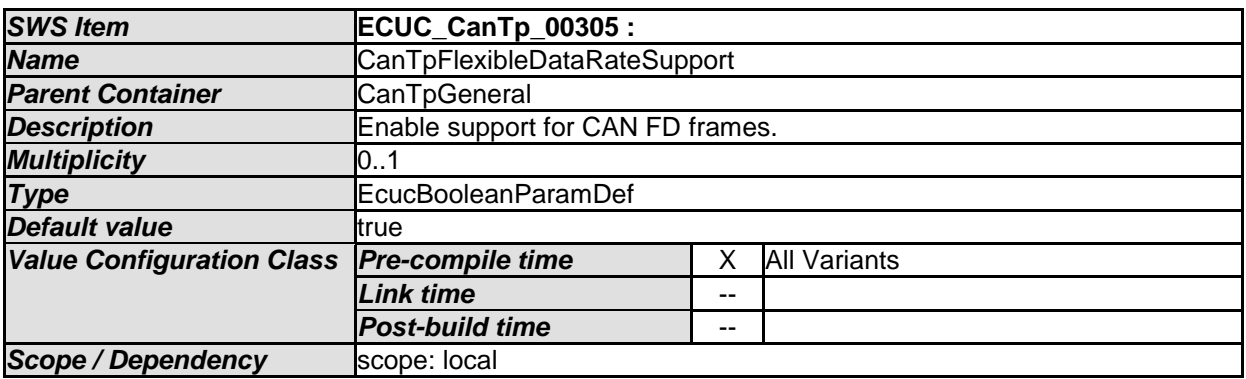

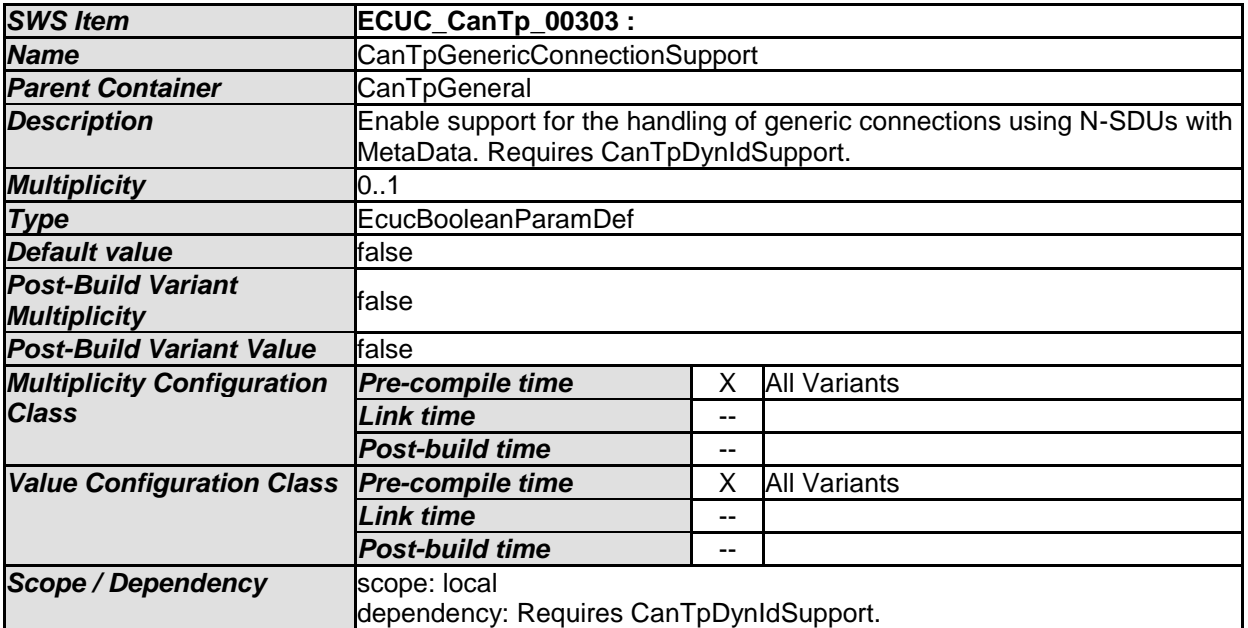

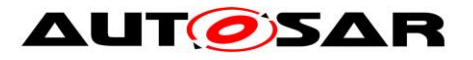

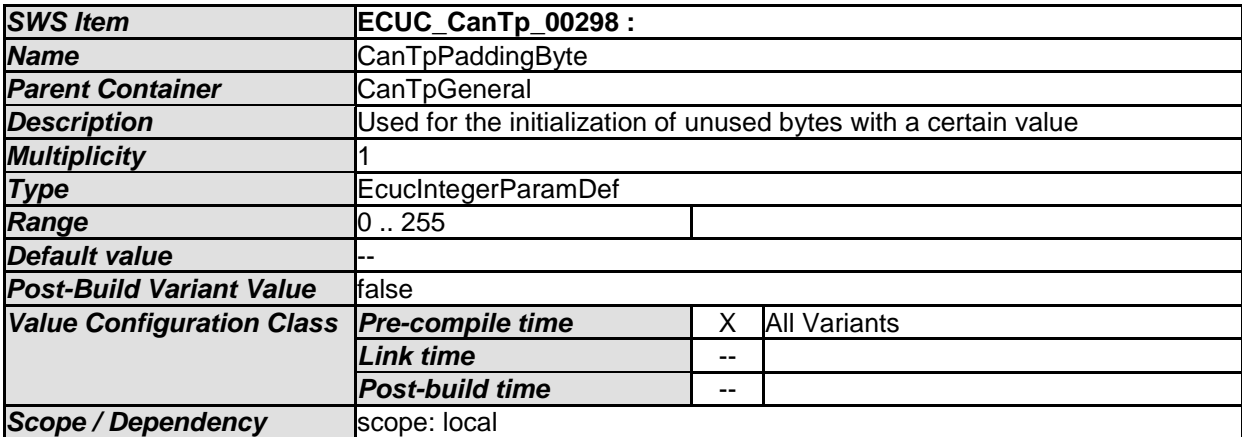

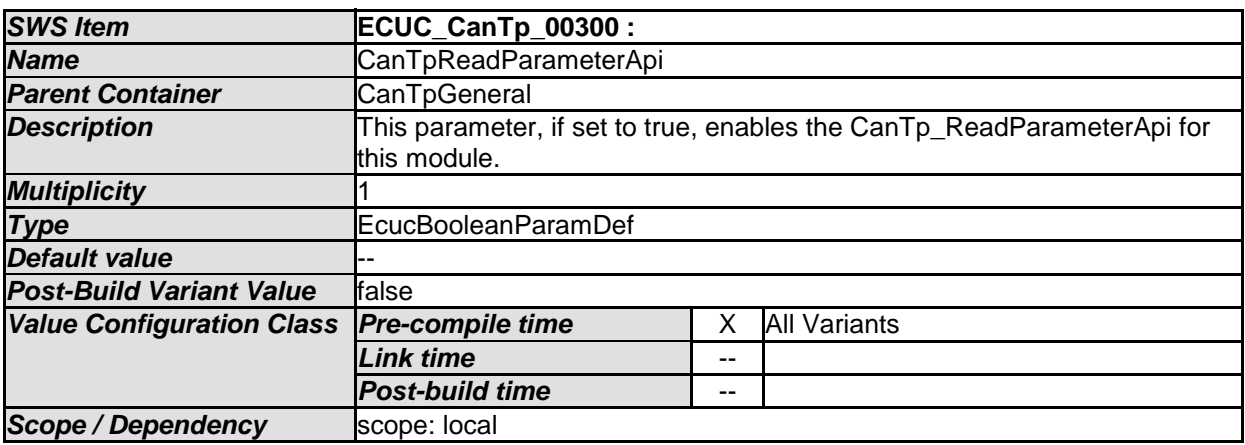

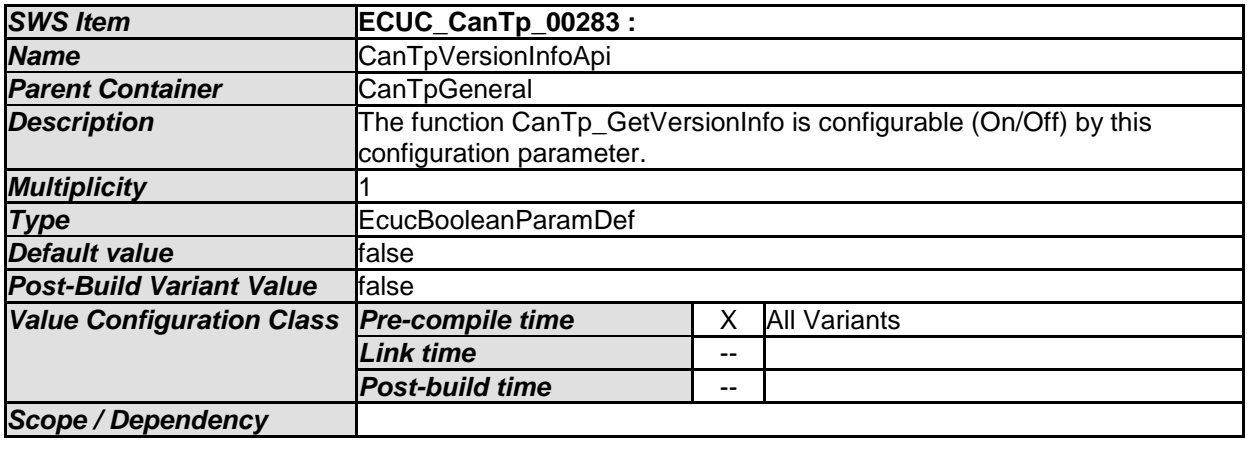

*No Included Containers* 

### **10.2.4 CanTpChannel**

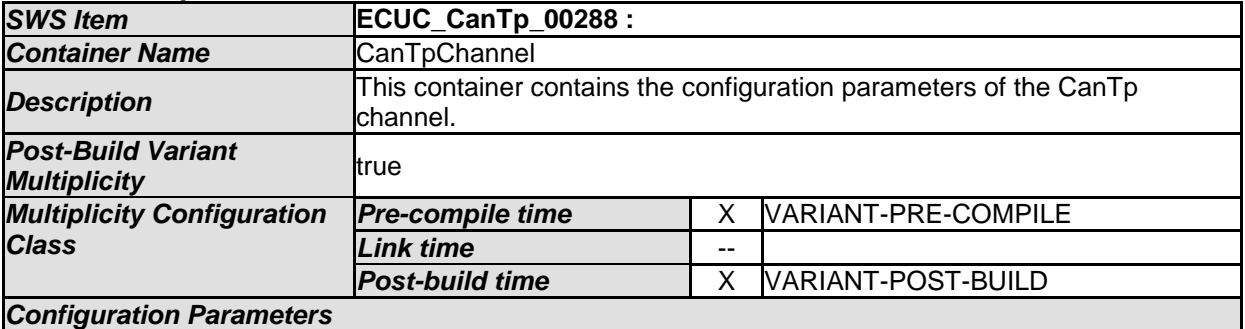

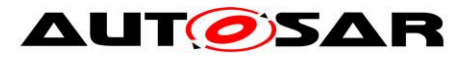

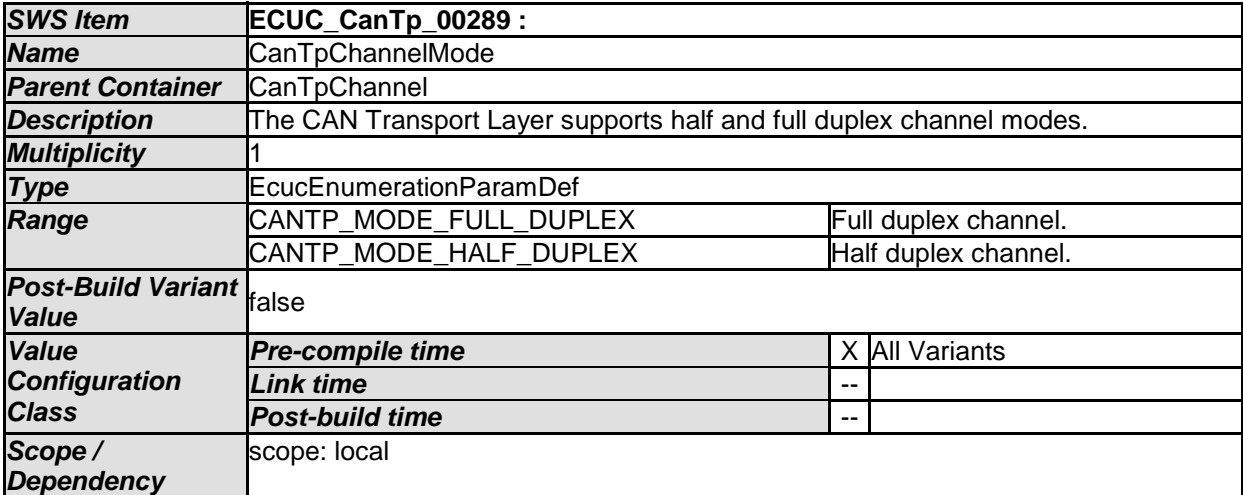

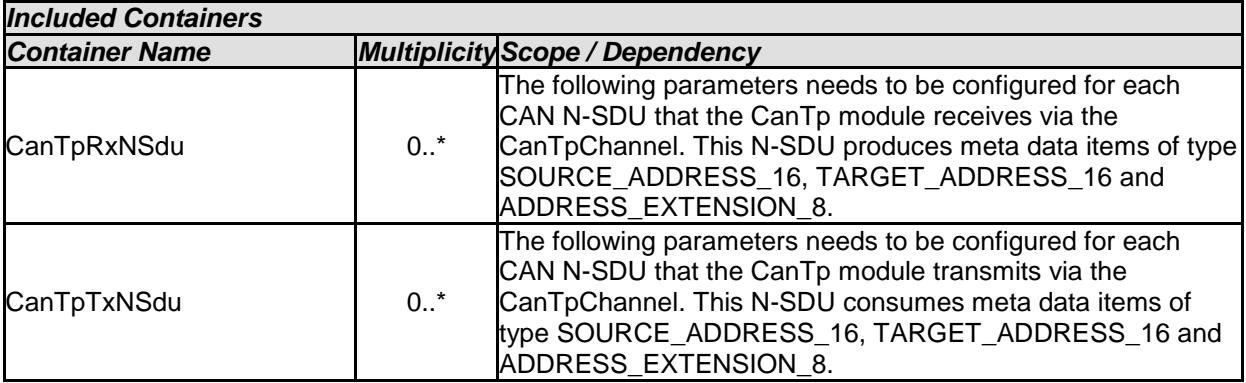

### **10.2.5 CanTpRxNSdu**

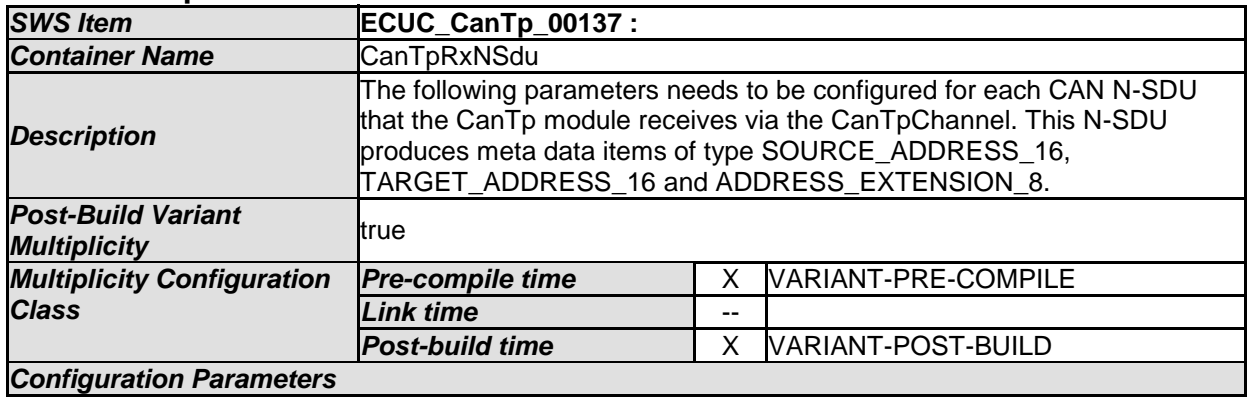

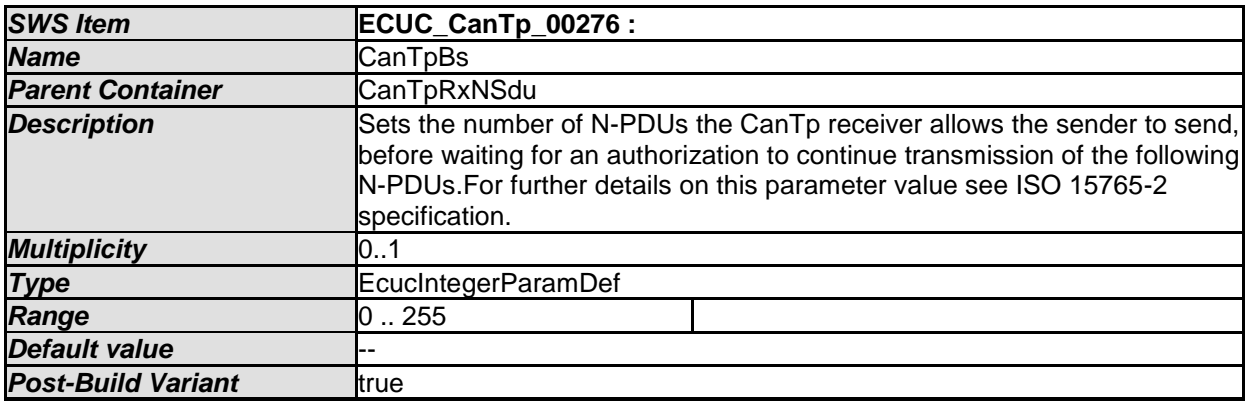

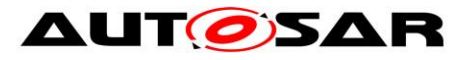

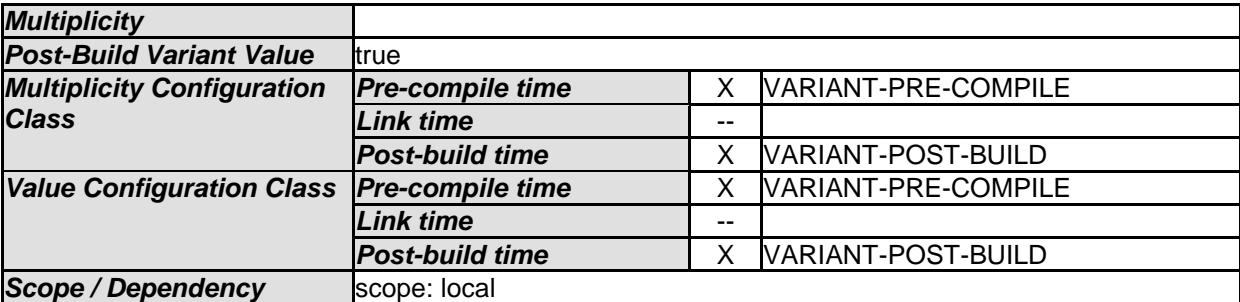

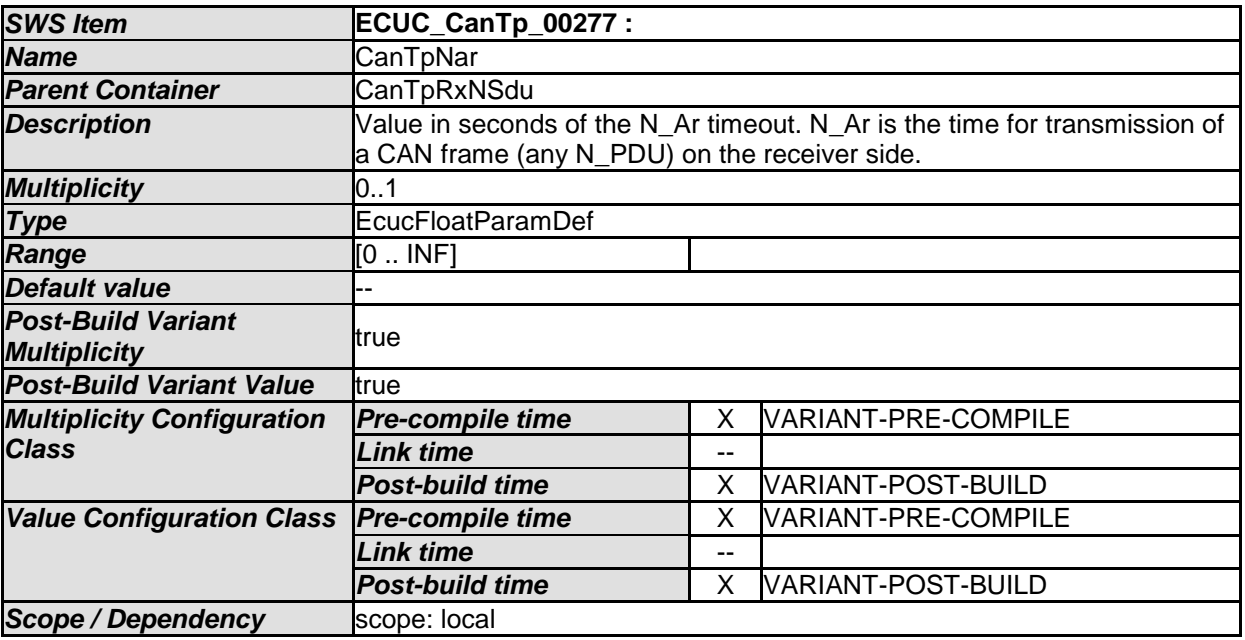

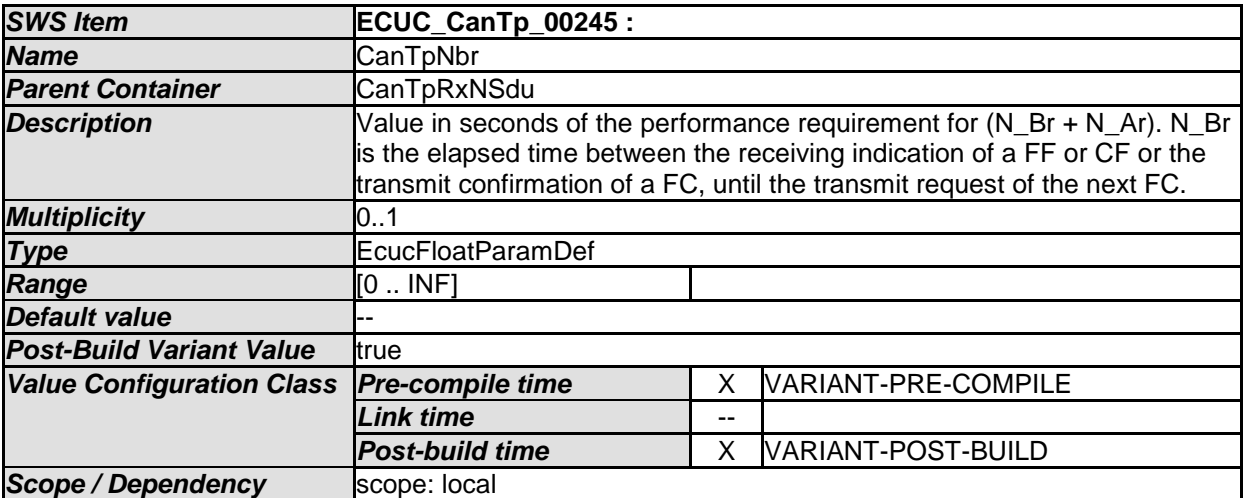

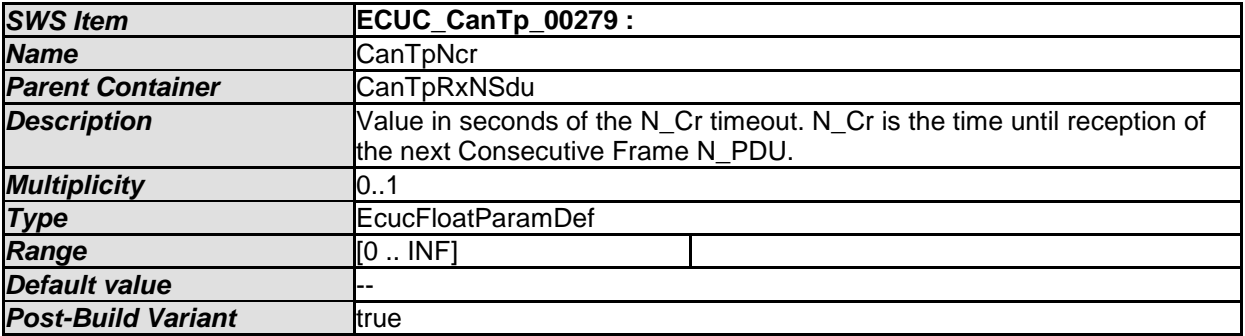

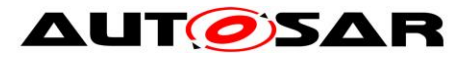

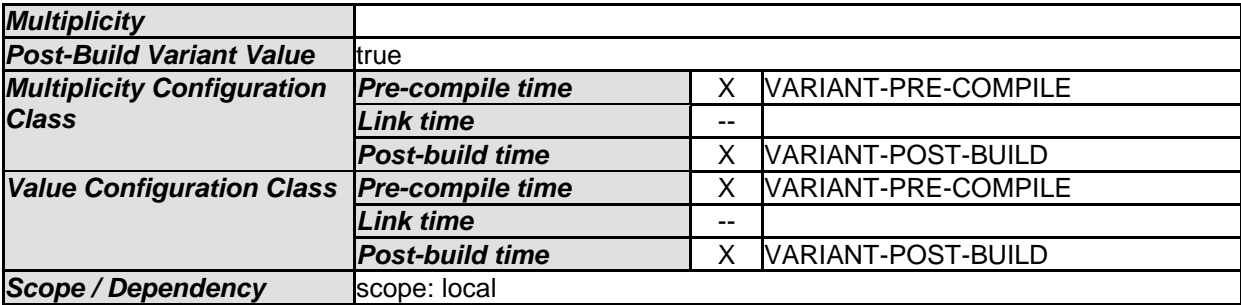

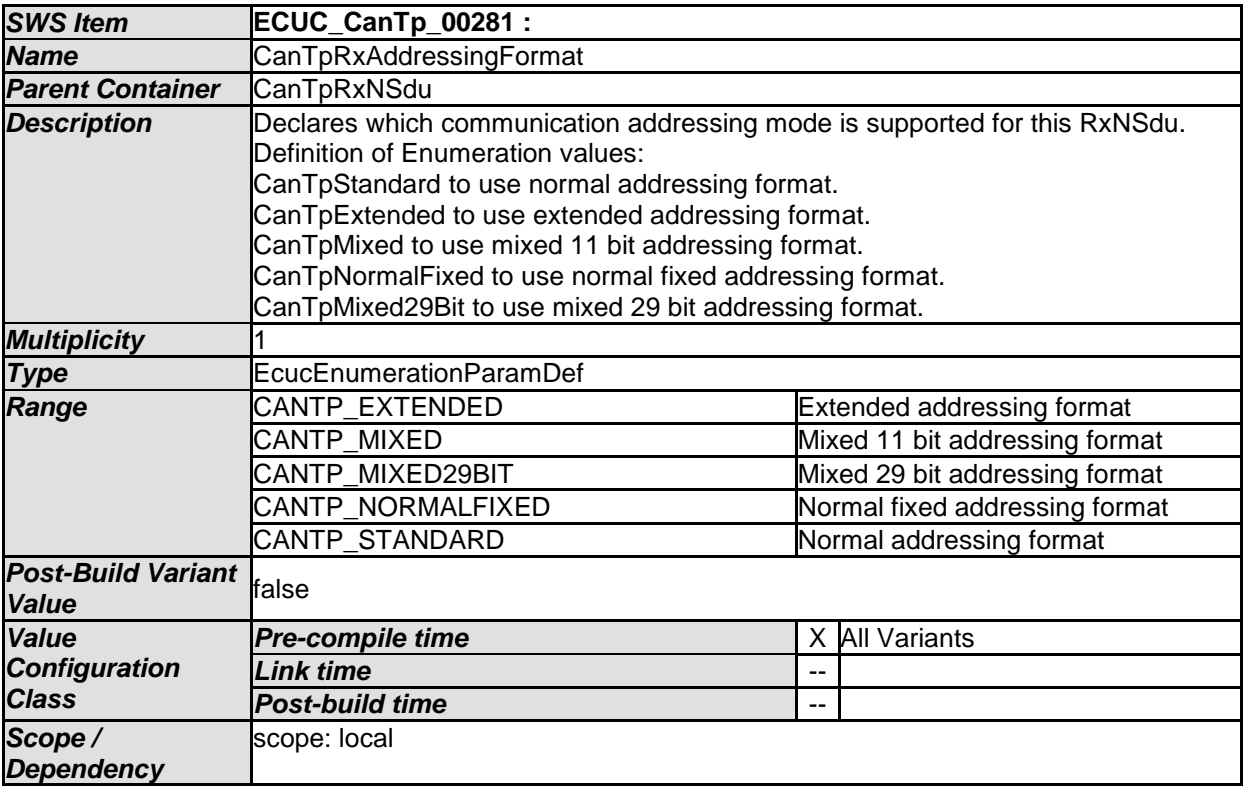

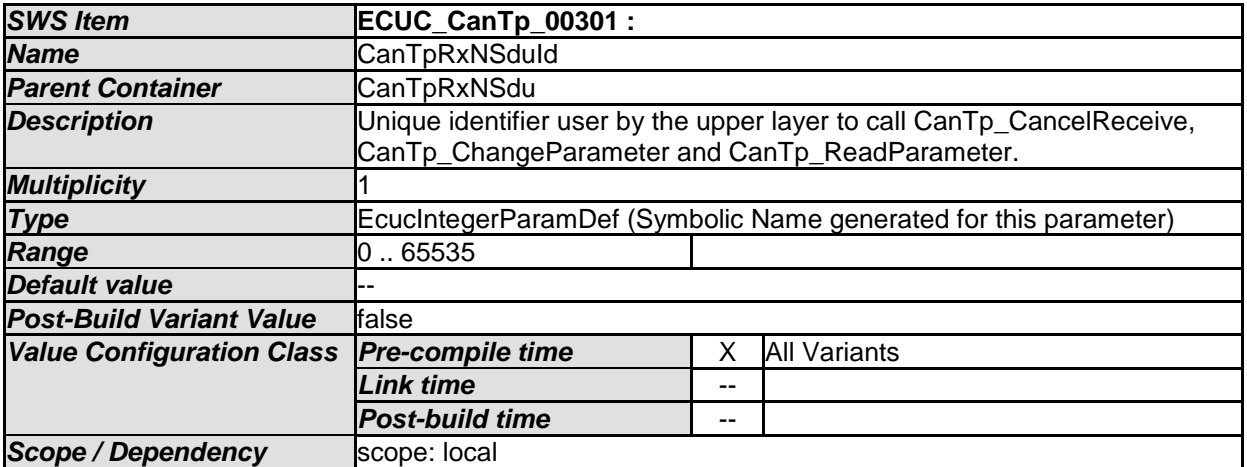

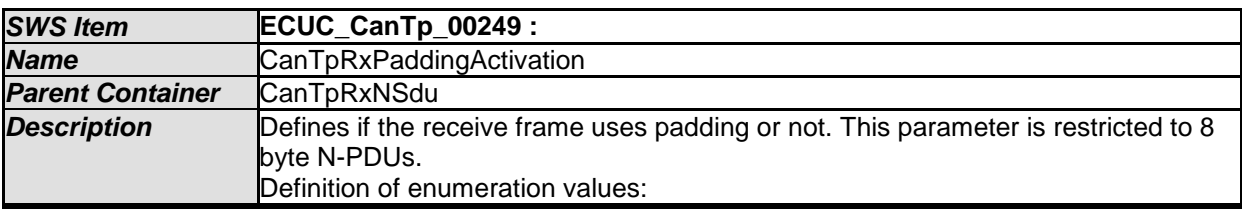

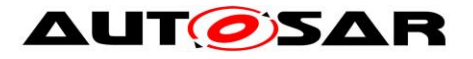

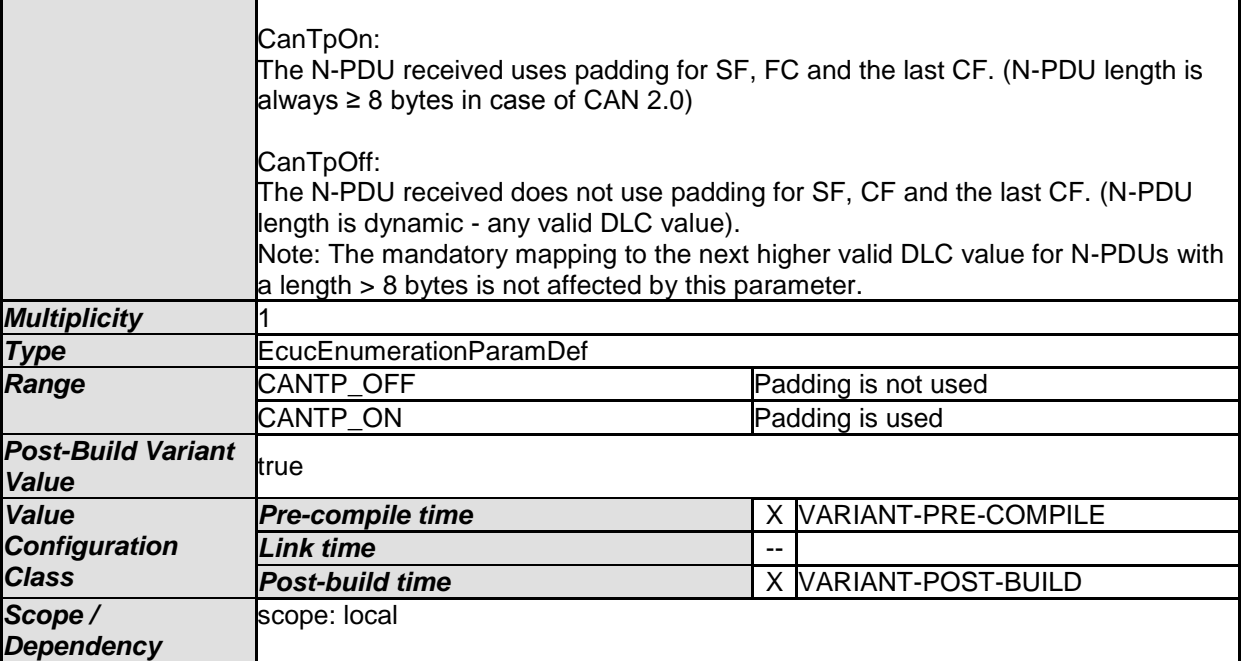

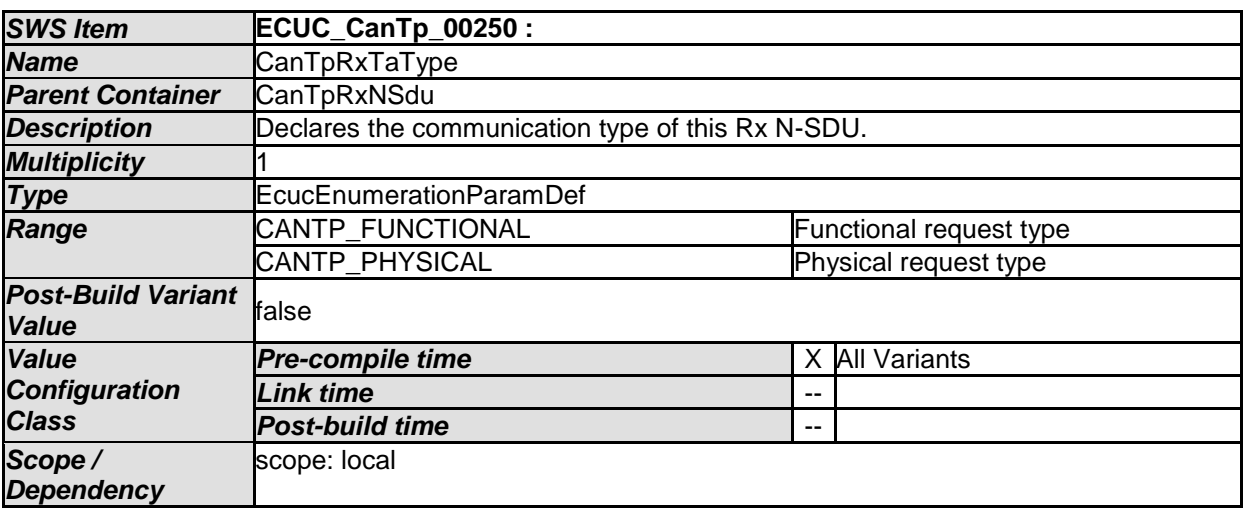

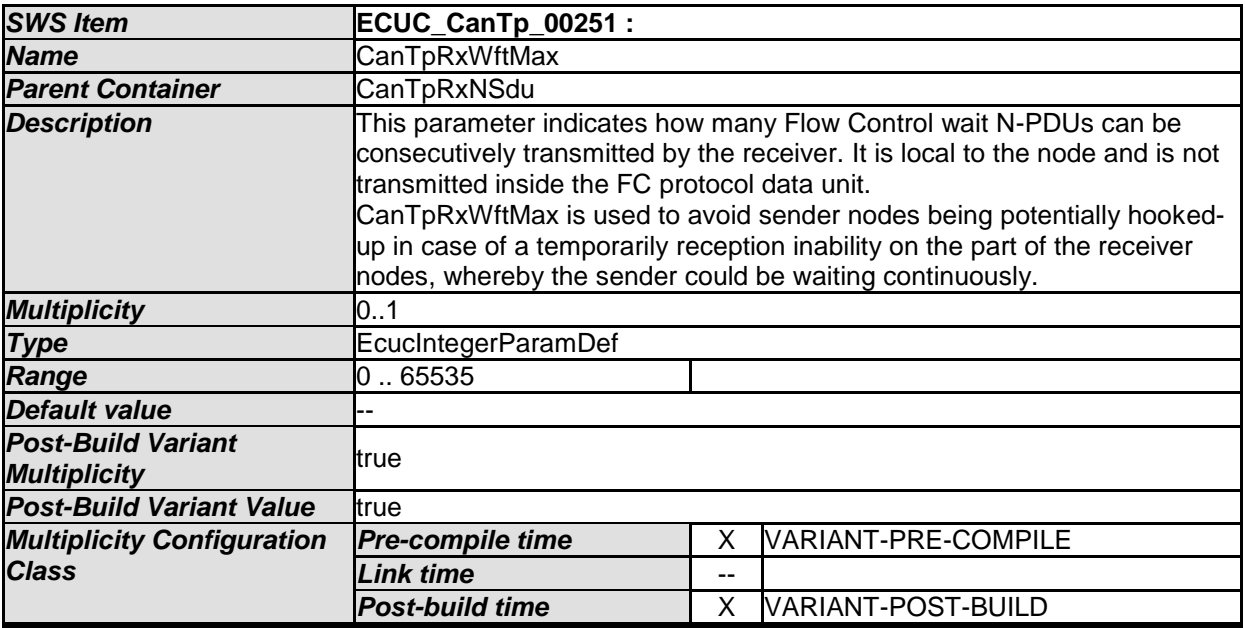

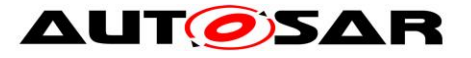

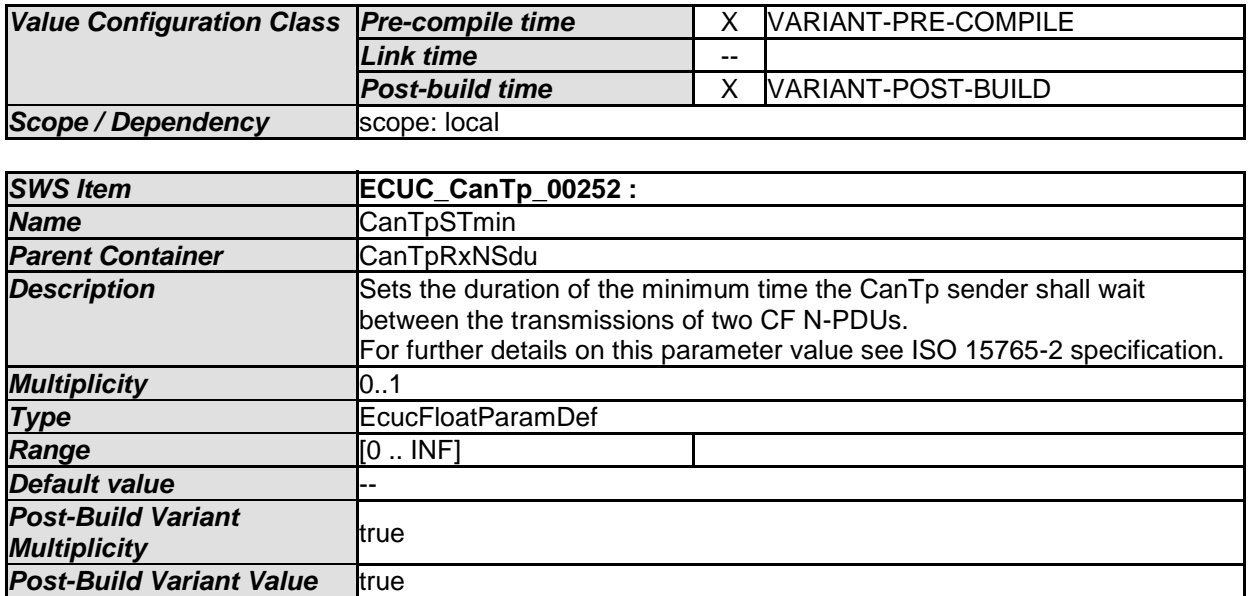

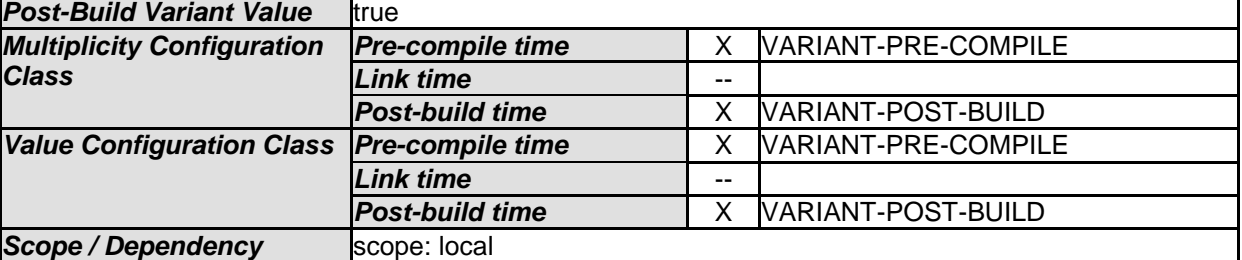

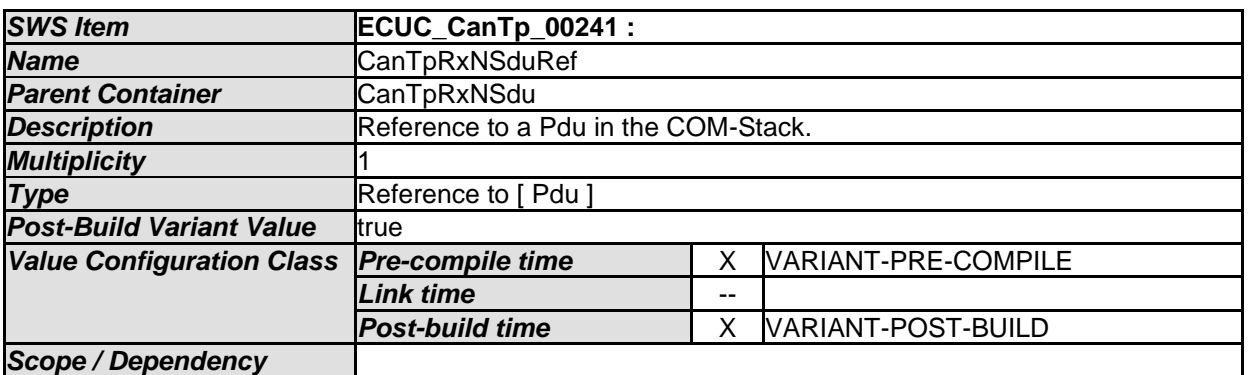

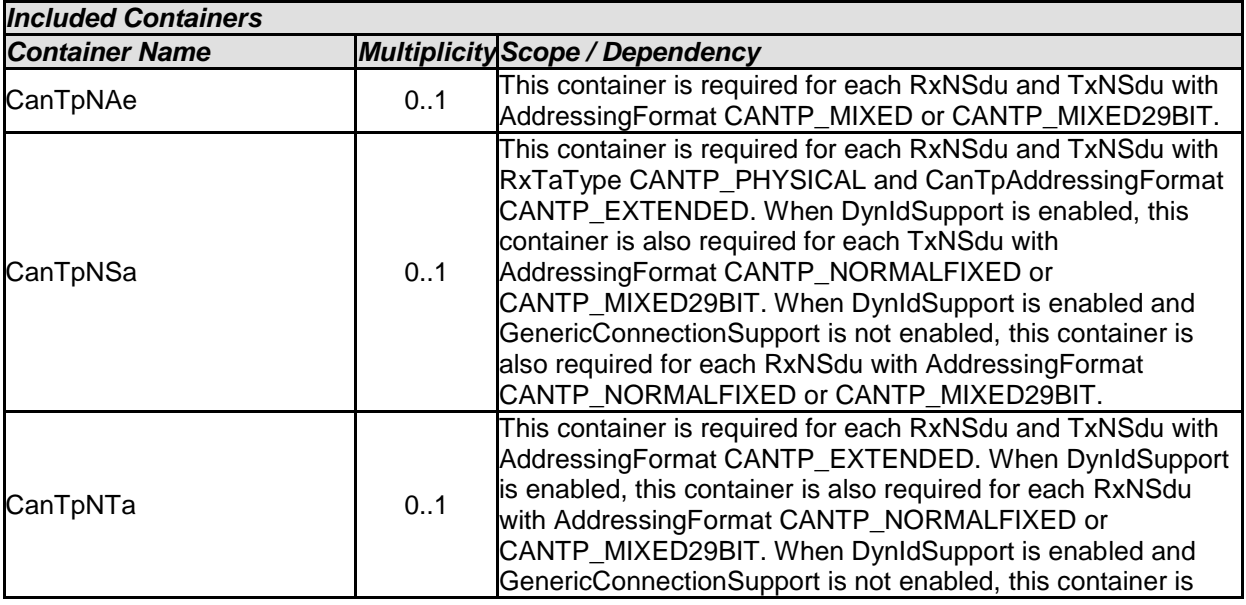

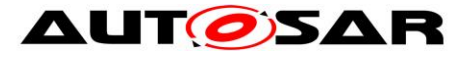

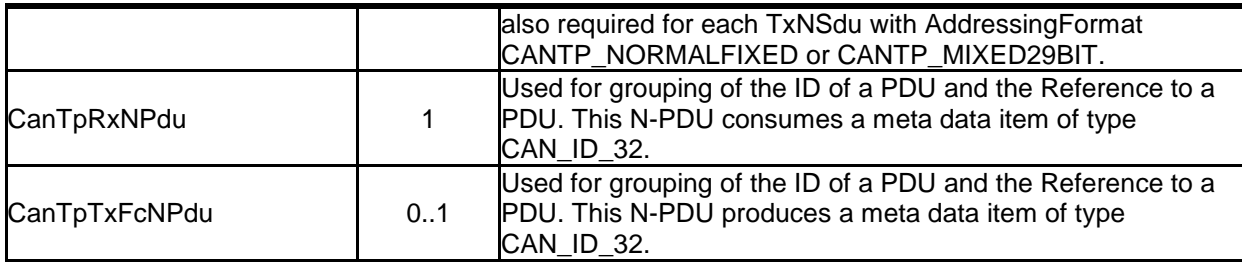

### **10.2.6 CanTpRxNPdu**

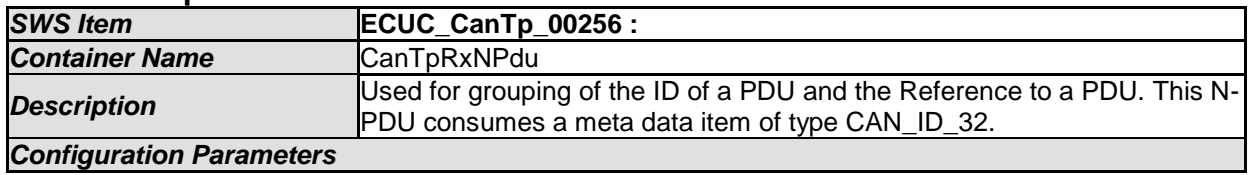

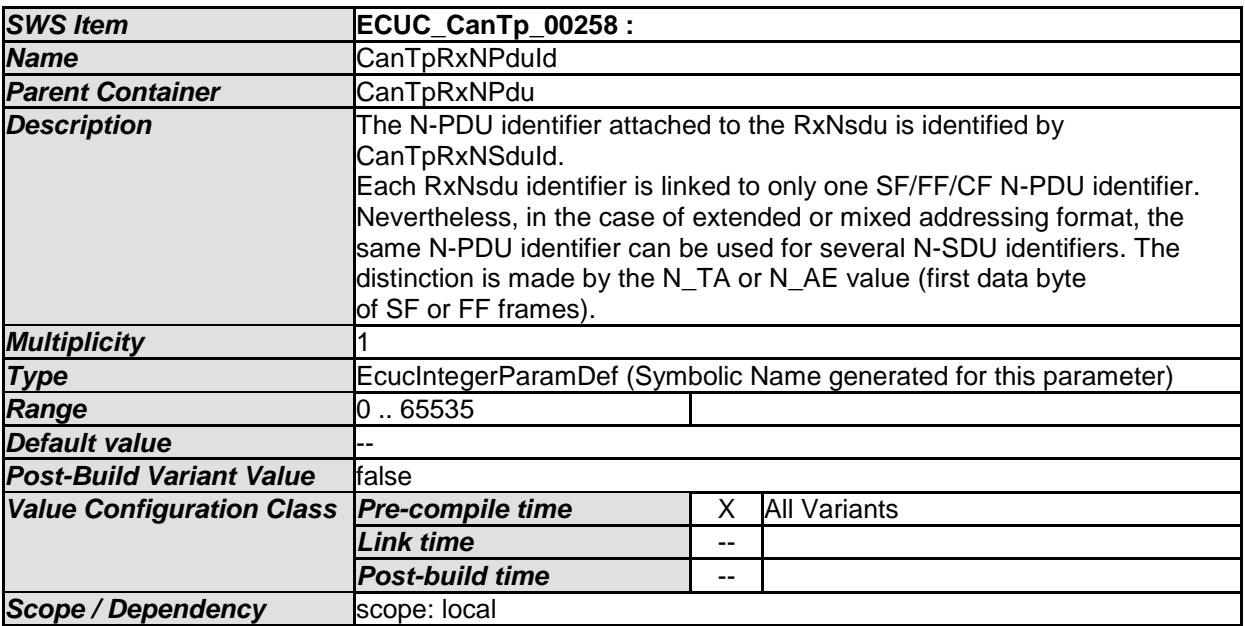

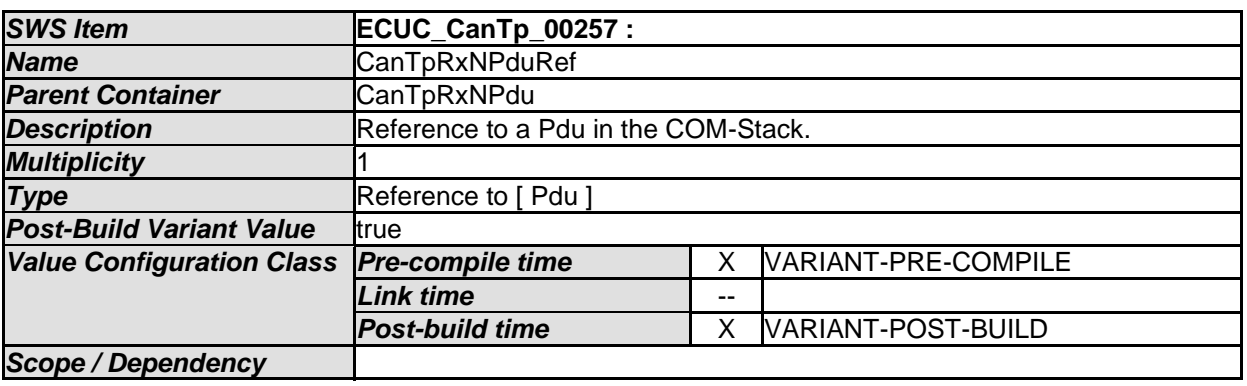

#### *No Included Containers*

### **10.2.7 CanTpTxFcNPdu**

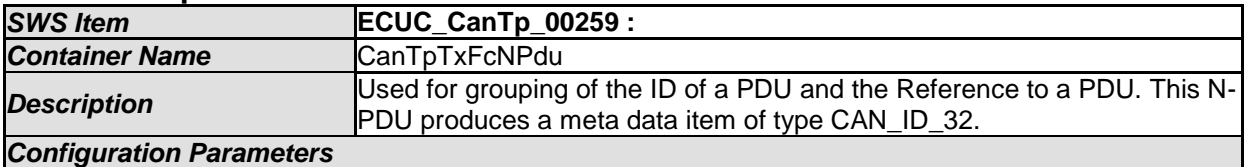

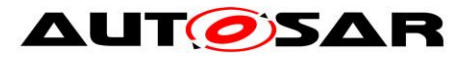

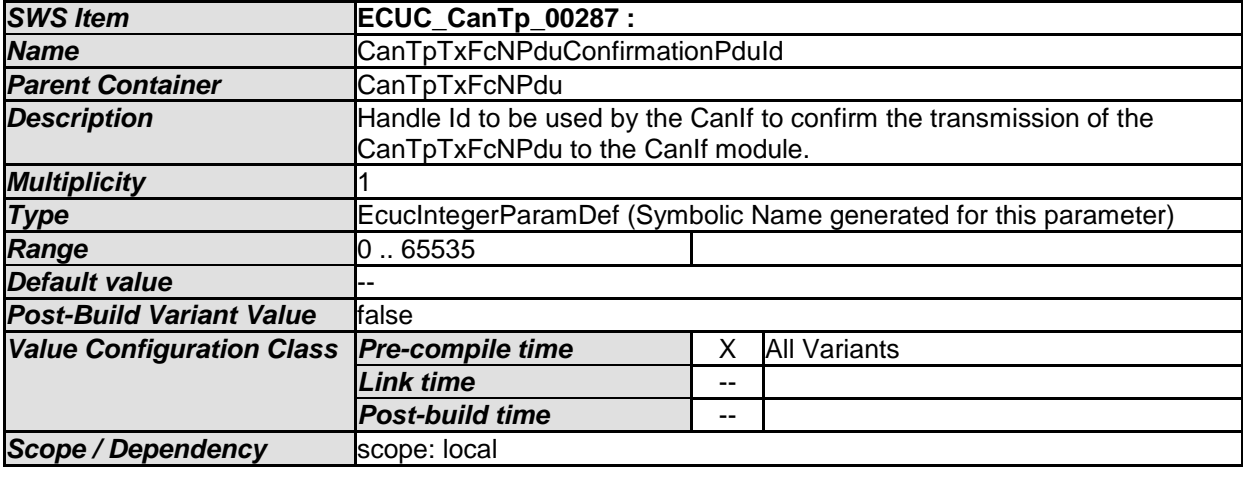

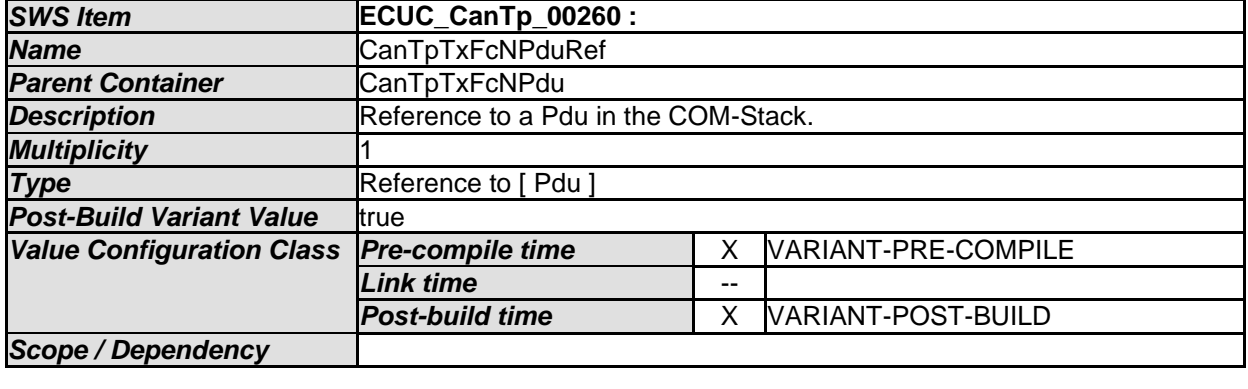

*No Included Containers* 

### **10.2.8 CanTpTxNSdu**

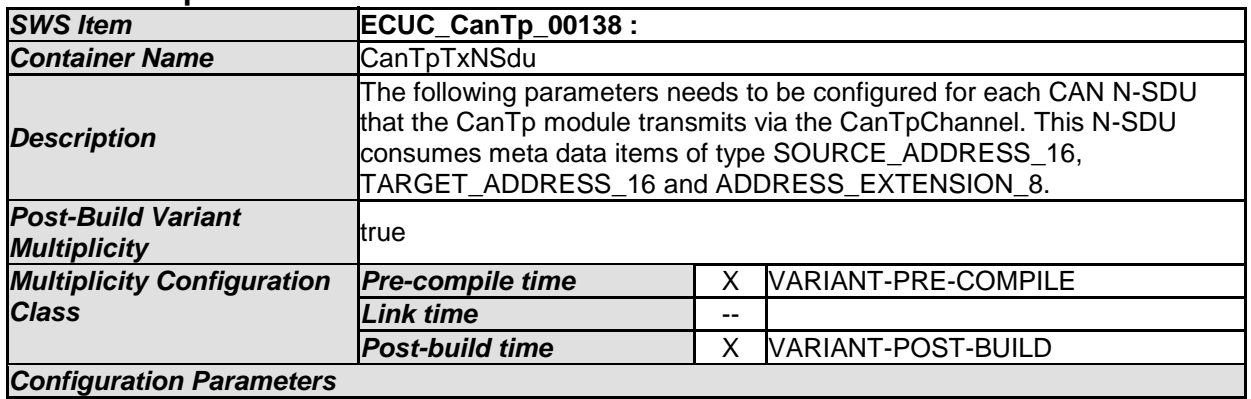

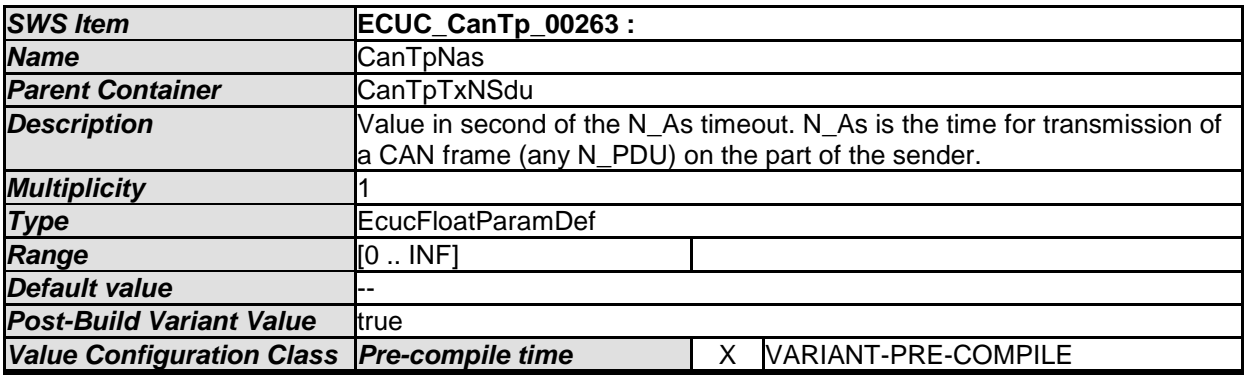

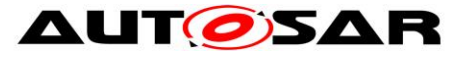

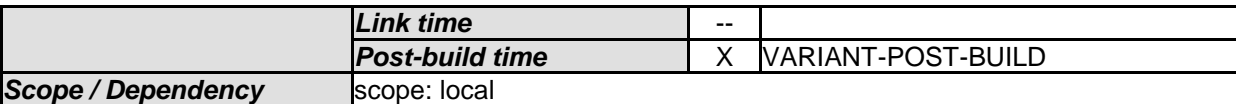

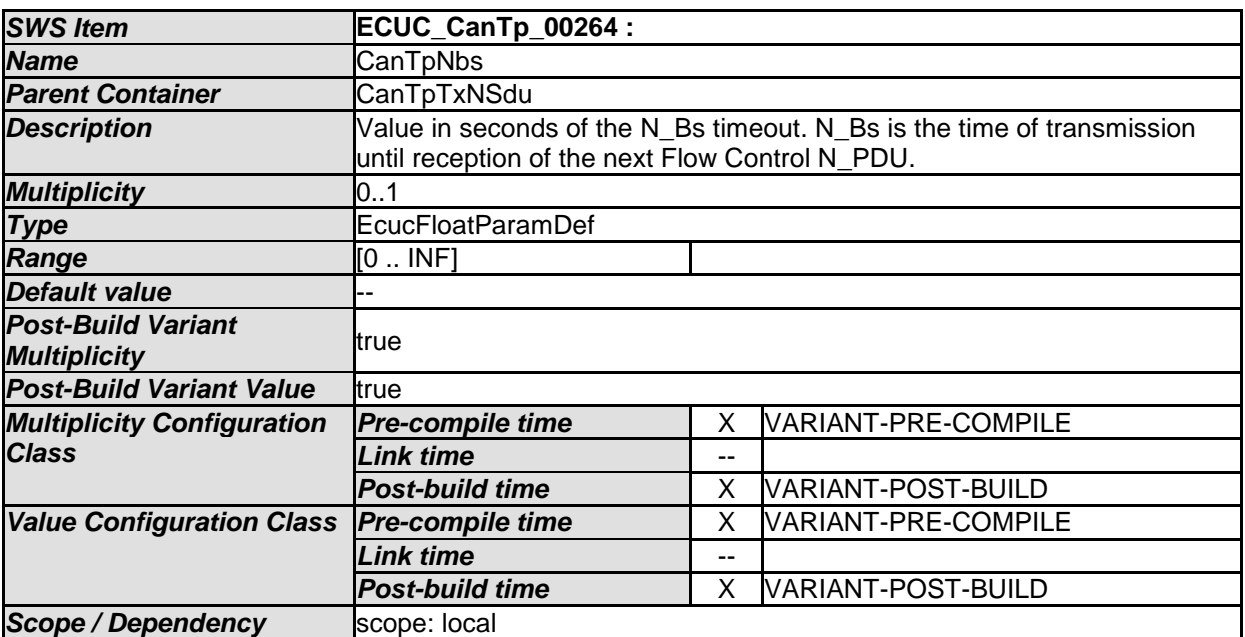

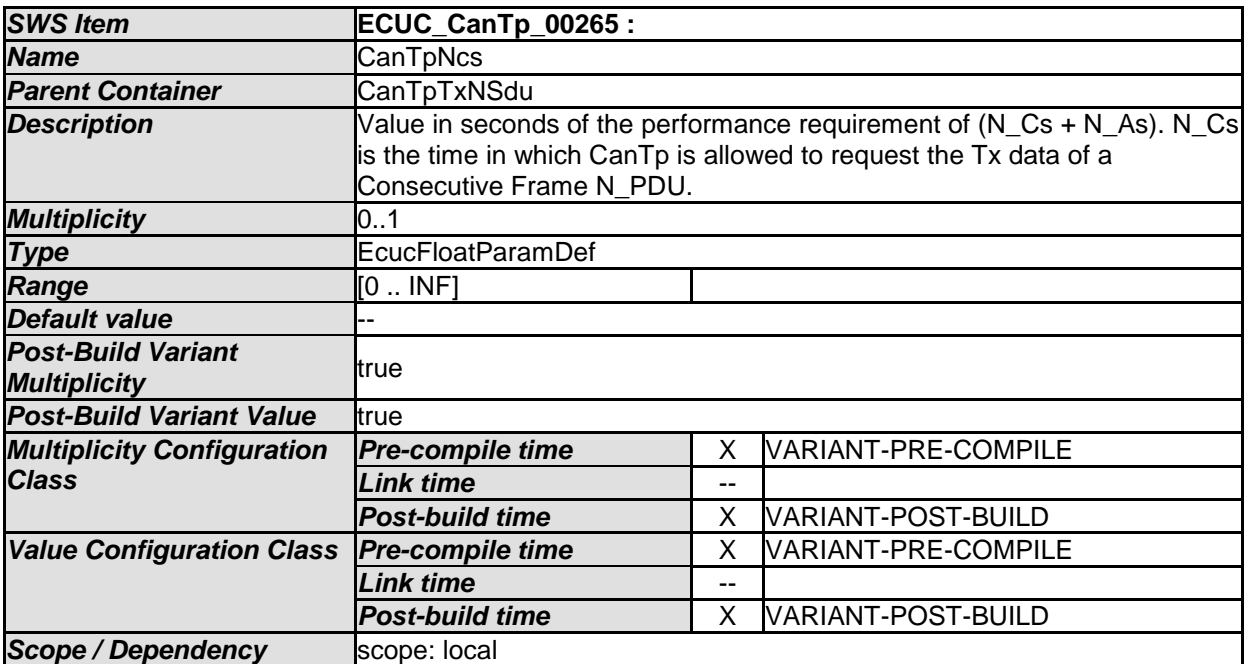

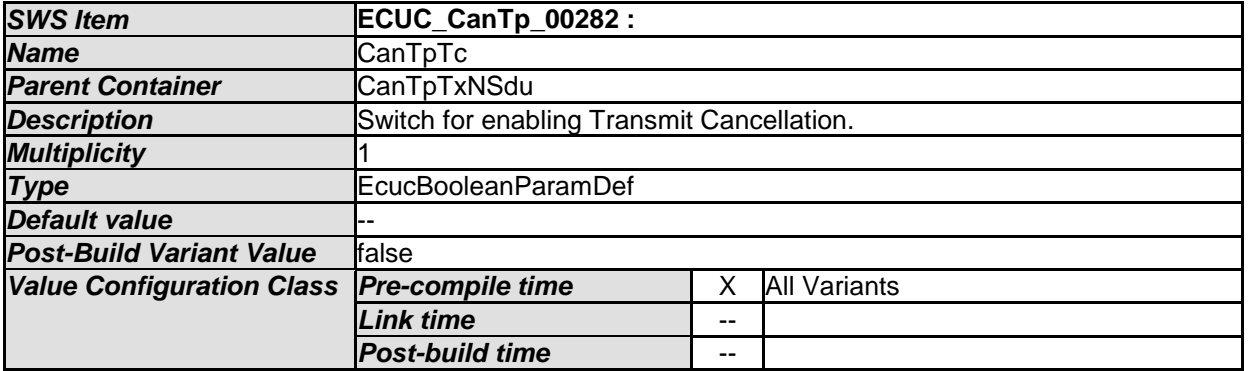

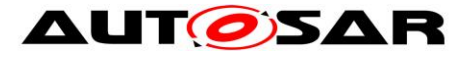

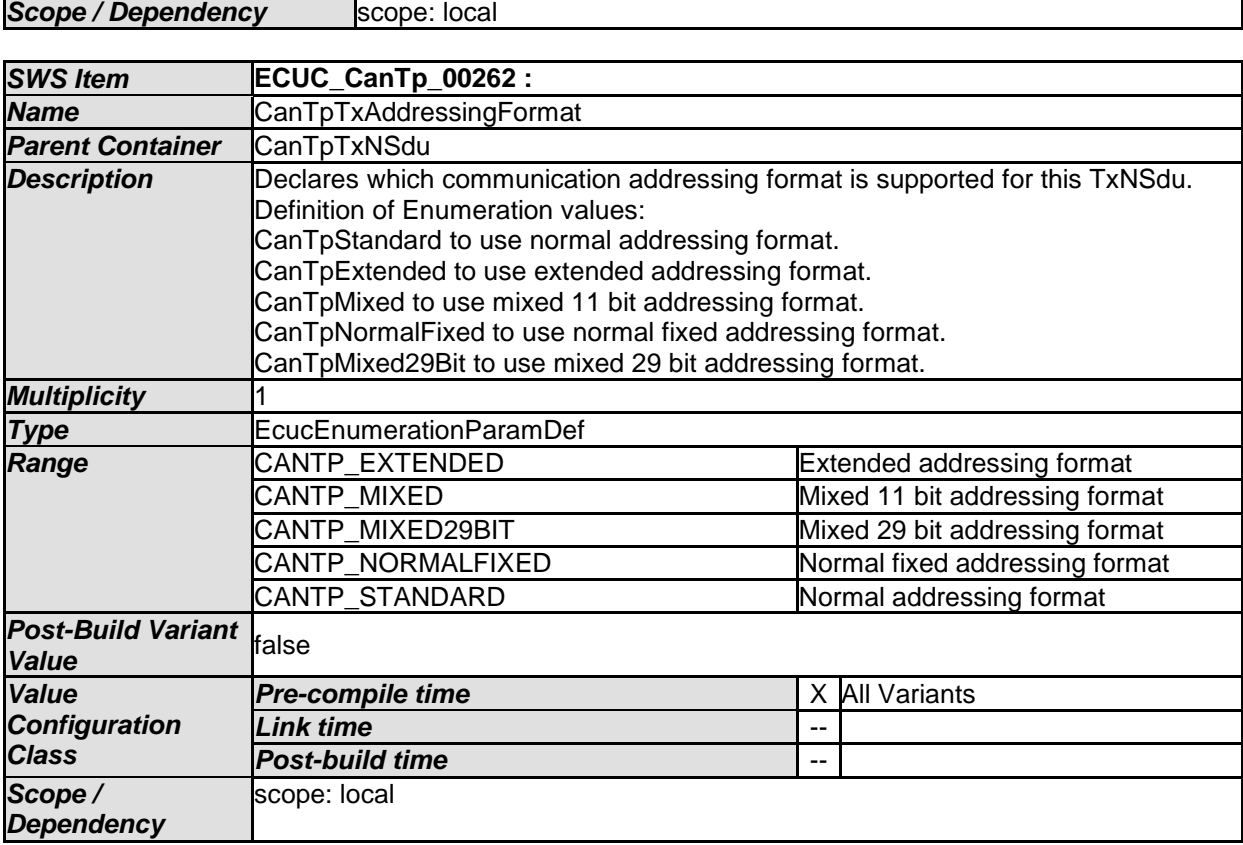

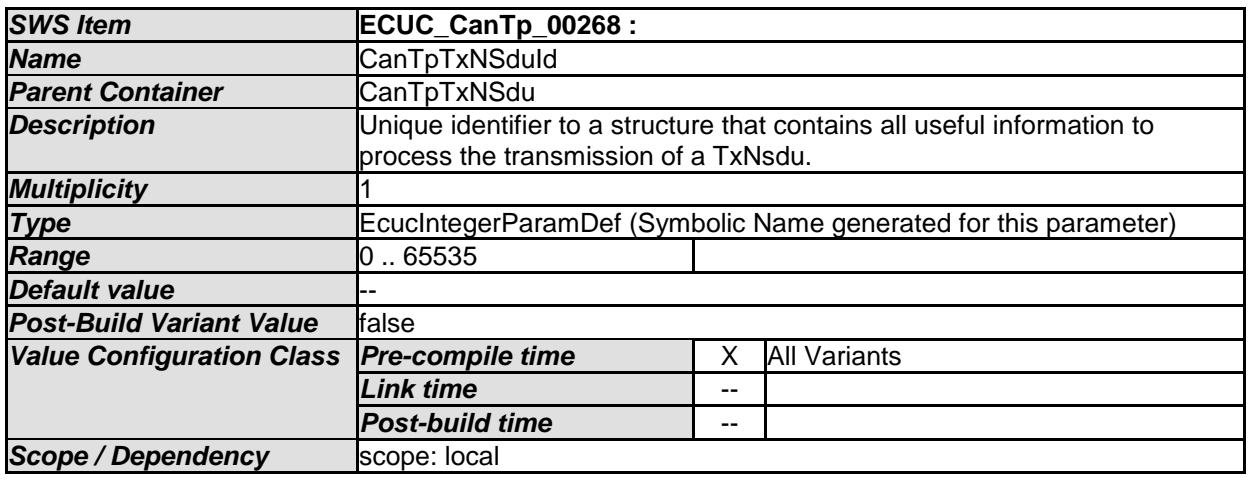

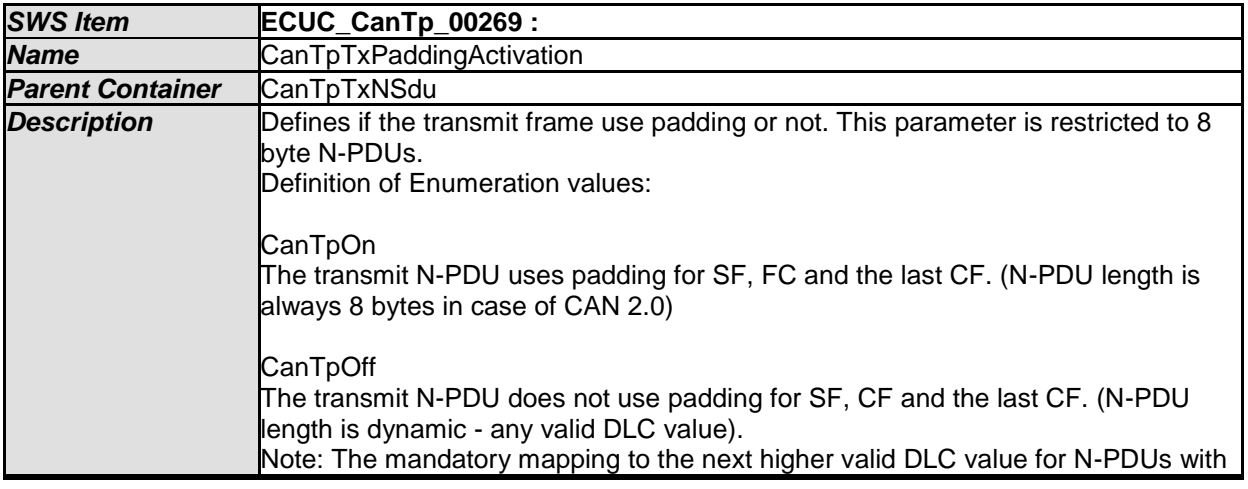

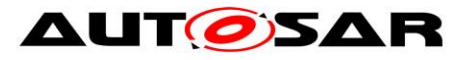

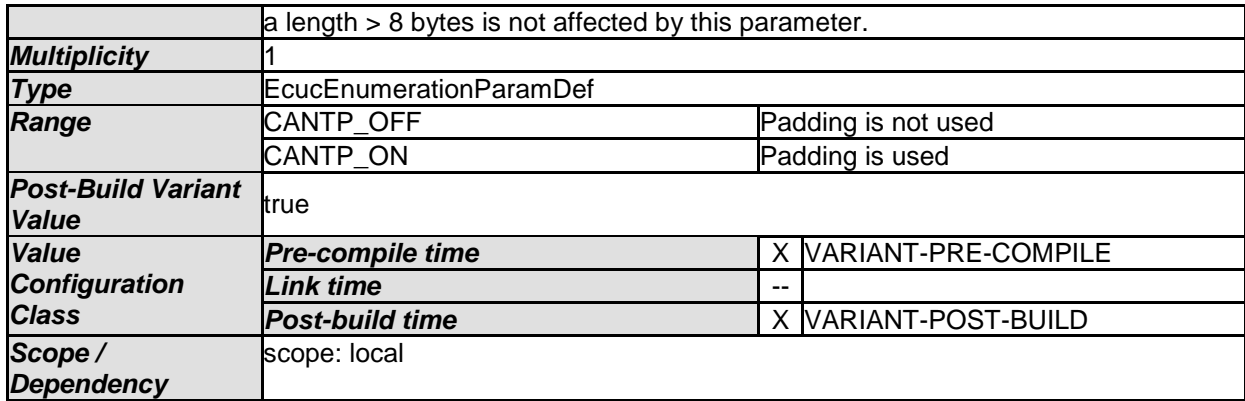

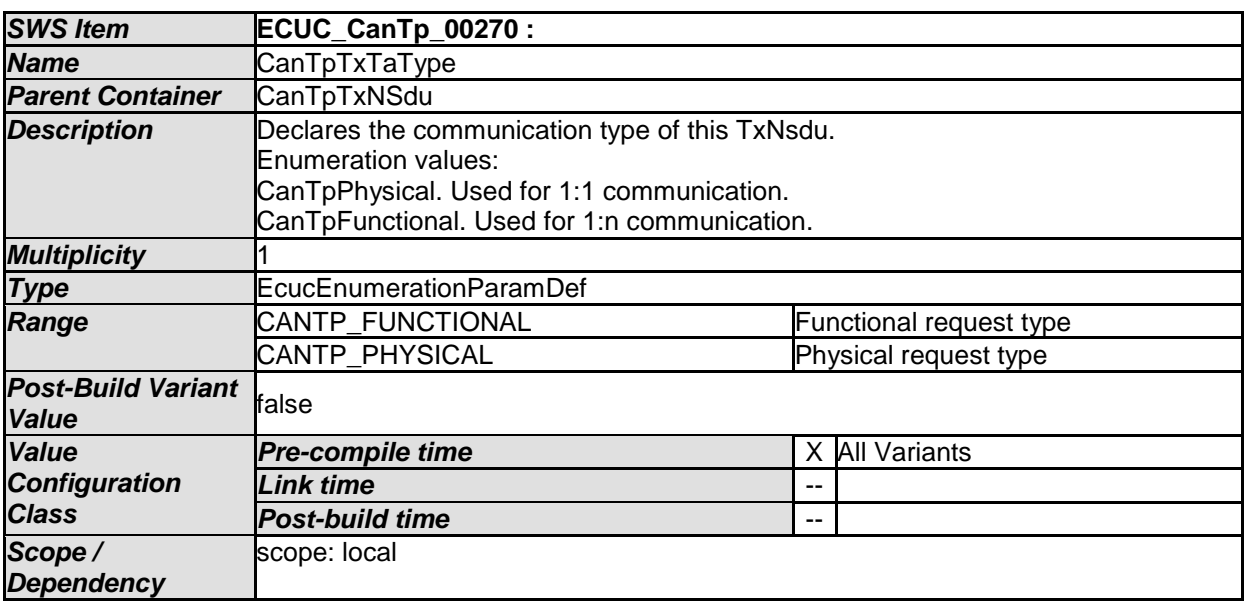

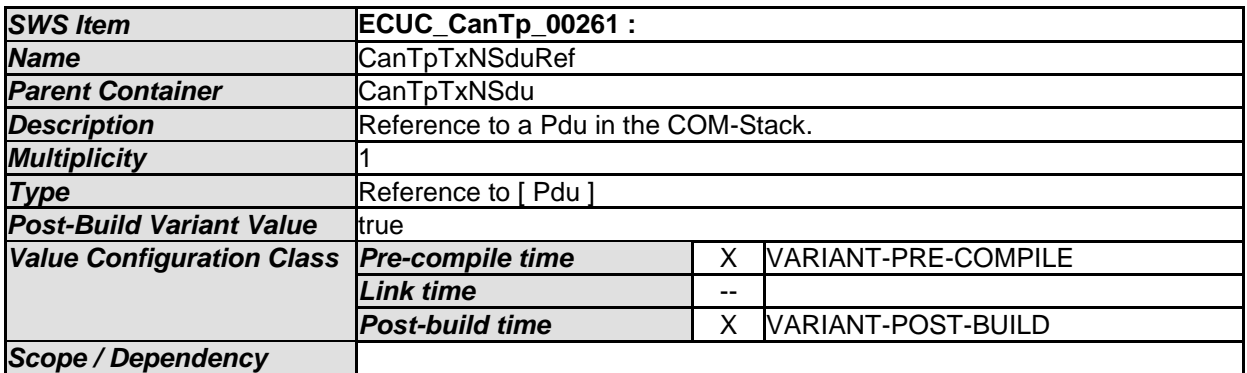

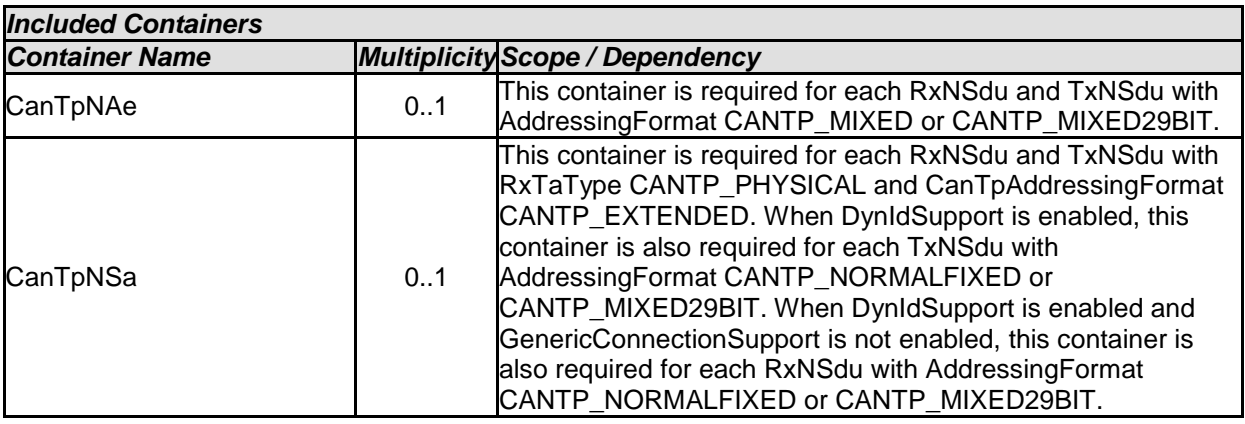

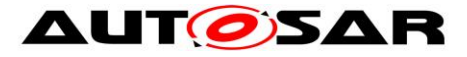

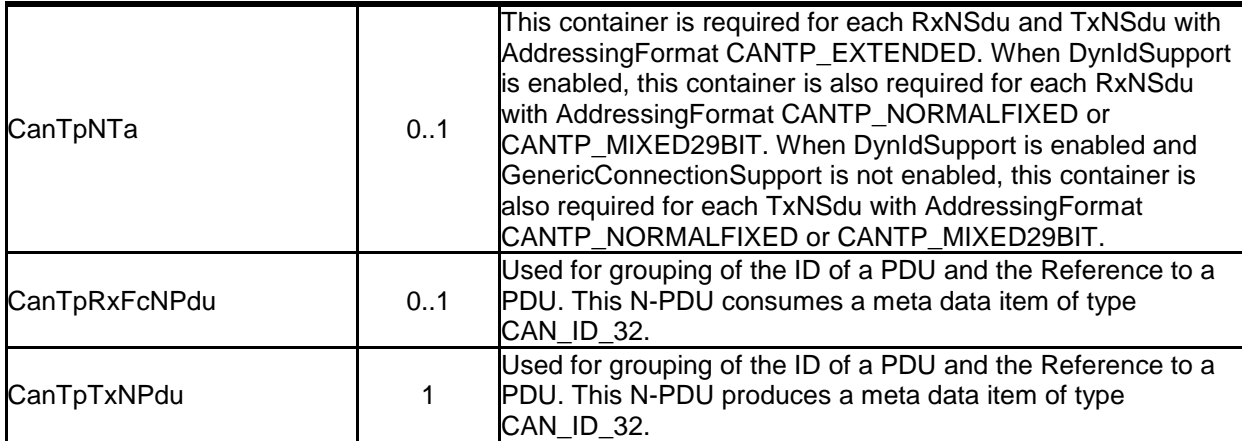

### **10.2.9 CanTpTxNPdu**

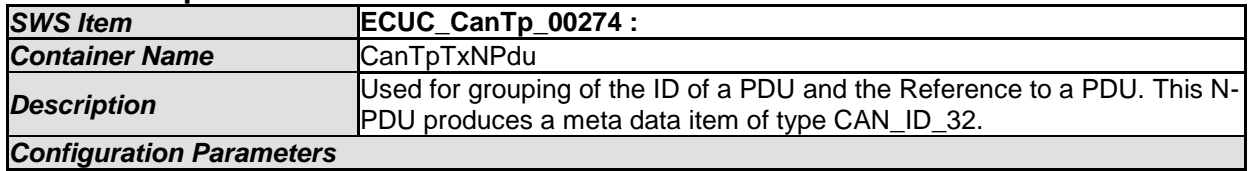

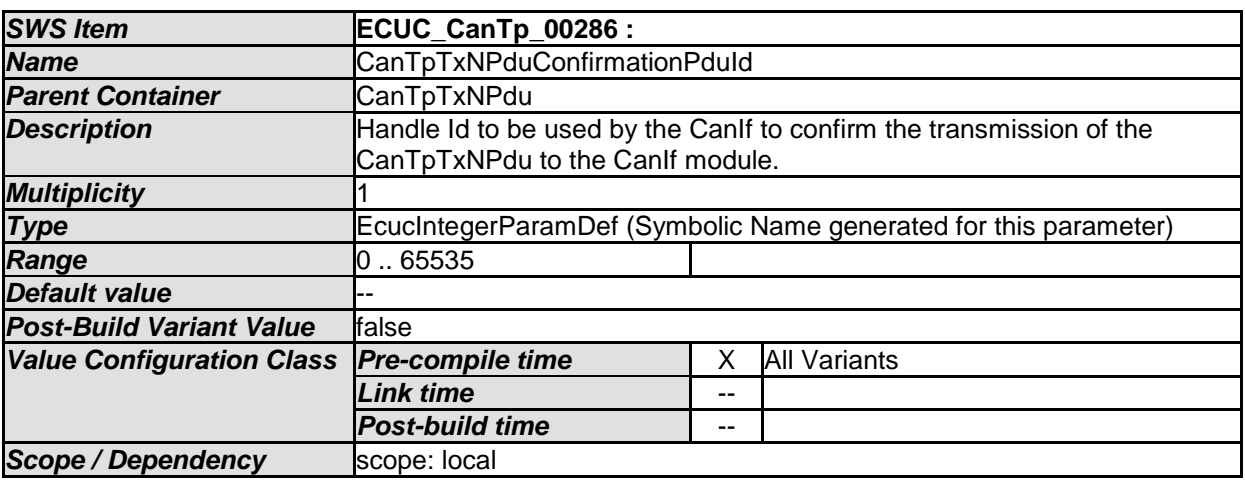

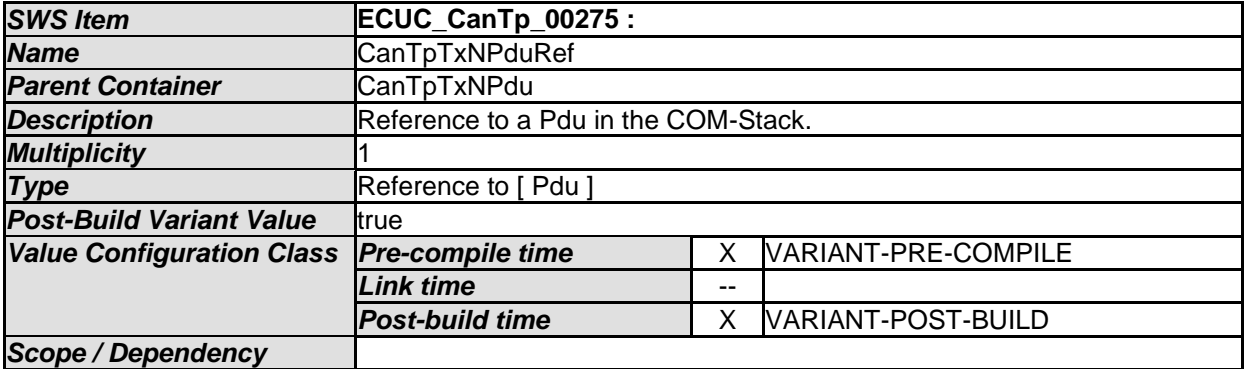

#### *No Included Containers*

### **10.2.10 CanTpRxFcNPdu**

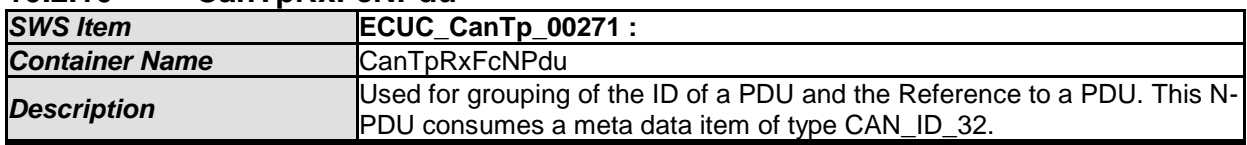

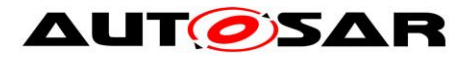

#### *Configuration Parameters*

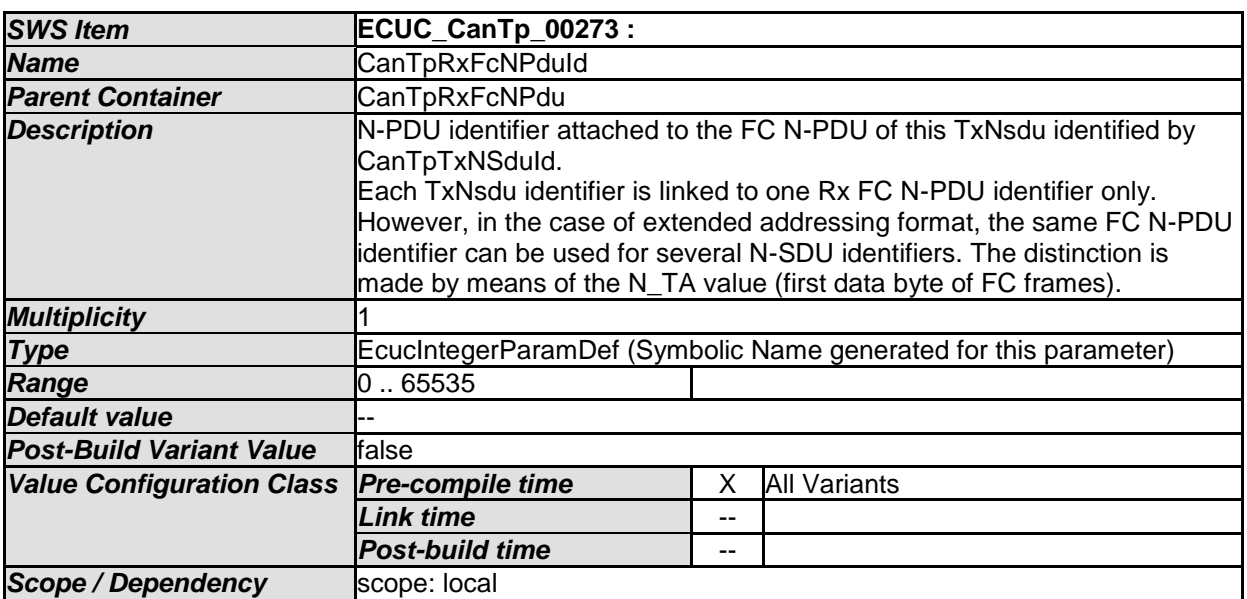

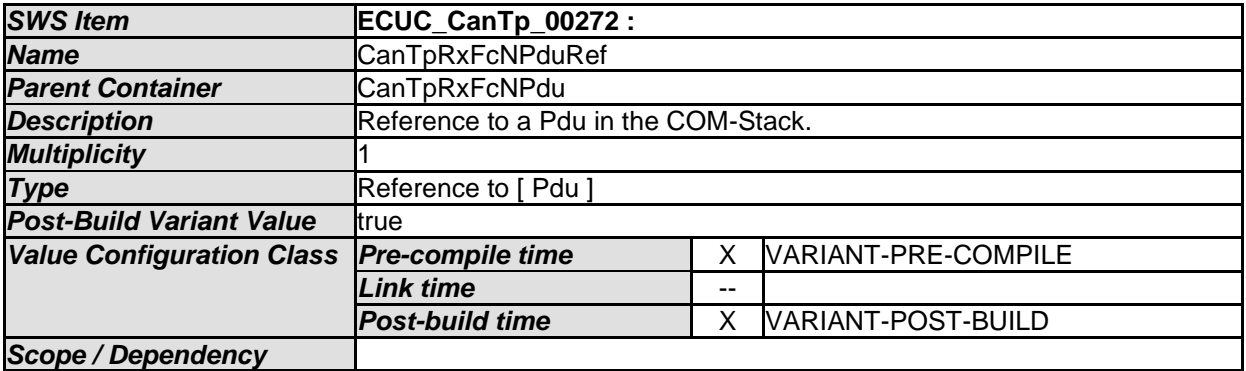

#### *No Included Containers*

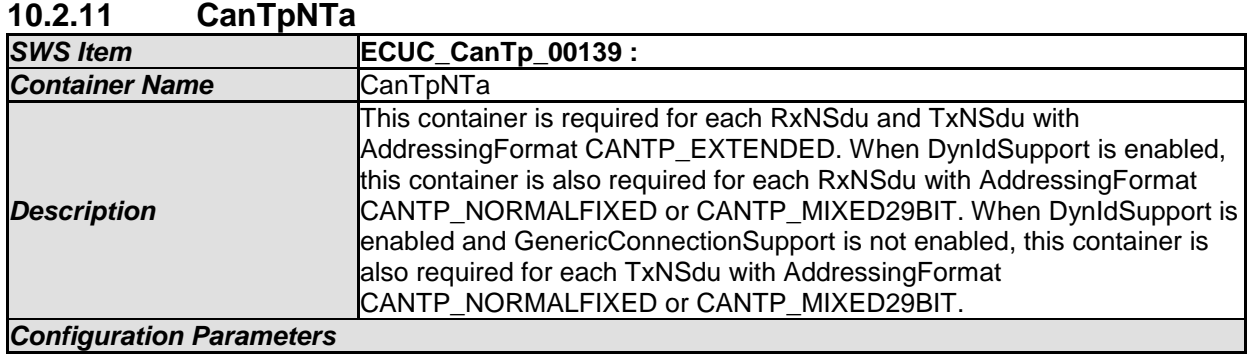

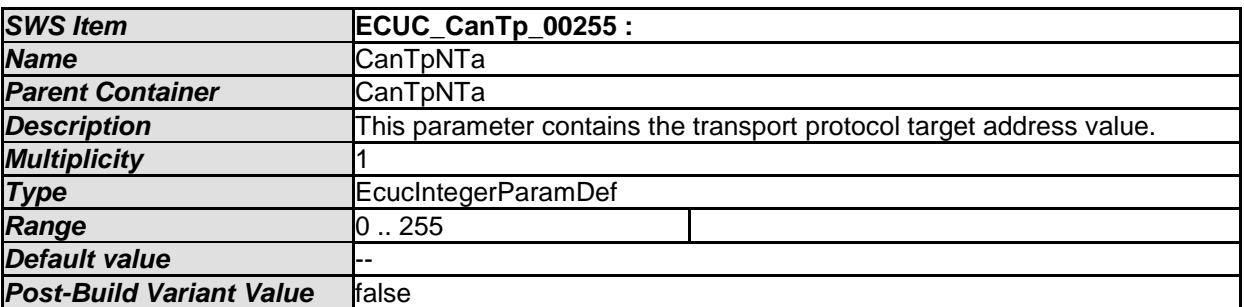

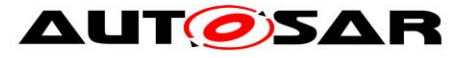

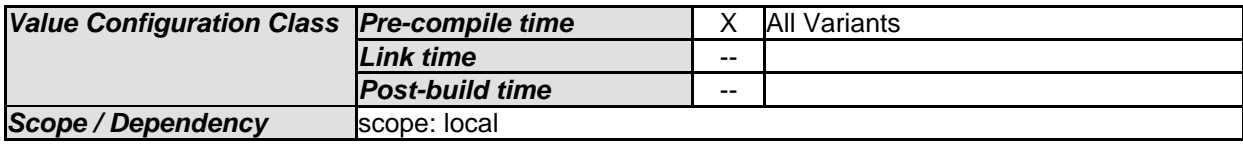

#### *No Included Containers*

### **10.2.12 CanTpNSa**

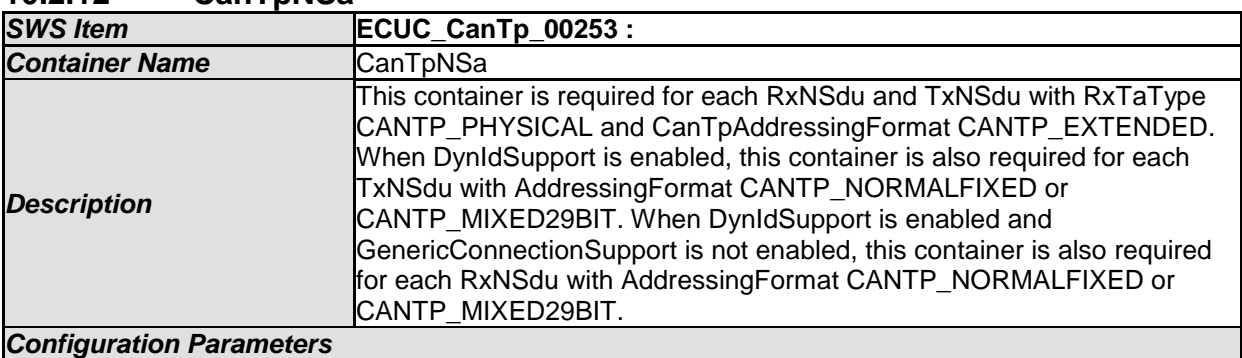

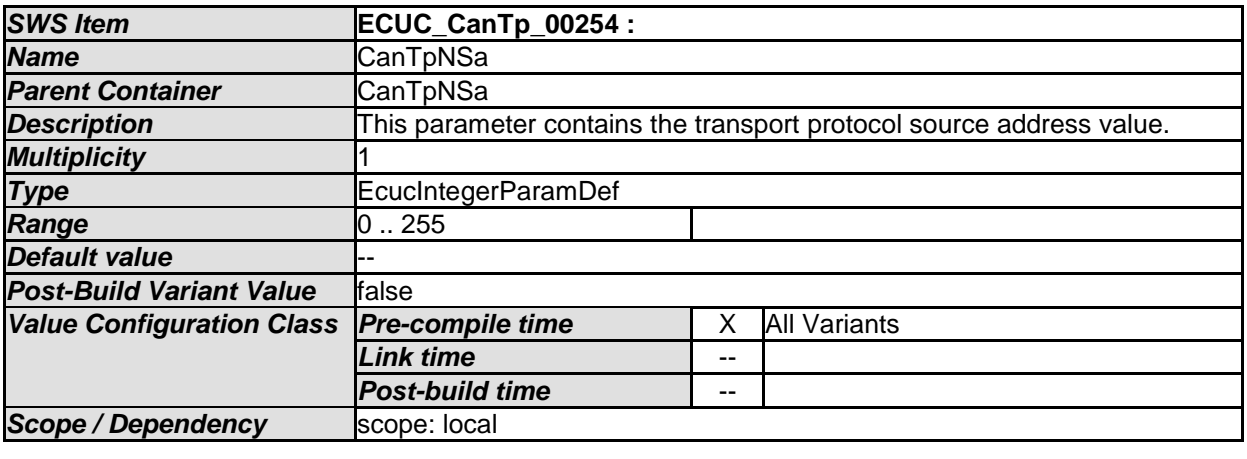

#### *No Included Containers*

#### **10.2.13 CanTpNAe**

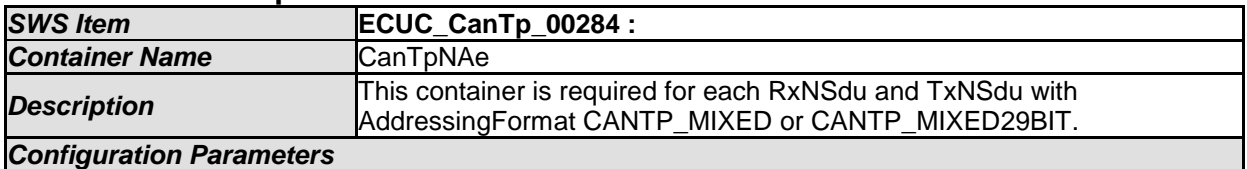

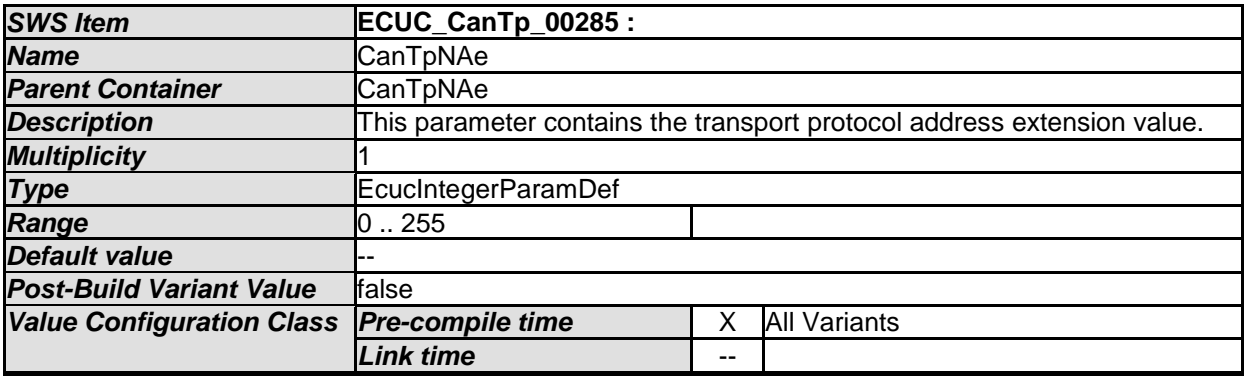

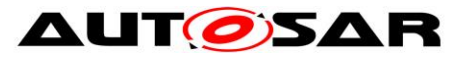

### Specification of CAN Transport Layer AUTOSAR CP Release 4.3.1

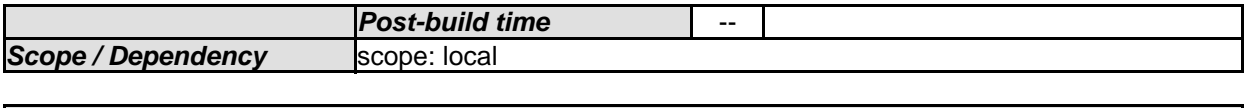

*No Included Containers* 

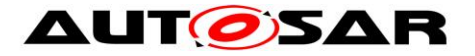

# <span id="page-92-0"></span>**10.3 Published Information**

For details refer to the chapter 10.3 "Published Information" in *SWS\_BSWGeneral.*

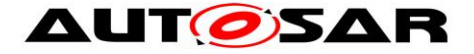

# **11 Not applicable requirements**

**[SWS\_CanTp\_00327]** [These requirements are not applicable to this specification. | (SRS\_BSW\_00344, SRS\_BSW\_00404, SRS\_BSW\_00405, SRS\_BSW\_00170, SRS\_BSW\_00419, SRS\_BSW\_00383, SRS\_BSW\_00397, SRS\_BSW\_00398, SRS\_BSW\_00399 SRS\_BSW\_00400, SRS\_BSW\_00375, SRS\_BSW\_00416, SRS\_BSW\_00168, SRS\_BSW\_00423, SRS\_BSW\_00427, SRS\_BSW\_00428, SRS\_BSW\_00429, SRS\_BSW\_00432, SRS\_BSW\_00433, SRS\_BSW\_00422, SRS\_BSW\_00417, SRS\_BSW\_00161, SRS\_BSW\_00162, SRS\_BSW\_00415, SRS\_BSW\_00325, SRS\_BSW\_00342, SRS\_BSW\_00413, SRS\_BSW\_00347, SRS\_BSW\_00307, SRS\_BSW\_00314, SRS\_BSW\_00361, SRS\_BSW\_00328, SRS\_BSW\_00378, SRS\_BSW\_00172, SRS\_BSW\_00010, SRS\_BSW\_00321, SRS\_BSW\_00341, SRS\_BSW\_00334)